# MMOD

**Incorporating Vic Computing** 

Volume 1 Issue 12

**UK Price 85p** September 1984

The computer co

Bubble Bus athome

Make music with your 64

One-lines Companying April

Reviews: Superbase, Home Office

## And now for something completely useful... ...and different for the COMMODORE 64

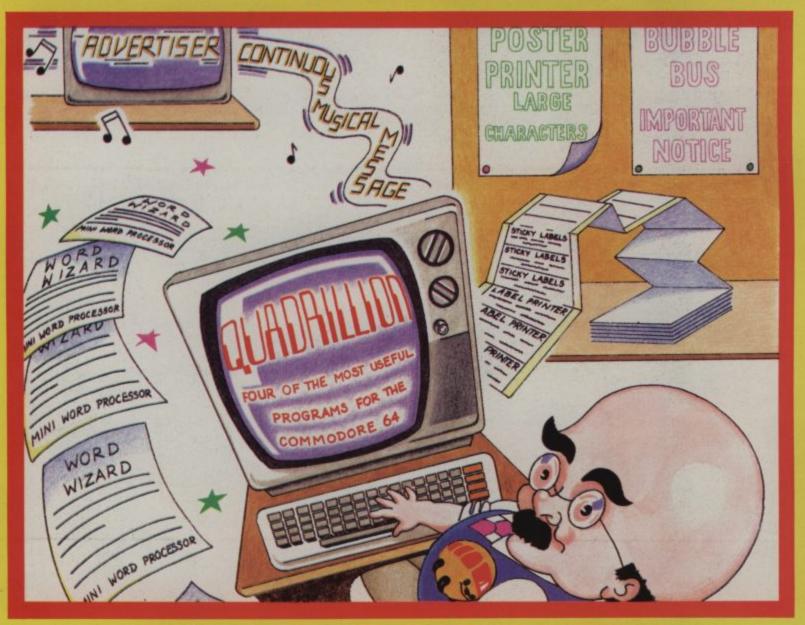

## QUADAILLION

from the producers of classic games such as HUSTLER, EXTERMINATOR, BUMPING BUGGIES, comes a collection, *ON DISK* of four excellent *UTILITY* programs.

WORD WIZARD represents real value for money word processing. Features include: Insert and Delete Lines, Copy Block, Move Block, Tabs etc, Save to Tape or Disk.

**LABEL PRINTER** Store all those important addresses or any other information, and recall them selectively to print.

POSTER PRINTER Now you can print with special large characters.

Ideal for: Sales Offers, Club News, Notices, etc.

ADVERTISER Turns your Commodore 64 into a moving, musical message display. You may enter any message up to 959 characters and save it on disk.

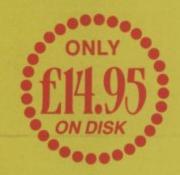

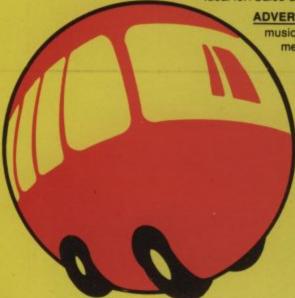

## bubble bus software

87 High Street, Tonbridge Kent TN9 1RX

Telephone: 0732 355962

Telex: 95151

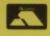

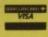

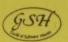

Available from all good software outlets or direct from Bubble Bus Software.

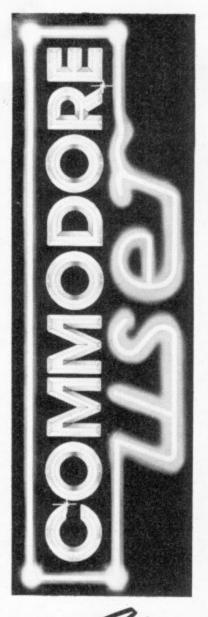

Annabel Hunt Editor Bohdan Buciak

Special Correspondents Iim Butterfield Chris Durham Jim Grubbs Tony Harrington Chris Preston Mike Todd

Editorial Assistant Nicky Chapman

Circulation Hywel David Manager

Production Manager Paul Hulme Maggie Underwood

Production Editor Mike Pattenden Advertising Julia West

Roland Richardson Deals for Readers

Ned and Vicki Staples

Editorial 01-251 6222 Advertising 01-2516222 Production 01-251 6222

Administration 01-2412354

**Subscriptions Back Issues** (See last page) 0732-351216

Publisher's guarantee: There are no mistakes in this magazine except this

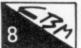

#### Control your home with a Vic or 64: part one of a major series

Chris Durham starts a new series on using your Vic and 64 to do more practical things in the home. This month, he looks at analogue to digital conversion. Or put more simply; how you can build a control box for your Vic or 64 to enable it to control a variety of electrical devices.

#### The Forth dimension – part one: a do-it-yourself language

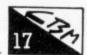

First in a series of three articles by dedicated Forth boffin, Richard Hunt. He starts by taking a gentle look at Forth from the beginner's point of view. All you need is a computer, an implementation of Forth and the will to discover

#### Word processing round-up: Home Office reviewed

Chris Durham looks at a somewhat cheaper than usual offering this month, Audiogenic's Home Office. The package first appeared for the Vic and now for the 64, incorporating both a word processor and a database. That sounds like a tall order for the bargain-basement price of £14.95. Does the package cram too much into too little?

#### Screen scene for Vic:

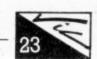

Another batch of Vic games-fodder for our review panel to get to

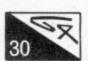

#### Fred on sound: what's a synthesiser?

We all know that the Commodore 64 is pretty impressive when it comes to sound; witness the sophisticated music that accompanies most of your favourite games. And it's all done by the diminutive SID chip. Fred Reid introduces SID and blows away the jargon behind synthesisers.

#### A superior database: Superbase reviewed

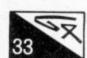

Lofty claims that the 64 can be used as a real business computer often flounder in the wake of inadequate business software. But Superbase claims to be different; it's a database that compares favourably with packages for larger, faster and much more expensive computers. Karl Dallas takes a timely look at this modestly-named package.

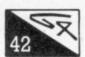

#### Screen Scene for 64:

The latest games for the 64 - our review panel plays on.

#### Wedges and 64 Function keys – the listings:

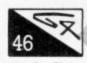

You've waited long enough. At long last, the program listing that accompanies Chris Preston's 'All about Wedges' article in our June issue. And for good measure, the Basic program for the '64 Function keys' article omitted (oops) from last month's

#### A barn for Bubble Bus:

From its sleepy village in the Surrey countryside, Bubble Bus has been busy majoring in games for the Vic and 64. And it's managed to carve a distinctive identity for itself in the process. Bohdan Buciak donned his

Wayfinders to visit the company's effervescent protagonists.

#### Bigger Basic – looking at arrays:

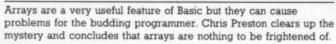

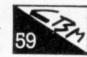

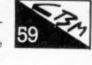

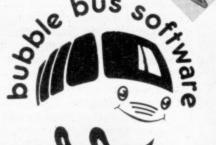

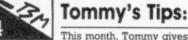

This month, Tommy gives some programming tips, looks at RAM expansion and bugs in the Vic, and hi-res multi-colour graphics for both Vic and

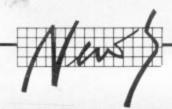

#### Interpod goes cheap

Beginning with the bad news; Oxford Computer Systems, which markets the rather clever Interpod multi-interface device for the Vic and 64, is reportedly suffering severe financial difficulties. That means it will no longer be selling Interpod itself.

But the company is trying to put together a financial package that will enable it to continue selling the Oxford Pascal compiler and other software, including its Turbo 64 driving game.

Now for the good news; Parc Electronics, which actually manufactures Interpod, is now selling it through a company called Cheetah, a marketing outfit it's just acquired. And the price will be £59.95, almost half of Oxford's hefty £99.95 price-tag. Apparently, Oxford had ordered as many as 2,000 of the devices from Parc last March, before its troubles began to appear, hence Parc's desire to move stock quickly.

According to Parc's Laurence Louis, Cheetah will 'continue to support existing owners but we can't take over any guarantees issued by Oxford Computer Systems". That's regrettable but probably fair enough. More details on 018334909.

#### SHORTS

Rabbit on the rocks: Yet another games software house has fallen on hapless times. This time, it's Rabbit Software, one of the largest producers of games for the Vic and 64, which went into liquidation a few weeks ago. Rabbit's internal troubles started some time ago, culminating in the death, earlier this year, of Alan Savage, its founder. No news yet whether Rabbit's range will continue selling.

#### SHORTS

Looking for clues: In case you're growing somewhat bald trying to solve adventure games from Level 9, here's a little news to smooth your furrowed brow. The company is now providing clue sheets. All you need to do is send a stamped-addressed envelope to Level 9 for complete clues on Adventure Quest, Dungeon Adventure, Lords of Time and Snowball. Why not include clues with the games? "There is too much temptation for the player to cheat and look up the answer to a problem", asserts Pete Austin, the company's adventure designer. If you haven't got a clue, write to: 229 Hughenden Road, High Wycombe, Bucks HP13 5PG.

## Robots on the move

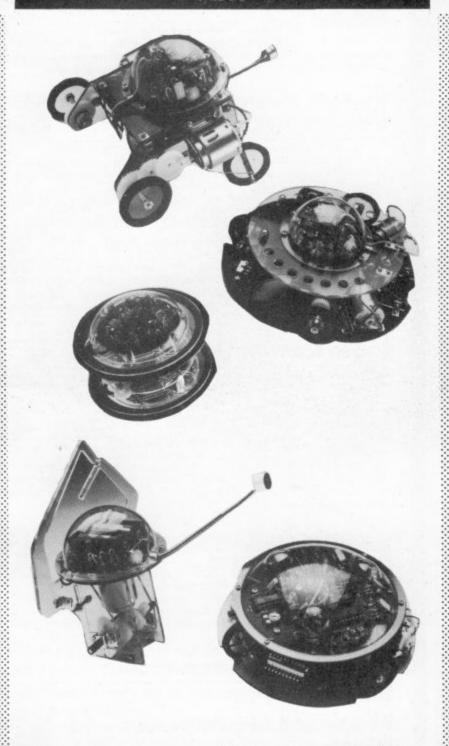

Prism Technology earned the dubious distinction early this year of launching the UK's first domestic robots (see Commodore User, March). But being somewhat pricey, Topo and Fred became less than household names. So Prism has moved down market and it is now offering a range of easy self-assembly robots called Movits, costing between £10 and £35 each.

There are five models; all use batteries and are activated by different types of sensor. Monkey (£9.99) crawls along a piece of string using arms activated by a sound sensor. Piper Mouse (£19.99) also has a sound sensor. But you're provided with a whistle that makes the device trundle in different directions. Then there's Line Tracer (£17.99), which uses an

infra red sensor to crawl along a well-defined line. Pretty useful, eh?

More interesting and advanced are Circular (£29.99) and Memocon Crawler (£34.99). Circular rolls around on two large wheels controlled from a remote-control box. Memocon Crawler actually has some memory. It connects to a tiny 5-key keyboard from which you can program movements. Unclip the plug and it's off and away.

According to one Prism spokesman, the company is looking seriously into providing interfaces for the Crawler so that it can be programmed from a Commodore 64 or other popular home micros. That sounds like a good idea but it still won't make the thing do more than crawl around, beep and flash its lights. Sounds rather like a traffic jam. More details on 01 253 2277.

### Return of Tramiel

One-time Manahattan taxi driver and typewriter repair expert Jack Tramiel is back in the news. Avid Commodore-watchers will know him better as the recently departed founder and chief executive of Commodore International.

Tramiel left Commodore in the Spring, sparking off an exodus of top executives who were later reunited with their leader in Tramiel Technologies, the company he set up immediately on departure.

But with his knack of being totally unpredictable, he's managed to surprise 'industry observers', and Commodore itself, by announcing that he's bought Warner's ailing Atari division. Apparently, Commodore itself had figured in the bidding unaware that its former leading light was limbering up for combat.

Atari has had both a meteoric rise and an equally spectacular decline, which has enabled Tramiel to buy the company at bargain-basement rates, reportedly by merely taking over its rather larger debt.

With the deal comes Atari's not insubstantial manufacturing facilities. So it's not surprising that speculation is rife that Tramiel intends to make an onslaught on the low-cost computer market – exactly the market Commodore has carved almost exclusively for itself in America.

According to Commodore bigwig, Gail Wellington, the news has surprised but not shaken Commodore: "we knew he was coming back but his buying up Atari has totally surprised us. The effect will be felt more in the States, though. We're virtually running a one horse race there in the low-cost computer market. So we reckon the competition will be good for us." If Commodore is force-feeding sour grapes, it's certainly trying not to show it.

Try as it will, though, news has broke that Commodore International is sueing four of its former staff who left with Tramiel, for alleged theft of secret material referring to Commodore's Z8000 chip project planned for next year. A court in Pennsylvania granted Commodore a temporary injunction around the beginning of July. So it looks like a case of adding bitter lemons to those aforementioned grapes.

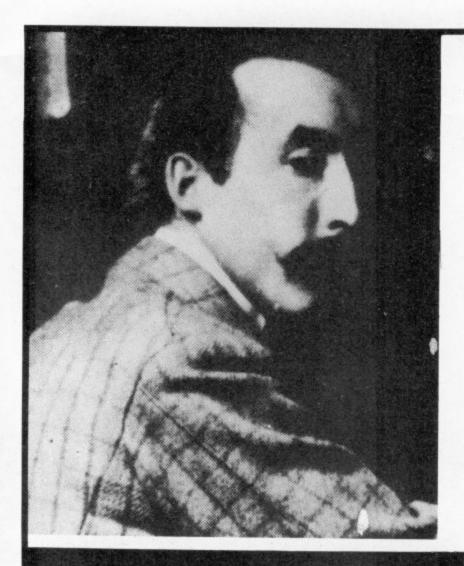

#### GOSH is back

Count of Mantissa: take in a little more on the shoulder?

Avid readers with long memories will remember our mention of the Guild of Software Houses last October, which was set up to combat software piracy and bring the miscreants to justice. Well, the pirates are still afloat and GOSH, although it reckons to have seized about 10,000 tapes, still hasn't achieved a major coup.

According to chairman Nick Alexander of Virgin Games, GOSH has had problems: "when you take legal action, you leave yourself open to counter suit if action is unsuccessful. So if you're not a limited company, the officers of the Guild become personally liable for any damages against GOSH".

So GOSH has formed itself into a limited company to ensure its members won't personally be forking out for damages. And with its increased membership (it now stands at 38 software houses), it professes to be all set for renewed action.

"You can expect legal action soon," asserts Alexander, whose mien unfortunately does little to suggest toughness. "We're not concerned about the likes of little Johnny. We're looking for the professional counterfeiter. This is organised crime. It's no use getting the guy who supplies the dealer; you have to follow the chain."

Strong words, but at least GOSH did have some examples of copied tapes to show at its recent press conference. One of them, ironically, was a remarkably accurate copy of an Imagine game, the company that's just gone bust. With copying of that standard, GOSH will have its work cut out.

So how much power does GOSH have? Alexander again: "We're levying a £500 annual membership fee which will enable us to employ a permanent secretary and establish a permanent office. We also have a fighting fund, a separate levy which varies on the software house's turnover." That fee is collected confidentially so that members don't find out how much money each of them are making they're competitors, after all. The fund now stands at a moderately healthy £50,000. We wait with baited breath...

#### Pop goes Hercules

The software business must have a magnetic attraction for some members of the record industry. All set to join the likes of Virgin and K-tel is Interdisk, a software house financed by Island Records.

According to Interdisc's minimally modest blurb, Carol Wilson, its director has already acquired legendary status "by discovering and signing a number of megastars, including Sting, Human League, Orchestral Manouevres..."

These probably pale into insignificance when matched with her latest discovery: the author of Hercules, Interdisc's first game for the Commodore 64. Called the Count of Mantissa, we're informed that "his present incarnation is not his first" (that rings true of a few pop stars), and that "he was one of Socrates' closest friends". Does this mean Socrates will be writing Interdisk's next game?

Still, the game might be a little better than the marketing hype. It's available on tape, costs £6.95 and features wha. Interdisc calls a Random Access Principle: on losing a life you're plunged randomly into one of the game's fifty frames. We've given a copy to one of our Herculean reviewers for a random review.

#### SHORTS

Magic Roundabout: Fans of Zeindee and Dougal and Florence and Dillon will be pleased to hear that Computer Rentals, a London-based software house has acquired the rights to produce a game based on the Magic Roundahour and its now legendary characters. The game should be available on the Commodore 84 by the end of the year. Like most software houses. CRL is going for the Spectrum market first. No details of the game's theme yet, though. Hopefully, it won't be 'time for bed' when you've finished play-

#### SHORTS

Granada invasion: Television rental companies used to rent just televisions. Then they took the logical step of renting video recorders and video tapes. Now Granada TV Rentals, one of the biggest box-renters in the UK (it's just bought up Rediffusion) has started selling home computers, including the Vic and 64 in its 100 High Street showrooms. It's also offering a range of software and peripherals. Prices look to be pretty standard with the rest of the High Street brigade. But will you be able to rent a computer? Well, no.

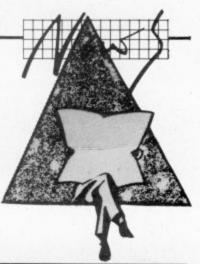

#### SHORTS

Scope for members: Users of ISP Marketing's Scope games design package may be pleased to hear that the company has started a Scope Users Club which will run a quarterly newsletter and provide a telephone hot-line service to give technical advice. Membership is free to all existing Scope owners. You actually get a dinky little plastic card with the hot-line number boldly displayed with the words "strictly confidential..." But to use the service, you mu quote your membership number. The idea seems to be cat ling on; ISP reports that membership already exceeds 2,000. More details on 0256 79 6559.

#### TOTL for Vic

Vic-20 owners who were disappointed to read in our July issue that Thorn EMI is distributing only Commodore 64 versions of American TOTL Software's range of word processing packages, will be pleased that Atlantic Software in Kingston has been selling the Vic range for some time in the UK.

It has two versions of TOTL-TEXT: 2.0 and 2.5. The former is for the Vic with 8K expansion. It offers full formatting control over line width, page length, margins, tabs, justification and spacing. Text output, editing and insertion are carried out in single mode. You get full cursor control and backward and forward scrolling. For that lot, you'll pay £13.95 for the cassette, or £14.95 for the disk version.

A little more expensive is Text 2.5 which requires 16K expansion and costs £18.95 on tape and £19.95 on disk. It has a few more advanced features like shorthand format commands, embedded footnotes, headings and footings, and printing direct from tape or disk files. Using TOTL Label (£11.95 on tape and £12.95 on disk), the package will merge labels from the address files created.

Both versions of Text support Commodore graphics, and can be used with Commodore printers as well as Centronics and RS-232 printers linked with a suitable interface. More details from Atlantic Software, 18b Thorpe Road, Kingston, Surrey KT2 5EU.

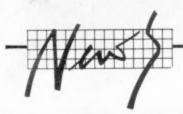

#### Turtle soup

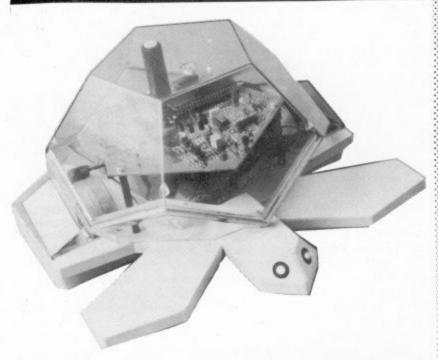

The House of Commons is not noted for its lightning speed of action so it's probably fitting that Valiant Designs should use it as a venue for launching its new roving mechanical quadruped – a Turtle. That hi-tech reptile is now available for the Commodore 64 and most other leading home computers, for the very reasonable sum of £150.

Turtle technology has been around for some time. But for the uninitiated, it's a robotic device used mostly in conjunction with Logo, a high-level programming language supposedly easier to learn than Basic for young children. Commands generated with Logo activate the turtle's sensors, driving it in various directions. Whether that leaves you excited or not, Valiant's press blurb enthuses that it is "the most revolutionary step yet in teaching children computer technology".

So the message from Valiant is that Turtles are good for kids. David Mellor, MP for Putney (he was there because Valiant lives in his constituency) pontificated, "it's going to help a lot of kids to get into computers". Next came Technology Minister Kenneth Baker (he dropped in before going to lunch) who was, "delighted to help in the development of this product". By which he means the government threw a few grants in Valiant's way.

Valiant's directors are noted for the number of letters after their names. But Tom Stonier, the man with the largest total (eleven letters) and a professor at that, got to make the speech. He perceived "an increasing shift to the home as a centre for education" (turtles roaming your living room?), and opined that "we must put the fun

back into education". One funny thing about Valiant's turtle is that its eyes light up.

#### No strings

The device certainly does look like a turtle – more than can be said for previous offerings. And it's also pretty advanced; it's the first device to be remote controlled. So there are no restrictive wires to get in the way (including a mains lead as it runs off rechargable batteries). Its infra red transmitter plugs into the 64's user port. And that controls the turtle's movements and its internal pen which can be lifted or lowered for drawing.

The turtle comes complete with manuals and disk or tape-based graphics software. A turtle icon actually appears on the screen which mimicks the movements of the physical device. That package gives you only a limited range of commands, so to get more from your machine you'll have to buy one of the implementations of Logo now available. Valiant provides interface programs to enable you to run any of the popular versions.

The turtle was actually displayed running Commodore's own version of Logo, which costs £34.95 and for which you'll need a disk drive. Since quite a few Commodore people were hovering on the periphery, chances are that this may become the most popular implementation.

Commodore is making a strong push into the schools market so the combination of Valiant's turtle and Commodore's Logo would seem especially attractive – but nobody was saying much. More details on 01 720 3947.

#### Wafadrive alive

For those of you who've sought in vain for an alternative to the sluggish and expensive Commodore 1541 disk drive, the new Rotronics Wafadrive may be a glimmer of light.

Appearing in September, it will cost around £150 and will be available for the Vic, 64 and the new 16 and Plus 4 machines. The device is designed and manufactured in the Far East by BSR, of record turntable and the now quiescent Aquarius home-computer fame.

So what's a Wafadrive? Well, it's a variation on the Sinclair microdrive theme. That means it doesn't use floppy disks like the 1541 but cartridges which carry an infinite loop of tape wound on a single spool (Rotronics call them 'wafers') which travel at much faster speeds than the humble cassette.

The Wafadrive contains two drive units and uses wafers of 16K, 64K and 128K capacities (they're pretty cheap at around £3-£4 each). So you've got a maximum of 256K storage at any one time, compared with a lowly 51K for a 1521 floppy disk.

But the capacity (governed by tape-length) of the wafer determines the access time: that's the average time it takes to get at any one program or piece of data. Since floppy disk drives have random access, that time should be pretty quick. And since tapes work on a linear basis, they should be comparatively slow.

As it happens, Graham Booth, Rotronics' technical boffin claims that the average access time for both devices are pretty similar, at around six seconds: "the Wafadrive is a little faster using the 16K wafers," he asserts. "But there's a trade-off involved. The 128K wafers give access within 47 seconds." That's slow on speed but comparitively high on data storage.

Like the 1541, Wafadrive connects through the Commodore serial port, but it's designated as device number seven. And Rotronics claims it "behaves in an almost identical way to the 1541 disk drive", and that "it can daisy-chain with other Commodore peripherals in the normal manner".

On the goodies side, it has builtin RS-232 and Centronics interfaces. There's an internal processor and some RAM (we don't know how much yet) which gives the machine some 'spooling' capability. That means it can output to a printer, for example, whilst the computer is performing another task.

Another likely goody is its 'predictive loading' facility. What that means is, using a machine-code routine you can tell the drive to stop at whatever block you next require. That should speed access time up a little.

Apart from the potential problems of using device number seven, the major problem could be support for wafers from software houses. Rotronics insist that "software titles will be available on wafers at the time of launch from various major software houses", and it hopes to achieve a mix of games, applications and utility packages. But we must wait and see.

A Wafadrive should be winging its way to us shortly for dissection from a reviewer. Meanwhile, more details from Rotronics on 0494 452757.

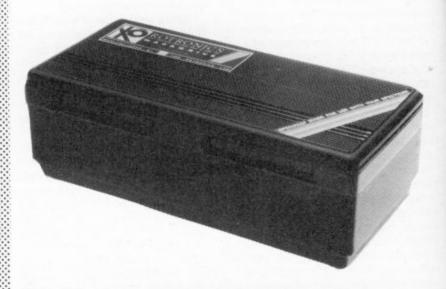

The Commodore version of Wafadrive is colour-coordinated and has a built-in power supply.

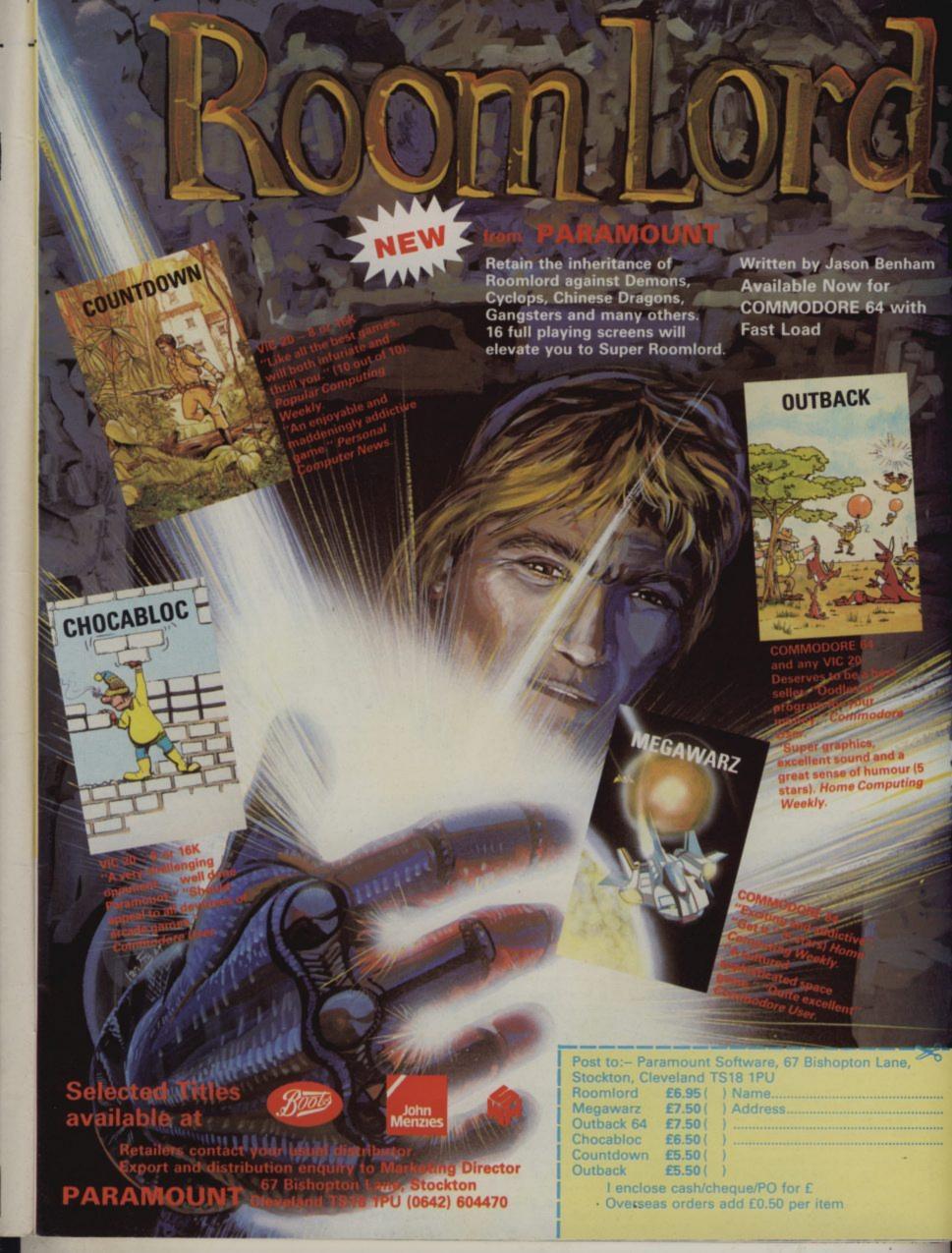

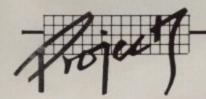

## Control your home with your Vic or 64

#### Part One of a series

by Chris Durham

This month we start a new series, on analogue to digital conversion, and vice versa. Or, to put it more succinctly, on using your Vic or 64 to run things. And, to be absolutely precise, on controlling your home (or bits of it) from your computer.

We dragged Chris Durham away from his word processor review marathon and set him to work to interface his 64 (and the Vic) to the big bad world: and over the next few months he'll be showing you how you can build, or buy, a system to control

anything from a fan-heater to a robot.

And now for something completely different, as they say. Many readers will by now have read many reviews on games, business software, utility packages and the like; and many of you will have used many of the same themselves. After you've written your umpteenth letter and shot down your billionth Invader, though, you may be wondering whether there isn't something more you can be using your machine for.

Well, for those of you who hanker to Control the World, here's your starter for ten. During the next few months the series will cover control of mains devices (lamps, heaters and the like), low-voltage control for relays and solenoids, and how to input signals to the computer from switches, bells and various forms of sensor like water alarms and central heating thermostats etc.

Full circuit diagrams will be given plus printed circuit board (PCB) designs for anyone handy with a soldering iron. For those who don't have the facilities to make their own boards we will also be covering commercially available products; something for everyone, in fact.

#### The point of it all

At this point some cynics may well be asking why anyone would want to use their computer to turn a light on and off; switches after all, are readily available and much cheaper!

Well, apart from the fact that it's fun to see what you can do with your machine, it is the interaction between the computer

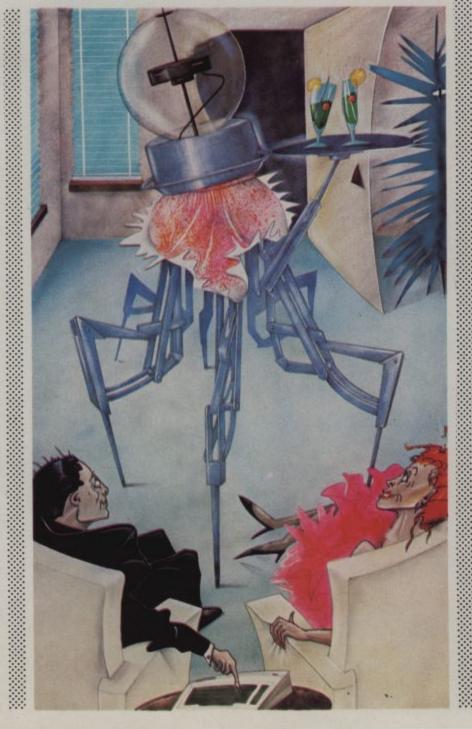

and the environment around it that is being practised. Switching a light on and off is a simple way of demonstrating the techniques; once learned, these can be applied in more sensible applications. Like they could theoretically be used to control a nuclear power station with a Vic-20 (although I'd rather not be around when someone tries). To give a more practical example: by the end of this series you could have a system which detects the opening of the front door, turns on the lights, switches the kettle on and starts the hi-fi, providing it's between 4.30 and 5pm Monday to Friday. Try doing that with a simple switch.

Before you start getting too carried away with thoughts of a computer-controlled Utopia, though, let me run through a few drawbacks of such a system. First of all, the computer must be switched on all the time otherwise you'll have to reset the time/date part of the program every time you start it up (unless you have an additional batterypowered clock module). And in case the horrible realisation hasn't struck you yet, you can't play Space Invaders while the computer's doing its control tasks. Bit of a drag, no?

Actually the latter comment is only partly true. I hope to show you how to use the computer for other things even as it is controlling things, though you will have to delve into machine code to do it; more of this later on in the series.

#### Only connect

In order to be able to influence events in the outside world we

## ACOMPLETE COLOUR MICRO WITH NO HIDDEN EXTRAS FOR AROUND £499.

The title of 'genius' is not bestowed lightly on man or machine: those extraordinary qualities and powers of intellect are rare.

Einstein had them in full measure. And so now does the new micro computer from Tatung, designed and built in Britain and appropriately named – Einstein.

Einstein was created by Tatung, one of the world's leading electronic companies, and given the capacity and the remarkable capabilities to compete with computers costing far more.

Its simplicity of operation will appeal to the first time buyer and to businessmen who don't want to lose staff to expensive and time-consuming training courses. At the same time its operating system is both powerful and sophisticated to satisfy the most advanced requirements.

For those who have outgrown their existing primitive machine, the speed and capacity of the 500K built-in disc drive will make all the difference. And for the small businessman, the ability to store and retrieve all information in seconds will be as important as Einstein's built-in flexibility, which allows the system to grow as the business develops.

**BUILT-IN 80K MEMORY** 

Total memory capacity 80K RAM divided into 64K 'user' memory and 16K for colour graphics production.

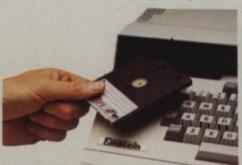

BUILT-IN DISC DRIVE 500K 3" compact floppy disc drive. Potential for massive extra storage with a second 500K disc drive internally.

Einstein

BUILT-IN 16 COLOUR GRAPHICS High resolution graphic animation from 32 sprites (definable shapes), 16 vivid colours.

#### **BUILT-IN EXPANSION PORTS**

Connection to both TV and optional colour monitor, most printers and other computers via RS232C interface. Also twin joystick ports, 8 bit user port, exclusive Tatung Pipe.

BUÎLT-ÎN FLEXIBÎLITY

Powerful Crystal BASIC. Multi-lingual plus ability to run CP/M.†
BUILT-IN VERSATILE SOUND

Sound synthesiser facility includes chromatic music with three voices. Substantial speaker with volume control. Provision for speech synthesiser.

Einstein has them all. Feature for feature, it meets the needs of the novice and the experienced operator, both at home and in the office.

Einstein, designed and built in Britain, is a complete colour micro computer with no hidden extras.

And for under £500 is sheer genius.

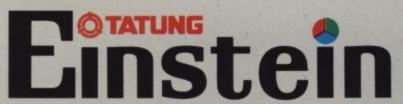

SHEER GENIUS: AT WORK, AT HOME.

DIAL 100 AND ASK FOR FREEFONE EINSTEIN FOR YOUR NEAREST STOCKIST.

+CP/M is a trade mark of Digital Research Inc.

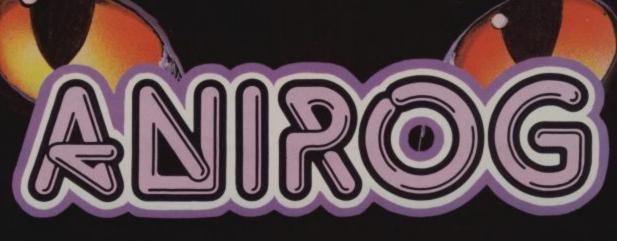

Catacomil

The countryside is devastated by a killer plague. Local legend tells of an ancient and powerful sorceror who may know the cure. Your task is to descend into the CATACOMBS in search of his magical elixir. The thrilling action of this multiscreen, role-playing adventure takes place against back-cloths of stunningly unique animated-graphics to the accompaniment of eerily atmospheric melodies.

COMMODORE 64 CASSETTE £7.95
DISK £9.95

The Soul Gemot M.

scenarios in break taking graphics and a warrior

DOMINODORE 64

CASSETTE £9.95

DISK £11.95

THADE ENGUIRIES ANIROG SOFTWARE LTD. 29 WEST HILL DARTFORD KENT 103221925

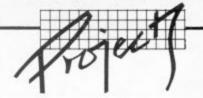

must have some form of connection between our computer and the devices to be controlled.

Unfortunately, most electrical devices in the home that you might want to drive work either on mains voltages or from batteries of the 3, 6, 9 or 12v DC type with currents ranging from a few hundred milliamps (mA) up to 10 amps or more.

None of these can be driven directly from a computer that runs on 9v AC and 5v DC with a maximum current rating of only 100mA. What we need is an 'interface' which will allow the voltage/low current signals from the computer to control those very different voltages and current levels effectively – and safely.

A black box like that can be connected to the User Port of the computer; that allows us to access certain locations (or registers) within the memory, and this port also provides the power supplies needed by the interface. Diagram 1 shows how the basic system will work — other methods of control that will be mentioned are merely variations on this theme.

#### The Mains Control Unit

The first thing we must do is build the interfaces that make the system work. There are a number of ways of using low voltages (meaning 6 to 12v) to control higher voltages. The most common is via a relay, where a low voltage applied to a coil closes contacts which can carry both high voltage and current.

This approach suffers from the disadvantage that the coil itself needs a sizeable current (70-90mÅ) to operate it. Since the computer can only supply a maximum of 100mÅ from the User Port, this presents a problem if you want to control more than one device simultaneously.

There is, however, another device which will switch mains voltages – and which only requires 10mA at 5v; an 'opto-isolated triac'. Even this is not ideal on its own, being limited to about 1.4 amps on the mains side (enough only for a small lamp). But triacs can be connected in series to allow any size current up to 25 amps to be switched.

The solution: the circuit for this is shown in diagram 2 and is the one we're going to use for our mains control system. We will start with this basic unit and build up our system as we go on.

In order to make the most efficient use of our system, but at the same time cut down on the actual building, I have combined two of these circuits in each control box – enabling two devices to be controlled independently from one normal mains socket. You can of course build as many, or as few, of these control circuits as you wish in each box. The board layout for the twin unit is shown in **Diagram 3**.

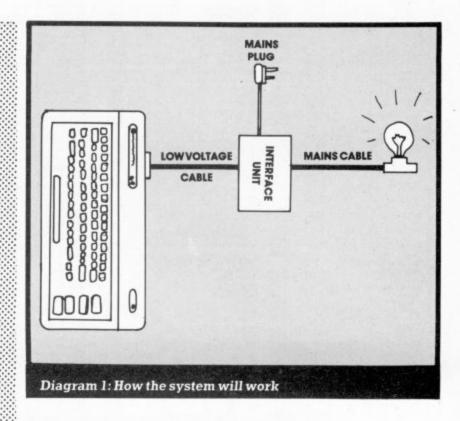

#### Constructional details

The first thing to note is that we are going to be working with mains electricity. Whilst this is not dangerous if it's done properly, there are certain precautions that must be taken:

- NEVER work on any device that is plugged into the mains – always remove the plug first
- ALWAYS check the wiring and construction thoroughly before plugging it in for the first time
- ALWAYS ensure that the plug is correctly fused and never attempt to exceed the 13 amp rating of the unit.

The golden rule is that unless you are completely confident about what you are doing, get someone more experienced to help you.

The construction is very straightforward and uses readily available components. First, the Veroboard must be cut to the size shown (this is exactly half a standard 127x63 mm board).

Next, cut the copper strips in the position shown in **Diagram 3**. Now mark and drill the holes for the mounting points and the heat sink (the actual size will depend on your method of mounting – most pcb supports require a 4mm hole).

Note that the heat sink will be slightly offset when fitted and it will be necessary to drill an extra hole to allow both triacs to be mounted on it (the heat sink is needed to maintain a current rating of the triacs; without it their current-carrying capacity is reduced by over half).

When soldering the components, it is best to do so in the following order:

wire links resistors triacs connecting wires opto-isolators

Those opto-isolators can be mounted in a DIN socket if required, as shown in **Diagram** 3; in that case mount the sockets after the wire links, fitting the opto-isolators once all the soldering is complete. Ensure you observe the 'polarity' of the devices; the 'dot' indicates pin 1.

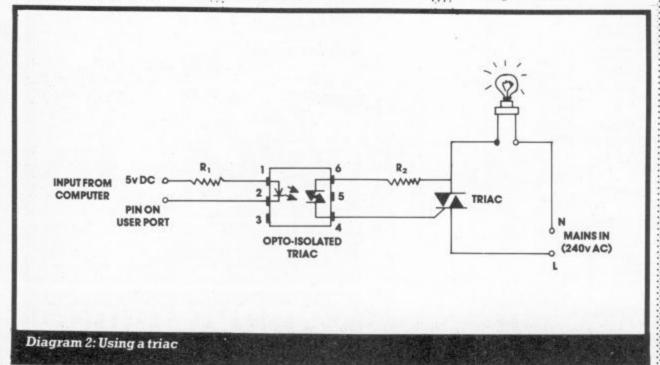

MICRODEAL 3rd PARTY BUSSINESS ALLIGATA C/D SOFTWARE Cuthbert Goes Walkabout Cuthbert In Space 8.00/ 9.95 8.00/ 9.95 8.00/ 9.95 oco Panic Planet Son Of Blagger C/D A&F C/D Cuthbert In The C 7.90 Jungle Danger Ranger C/D ADVENTURE INTERNATIONAL DIALOG DIALOG Labels MICRO POWER D/C 34.00 Cybertron Mission Felix In The Factory Ghouls ANIROG C/D HANDIC MIRRORRSOFT Jungle Drums C/D Calc Result Easy Calc Result C 8.95 Flight Path 737 Krazy Kong **OCEAN** C/D ADVENTURE INTERNATIONAL Hunchback Mr Wimpy Chinese Juggler 36.00 9.95 House Of Usher C/D Diskey D The Hulk (Scott Adams) C AMOST £200 ON UST CHEY \$399.00 MPS 801 PRINTER ACCESS Moon-Buggy C/D PARAMOUNT 24 95 7.50 C/D ATARISOFT Skramble der v Kong PEAKSOFT Cybotron C/D C 8.95 Petch C/D QUICKSILVA Dig-Dug Jungle Hunt Pole Position 7.95 C/D Ice Hunter RICHARD SHEPHERD C/D BRODERBUND David's Mic Magic Choplifter D 24.95 R 26.95 R 28.95 R 28.95 D 24.95 D 25.95 D/R 24.95/29.95 SOFTWARE PROJECTS For The Commodore 64 AUDIOGENIC Magic Chopiriter Serpentine Seafox Spare Change Drol Lode Runner COCCOCC COMPLETE COMMODORE Bonzo Burnin Rubber 8.95 12.95 12.95 8.95 12.95 PRINTER OUTFIT SOFTEK ur most popular HIGH ERFORMANCE matrix upplied together with Pegasis Frantic Freddie Grand Master Chess Alice In Video Land DATAMOST AVS System 1500 SOLAR SOFT 12.95 ¢ 7.95 ashbuckler TASK SET U.S. GOLD Bilestoad Mating Zone Paint Wizard Wizz n'Roo Monster Smash Toopsee-Turvee C/D 7.95/ 9.95 C/D 7.95/ 9.95 C/D 7.95/ 9.95 C/D 7.95/ 9.95 ipeline orbidden Forest Gyropods Bozo's Night Out D/C 12.95/ 8.95/ 12.95/ 8.95 12.95/ 9.95 12.95/ TERMINAL D/C 7.95 7.95 7.95 7.95 7.95 DATASOFT Slinky Super Dogfight Super Gridder Star Commando Plumb Crazy Triple Tournament C/D 18.95 ELECTRONIC ARTS Pooyan D/C COMMODORE 1541 One on One
Hard Hat Mack
Worms
D
Worms
D
Pinball Construction Set D
Music Construction Set D
D 29.95 29.95 29.95 29.95 29.95 29.95 29.95 D/C O'Rileys Mine 9.95 12.95/ 9.95 12.95/ 9.95 9.95 9.95 9.95 VIRGIN Beach-Head D/C 6.95 Solo Flight D/C VISIONS Archon Murder on the Zinderneuf Axis Assasin Gustbuster C Quest For Quintana Roo C Rolloverture C Dallas Quest C Breedons Basic Dare Devil Dennis Demolator Nifty Lifty D 29.95 nes with every 1541 De HURRY, this very read end some BUBBLE BUSS PRINTERS FOR 64
Commodore 1526
1520 4 Colour Printer
Plotter C/D R R Hustler Kick-Off Widows Revenge Flying Feathers Bumpin Buggies 27.50 28.95 33.15 20.50 24.95 345.00 FREE 99.95 229.00 269.00 299.00 419.00 448.00 C/D C/D Plotter Commodore MPS-801 Epson RX80 Epson RX80 FT Epson FX80 Package Juki 61 00 Daisywheel Centronics – Monitor Interfere BIG G C/D R R software hawk CC 6.95 Zylogon BUG-BYTE Ingdom Valley Juki 6100 Daisywneer Centronics - Monitor Interface Centronics - Cassette Driver Centronics - Cable FIRST STAR We endeavour 9.95 Twin Kingdom Valle C.D.S. Colossus Chess 2.0 29.95 **QUICKSHOT** to despatch within C/D 24 hours on 9.95 9.95 C P SOFTWARE Deluxe Joystick Controller Centronics
MONITORS
MONITORS
Adore 1701 Colour FUNSOFT stock items C/D 24.95 6.95 CREATIVE SPARKS HAYDEN NOW WITH RAPID FIRE FEATURE Commodore 1701 Fidelity 14" Colour Sanyo 12" Green C 28.95 7.95 7.95 7.95 INFOCOM Slurpy Tower Of Evil ACCESSORIES
THE POWER OF 64 CP/M
Commodore 64 Z-80 Second processor
Cartridge Complete with CP/M 2.2
Giving You The Chance to Use your 64
under the most widely used machine
Operating system. 50.00
1541 Disk Drive + Easy
Script + Future Finance +
6 Free Games 229.00
C2N Cassette Recorder 44.90
C2N Compatible Recorder 34.95
Cassette Interface 5.95
Tac II Joystick 10.95
Tac II Joystick 10.95
Mico Trackball 34.95
Ught Pen 27.95
IEEE Interface 87.00
Rs232c Interface 27.90
Tripler 20/64 Interface 45.00
COMMODORE BUSINESS 34.95 28.95 14.95 14.95 34.95 34.95 34.95 ACCESSORIES 00000000 tarcross ork I, II & III DURRELL ONLY Scuba Dive Harrier Attack EUROBYTE C 6.95 MUSE Castle Wolfenstein REACHES THE SCORES IMAGINE DD CC 24.95 5.50 OTHER JOYSTICKS CAN'T INCENTIVE SCREENPLAY C 6.50 INTERCEPTOR Arabian Knights C/D SIERRA ON LINE DC/D RDD/R MONE Spider & The Fly C/D Crossfire Frogger Threshold C/D China Miner Jawbreaker Mr Cool Sammy Lightfoot Apple Cider Spider C/D Wheelin Wallie with every order. C/D Burger Time COMMODORE BUSINESS SEGA CONSUMER PRODUCTS SOFTWARE C/D five pounds Aquanaut 28.95 28.95 28.95 Star Trek Buck Rogers Easy Script
Easy Spell
Future Finance
Easy Stock Wallie Goes To C/D worth of Future Finance Easy Stock BUSINESS GAMES Units Flyer SIRIUS SOFTWARE 24.95 29.95 29.95 22.50 24.95 24.95 29.95 27.50 29.95 ISP Scope C/D Bandits Way Out Blade of Blackpoole Fast Eddie Turmoil 11.99 vouchers K-TEL City Attack UTILITIES 6.95 CC CARRIAGE Intro to Basic part I Intro to Basic part II Gortec & Microchips ORDER BY MAIL Repton Squish 'em Gruds in Space Wavy Navy 14.95 LLAMASOFT 14.95 14.95 29.95 24.95 Hovver Bovver Mutant Camels Mutant Camels Sheep In Space Assembler Devilopment D 29.00 LIVEWIRE Grid Trap 64 Jumping Jack 64 Triad STRATEGIC SIMULATIONS Programmers Utilities Petspeed 64 Simons Basic DDR nights of the Desert embat Leader COMMODORE GAMES MERLIN SUBLOGIC FLIGHT SIMULATOR II C/D Night Mission Pinball C/D

TRONIX

SOFTWARE Lemans Pinball Spectacular Wizard Of Wor Gorf

Lazarian Tooth Invaders Omega Race

MELBOURNE HOUSE

Horace Goes Skiing Acos+

STAFFORD STOKE-ON-TRENT SHREWSBURY
11 Market Square Arcade. 13 Castle Gates

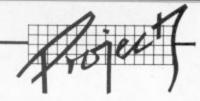

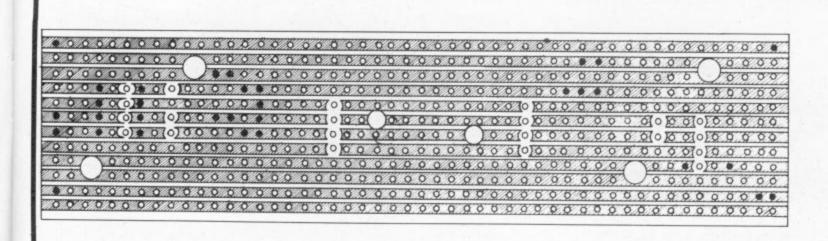

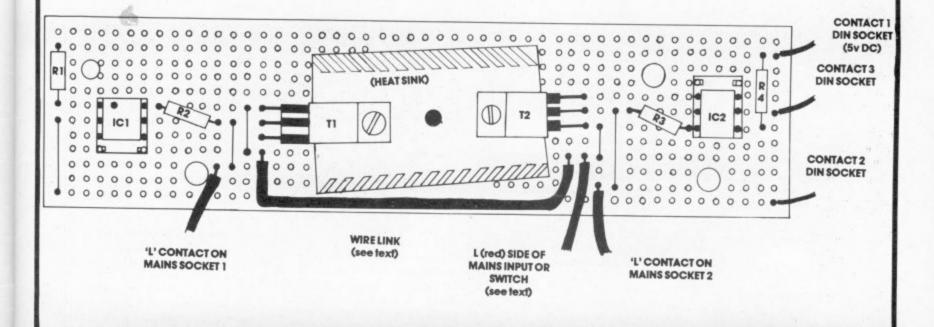

Diagram 3: PCB layout for a two-triac system

The triacs used are rated up to 8 amps each; if you wish either circuit to control a higher current than this you must replace them with a suitably rated triac (note that the 'tab' must be isolated from all pin connections – check before you buy them).

Remember that if your control unit is to handle two devices, the total current for both must still not exceed 13 amps; this also applies if you fit more than two control units in a box.

The insulated wire link mentioned in **Diagram 3** is there to reduce the current flow in the copper strip carrying the mains voltage; other mains connections are close together for the same reason.

Once you have built and checked the control board you can mount it in a box of your choice. The mains input lead should be terminated in a screw-terminal connector; the Earth and

Neutral wires are then connected directly to the output sockets. The Live wire is taken either directly to a board or to a switch (see **Diagram 4** for switch connection details) – the switch would allow the unit to be powered up without the computer being connected. Two neon lamps are provided to indicate the state of each socket. The neons are wired across the Live and Neutral connections on the output sockets.

Rather than have a fixed lead to the computer, I have also fitted a 3-pin DIN socket to the side: the lead from the computer can be plugged into that. The reason for this will become clear next month when we expand our basic system.

#### Testing the Control Unit

The first thing to do is make sure that the unit works. Check the

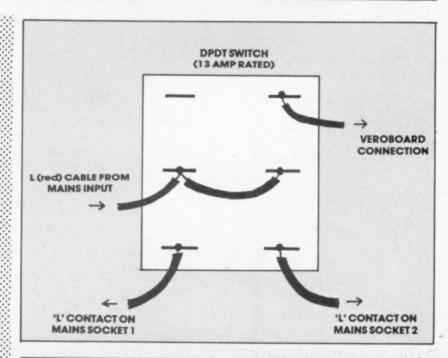

Diagram 4: Switch construction

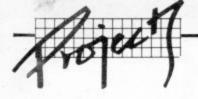

1 2 3 4 5 6 7 8 9 10 11 12 A B C D E F H J K L M N

0

| IN  | CBM 64          | VIC 20          |
|-----|-----------------|-----------------|
| 1   | GND             | GND             |
| 2   | +5v (100mA max) | +5v(100mA)      |
| 3   | RESET           | RESET           |
| 4   | CNT1            | JOY Ø           |
| 5   | SP1             | JOY1            |
| 6 7 | CNT2            | JOY 2           |
| 7   | SP2             | LIGHT PEN       |
| 8   | PC2             | CASSETTE SWITCH |
| 9   | SERIAL ATN      | SERIAL ATN IN   |
| 10  | 9v AC (+phase)  | +9vAC           |
| 11  | 9v AC (-phase)  | GND             |
| 12  | GND             | GND             |
| A   | GND             | GND             |
| В   | FLAG2           | CB1             |
| C   | PBO             | PBO             |
| D   | PB1             | PB1             |
| E   | PB2             | PB2             |
| F   | PB3             | PB3             |
| н   | PB4             | PB4             |
| J   | P85             | PB5             |
| K   | PB6             | PB6             |
| L   | P87             | PB7             |
| M   | PA2             | CB2             |
| N   | GND             | GND             |

construction, especially to ensure that there are no solder 'bridges' between tracks on the veroboard. Ok? It's time to plug it in.

#### Items used for Control Box

- desk console type 2 (Maplin code – LH66W)
- two mains sockets (RS 489-425)
- DPDT rocker switch
- two mains neons
- 3-pin DIN socket
  3-pin DIN plug
- four PCB mounting pillars
- screw-terminal connectors

Supplier codes have been given for less common items. Note that RS Components Ltd do not supply items direct, you must obtain them through a dealer. Maplin does mail order and also has retail outlets; call 0702 554155 for details.

If you have a switch fitted, turn this to 'computer control' and plug the unit into the mains without any connection to the computer just yet. Plug a table light or something similar into each socket in turn; all sockets should be dead. Now turn the switch, if fitted, to the 'mains' position and retest all the sockets; this time the sockets should be live.

If you have a 4.5v or 6v DC supply handy you can now carry out a further test. Insert a three-pin DIN plug into the socket on the side of the box; connect the positive terminal to contact 1 on the DIN plug and then connect the negative terminal to each of

the other two contacts in turn. With the switch set to 'computer control', each socket should be switched on when the negative terminal is connected to its respective contact.

#### Connecting to the computer

For the twin unit single lowvoltage three-core cable is needed plus a User Port connector and a three-pin DIN plug. The connections on the User Port are shown in **Diagram** 

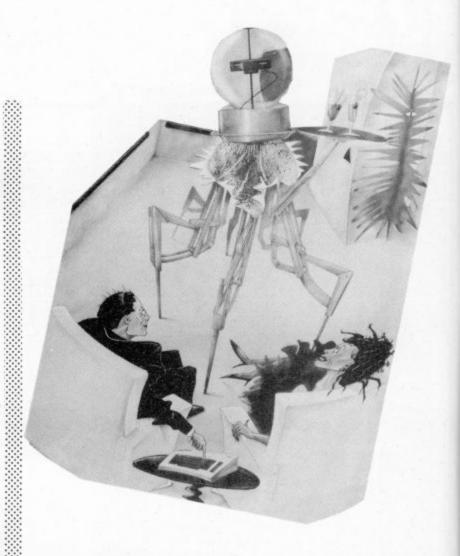

5 together with a description of each pin. Connect the wire from contact 1 on the DIN plug to pin 2, and the wires from contacts 2 and 3 to pins C and D respectively (subsequent control boxes should also be connected to pin 2 plus the next two data lines – E to L – in sequence).

Plug the User Port connector into the computer before switching it on. Now turn on the computer and type the following commands in direct mode:

CBM 64 - POKE 56579,255: POKE 56577,255 Vic-20 - POKE 37138,255: POKE 37136,255

You can now plug the cable into the DIN socket of the control unit; both mains sockets should be off. To control the sockets you can use the following code, where **X** is the socket number (1 to 8):

**POKE 56577,PEEK(56577) AND** (255-(2 ↑ (X-1))) to turn socket X on

POKE 56577, PEEK (56577) OR (2 ↑ (X-1)) to turn socket X off

That's for the 64. For the Vic, replace 56577 by 37136 in all occurrences. Don't worry for the moment about how the code works; all will be explained in greater detail next month.

#### Next month ...

At present we are using one line from the User Port to control one device: next month we'll show how to control eight devices using only four lines, with full latching, plus a program to give easy and simple control. For those who don't know one end of a soldering iron from the other we also look at some commercial units. Don't miss next month's instalment!

#### Component List

#### Resistors

| R1,4 | 390 |
|------|-----|
| R2,3 | 150 |

#### Triacs

T1,2 RS T2850D

#### **Opto-Isolators**

IC1,2 — RS 308-196 (MOC 3020: 308-196 (MOC 3020: Maplin equivalent – QQ10L)

#### Hardware Items

Veroboard 127 x 31mm heatsink (Maplin code – FG55K) two 8-pin DIL sockets User Port connector

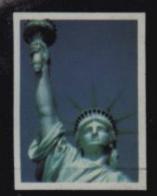

## AMERICAN Big, Bold and Beautiful...

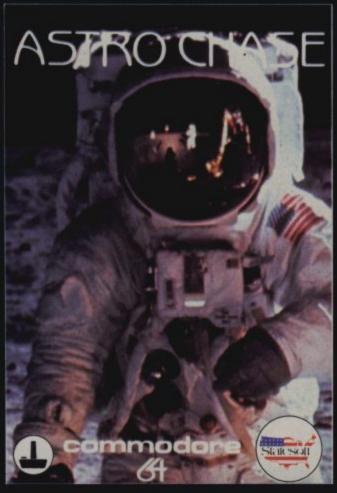

#### 34 SCREENS

3D Graphics and Cartoon Animation

Most Innovative Software, 1983 Software Showcase, Chicago, USA

Computer Game of the Month The Whiz Kid. Dealerscope Magazine USA

Science Fiction Fantasy Game of th Year, 1984

Electronic Games Magazine, USA

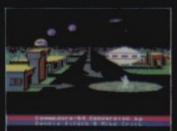

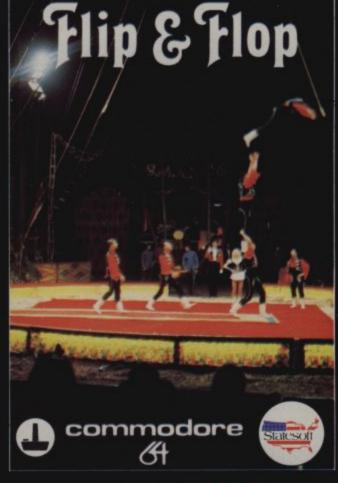

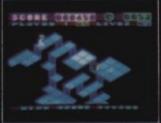

#### 36 SCREENS

5.D FLIP AND FLOP, join Flip the Kangaroo and Mitch the Monkey in their escape from the zoo of the future to join their friends back at the circus. Great animations, 56 levels of play, 13 different game screens, fully orchestrated music, 1 or 2 player option and more and more. Guaranteed to make you Flip'

Cassette 48-95 Disk 410-95

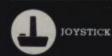

Really Something Else

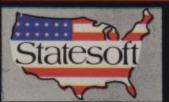

State soft in association with 'First Star' N.York, USA

STATE SOFT LIMITED, BUSINESS AND TECHNOLOGY CENTRE, BESSEMER DRIVE, STEVENAGE, HERTS. TEL: 0438-316561

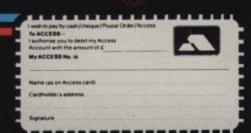

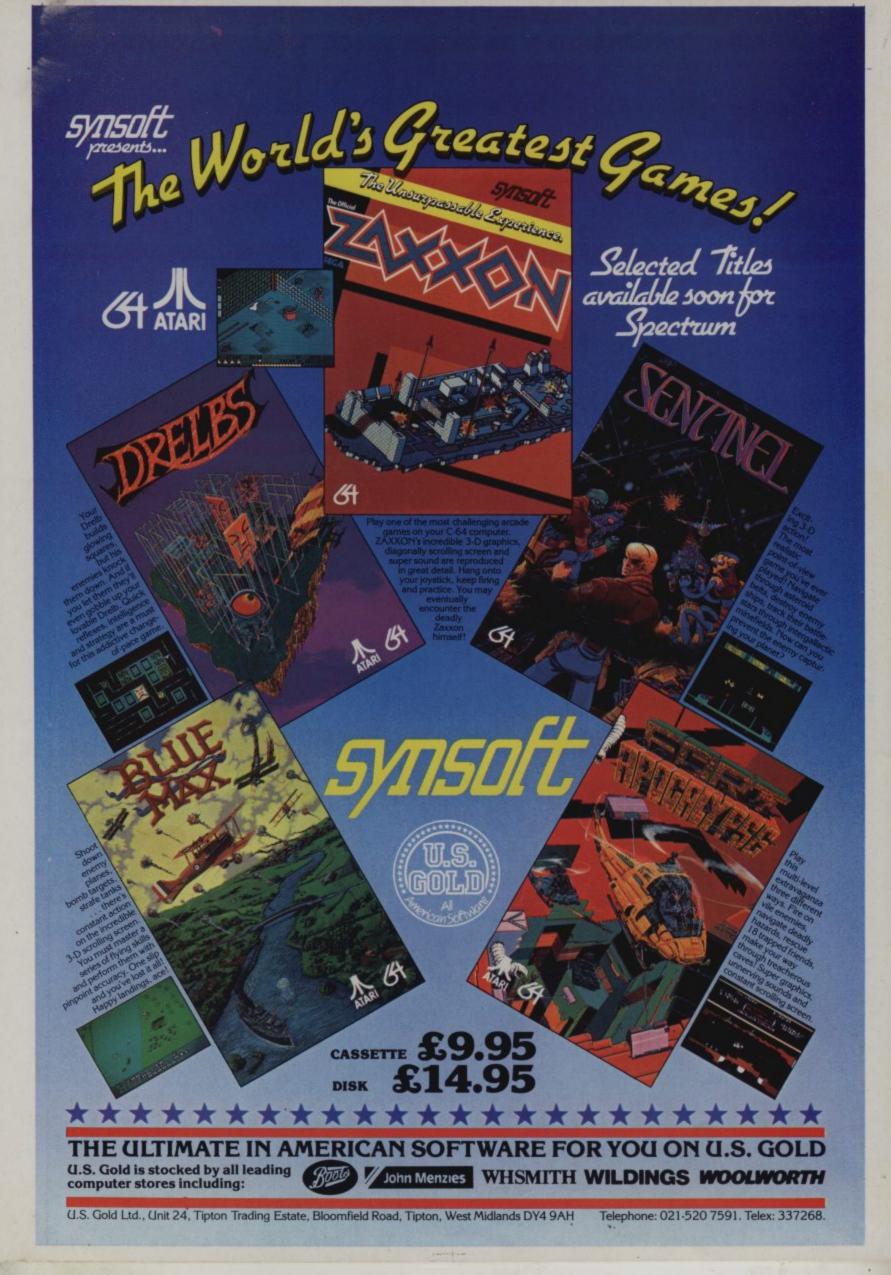

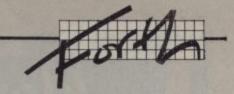

## **The Forth Dimension:**

## Programming with a DIY Language

#### Part one - simple numbers by Richard G Hunt

In this series of three articles I shall try to look at Forth from a beginner's point of view, introducing the more common Forth words and how they are used. The more advanced stuff I shall leave to the text books by Brodie and Winfield, at least for the time being.

All you need is a computer with a Forth implementation and a will to experiment ...

These articles differentiate between Forth words (FORTH), input at the keyboard of specific keys (RETURN), input of direct commands > 25 + . < and the system response or output (such as MESSAGE # 1 OK, or EMPTY STACK OK)). Some Forth systems may use upper- or lower-case characters. My use of upper-case letters is merely for clarity (and because the word processor I use is in itself rather simple).

Any new defintion for entry to the dictionary will appear in this series as a standard colon definition. For example ...

#### : NEWWORD ELEMENT 1 ELEMENT 2 etc;

Note that all spaces are part of the syntax - two or more may be left between the name of the new word and its constituent parts.

Forth is an interactive language that you can experiment with at the keyboard. It is also a language that allows you to make up your own commands or words (indeed it insists that you do so) and causes them to 'run' a program. Given that Forth words are the building blocks of a program it is very much a case of DIY at the keyboard.

Such are the tools needed by the beginner to cobble together your first Forth programs.

Forth programming starts out with a defined objective - which may be as grandiose as a fast Pacman game, or as simple as an additional entry to the dictionary. The objective must be clearly stated because strangely Forth seems to go against the normal rules of entropy - the effect must be defined before the cause is coded

Supposing you have just acquired Forth and switch on for the first time. What do you see?

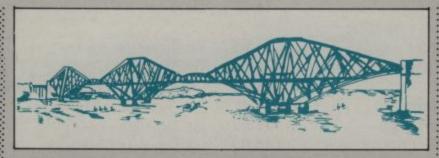

What must you do? The system will first display a message indication which and whose version of Forth is loaded. This should tell you that the system is ready for you. You might press (RETURN) and see that the system responds OK: it's still ready for you.

You might try to add two numbers, say, display the sum of 2 and 5. For this you need the Forth words (+) and (.). The latter - the dot - outputs numbers (specifically, signed integers) to the screen. It also operates on the data or parameter stack. which is the work area Forth uses for handling all numerical

If you are familiar with BASIC you might try to enter > . 2 + 5 <, assuming that you are giving a logical progression of commands. The system will not display what you expected.

Depending on the implementation you may see: EMPTY STACK, OK or MESSAGE # 1 OK, or even OK. These are some of several error messages caused by wrong syntax. But in this instance they're also indicative of Forth's requirement for postfix or Reverse Polish Notation (RPN), wherein the arithmetic operator (+) is placed after the operands (2) and (5).

It follows that any output command can logically only

follow the operation which produces the sum, product or whatever. If you now enter > 25 + . < the system will respond 7 OK.

Now what happened? The system has taken the numbers 2 and 5 and pushed them on to the data stack. If your system has a non-destructive stack contents display word like (.S), try entering each word separately and then display the

>2<RETURN> OK >.S<RETURN> 2 OK >5<RETURN> OK >.S<RETURN> 2 5 OK

and so on.

Incidentally, here's a nondestructive stack print - courtesy of ICPUG:

: DEPTH sp@ 138 (VIC, or 123 C-64) swap - 2/; : .S cr depth if sp@ - 136 (VIC, 121 C-64) do i @ . -2 +loop else ."stack empty" then ;

It can then be seen from our example that the last or topmost number on the stack is the one on the right, or last to be displayed - as with all stacks a FILO (first in last off) system

When an operator like (+) is encountered, the system looks to the stack for the required

number of operands; it then pops them off the stack and replaces the result on the top of stack (TOS).

(.) looks for only one parameter and pops it off the stack and on to the screen. The other mathematical operators which are (-), (\*) and (/) function similarly, as do the logical operators -(=), (>), (<),(0=), and so on.

Forth supports mixed function operators also such as (\*/), (/mod) (mod) and others that relate to double or unsigned numbers, about which more anon though (/mod) is a variant of (/) that leaves the quotient and remainder on the stack, very useful bearing in mind that Forth employs only integer arithmetic. So if you enter .2001 20.01 200.1 and 2001 Forth will display them all as 2001.

The textbooks correctly indicate that handling Forth numbers - which means use of the stack, RPN and integer arithmetic - is worth practicing. The concept is that if the programmer can order the mathematical operations correctly before coding the machine response in Forth becomes that much speedier than using conventional algebraic ordering systems and floating point arithmetic. If you now wish to take pen and paper and try factoring out a quadratic equation to fit RPN, please feel free: there'll be no help from me!

Next time, we'll come to something more interesting and put together a few new word definitions. Until then try using Forth as a calculator, using the operators + - \* / /MOD.

@ 1984 R.G. Hunt.

## Now there's a selection of hardware to match our selection of software.

At HMV we've just installed the latest ranges of hardware and peripherals alongside the massive selections of software in our Computer department. So whatever you need, whether it's a disk drive, or a Voodoo Castle or simply some expert advice, you'll know exactly where to find us.

| Commodore 64                             | 199.00  |
|------------------------------------------|---------|
| 1541 disk drive                          | 199.00  |
| Commodore colour monitor                 | 199.00  |
| MPS801 dot matrix printer                | 199.00  |
| Commodore C2N cassette recorder          | 44.95   |
| Datex Commodore compatible               |         |
| cassette recorder                        | 34.95   |
| Memorex 40T diskettes (for 1541)         |         |
| box of ten                               | 19.99   |
| Gemini Business Software from            | m 24.95 |
| Simon's Basic (Cartridge)                | 50.00   |
| Petspeed Compiler (Disk)                 | 50.00   |
| Z80/CPM (Cartridge and Disk)             | 50.00   |
| Intro to Basic part I (Cassette or Disk) | 14.95   |
| Intro to Basic part 2 (Cassette or Disk) | 14.95   |
| Zork I, 2 & 3 Adventures (Disk) each     | 11.95   |
| International Soccer (Cartridge)         | 9.95    |
| Voodoo Castle (Cassette)                 | 9.95    |
| Solo Flight (Cassette)                   | 9.95    |
| Son of Blagger (Cassette)                | 7.95    |
| Killer Watt (Cassette)                   | 7.95    |
| Contract Bridge (Cassette)               | 9.95    |
| Flight Path 737 (Cassette)               | 7.95    |
| Encounter                                | 8.95    |
| Football Manager                         | 7.95    |
| Pool Challenge                           | 9.95    |
| The Quill                                | 14.95   |
| Valhalla                                 | 14.95   |
| The Hulk                                 | 9.95    |
| Snooker (Cassette)                       | 8.95    |
| Twin Kingdom Valley (Cassette)           | 9.50    |
| Black Hawk (Cassette)                    | 7.95    |
| Complete range of Commodore, Mogul of    |         |

Level Nine software.

Complete range of Interceptor and Anirog software on Disk. Large range of American Import on disk. Selected Alligata and Software Projects titles. Large range of Educational Software.

| Vic 20 starter pack             | 139.95    |
|---------------------------------|-----------|
| Vic 20                          | 99.00     |
| Commodore C2N cassette deck     | 44.95     |
| 32K Switchable RAM pack         | 49.95     |
| 16K Switchable RAM pack         | 34.95     |
| 16K Standard RAM pack           | 27.95     |
| Jet Pack (Cassette)             | 5.50      |
| The Count (Cartridge)           | 9.95      |
| Mutant Herd (Cartridge)         | 9.95      |
| Hell Gate (Cassette)            | 6.00      |
| Metagalactic Llamas (Cassette)  | 5.50      |
| Radar Rat Race (Cartridge)      | 9.95      |
| Computer War (Cassette)         | 5.95      |
| Complete range of Commodore and | Llamasoft |

software. Also: BBC, BBC/Torch, Memotech, Sinclair, Hardware and Software, and a large range of books on various subjects.

Ring 01-629 1240 to check for availability. All prices include VAT. Prices may change without notification.

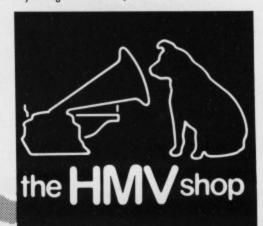

The Computer Dept., Ist Floor, 363 Oxford Street. (Next to Bond St. Tube)

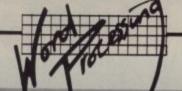

## Word processing and more? Home Office reviewed by Chris Durham

Home Office has been available for the Vic-20 for some time. So it's not surprising that a version has now surfaced for the 64. But it's still a tape-based program costing £16.95. For the money, you get two programs: a word processor and a database. And at that price you're bound to be asking suspicious questions. Chris Durham finds out if this package really does do the jobs intended for it.

## Wordpro - the writer

Those of you who have been following the series on word processors will know that there are three functions that any WP program must be capable of doing reasonably well if it is to be of any use at all; these are inputting text, outputting text and editing text. A weakness in any of these areas tends to reduce the program's usefulness to the user.

#### Inputting text

On the first of these, Wordpro is adequate and no more; the cursor keys are all disabled so that the only way to correct an error while you're still typing the line is to delete all the text back to the error and then retype it. Too bad if you made a mistake on the second letter and only noticed it halfway along the line.

The line length is initially limited to 65 characters, although this can be altered by adjusting the margin settings if needed. When the word you are typing is too long to fit on the line, it hyphenates the word at the last character position; however if you type a word that ends just short of the full line width then the cursor automatically steps on to the next line; thus in practice very few words get split. This is one of the nicer functions of the program.

The program uses two lines on the screen to give one line of printed text, so every other line suffers from word-wrap, which makes it a little difficult to read. It also gives problems when editing, of which more later.

There are five tabs available and these must be set up when you begin your document. Tabs are selected by using the '\*' key, pressing it as many times as the required tab number. Because the program uses standard keys like '\*' for the tab and '=' for returning to the menu, you can't use them for text.

There is a way of getting

round this problem if you're using an Epson printer, but not otherwise; my immediate and slightly uncharitable thought was 'who on earth is going to spend nearly £300 on a printer then buy a cheap WP like this?'.

Another key you cannot use under any circumstances is the quotation mark or (shift 2) key; rather a vital key for word processing I would have thought! What's wrong with the function keys? They use them for printer selection when it doesn't really matter so why not in the main section?

The maximum number of lines allowed depends on the line width, but is 234 with a default line width of 65 characters. This is quite adequate for the sort of thing you would use this program for.

#### Printing the text

You have two basic options with this program: you can either use a Commodore printer attached to the serial port, or a Centronics parallel printer plugged into the User port using the program's built-in interface. Note that a Centronics printer connected with a converter to the serial port will not work as it prints a 6 at the start of each line! The program appears to send a control character at the end of each line, although this could be a combination of the program and the interface. But it does work well with just a cable connection to an Epson from the

Printing can be right justified; in other words the right hand margin can be made straight by padding out each line with extra space between words. The result is all one could wish for, except it does it in slow motion on the screen half a line at a time before sending it to the printer; totally unnecessary and a complete waste of time and programming effort. The effect of watching it happen is totally incomprehensible anyway, and the program writers would have been better off spending more time on the important bits.

Various options are allowed after selecting the print option from the menu; there are facilities to set the print type, emphasis, double spacing etc. These have been well thought out on the whole. The only restriction is that the options apply to the whole document; you cannot print some lines or words emphasised, and some normally. The majority of the options are selected using the function keys. Headings and initial blocks of text can also be centred.

#### Editing

I have left this till last because it is without doubt the part of the program which puts it beyond the pale. It is the worst method of editing I have ever seen on a wordprocessor, including some costing only £6! Basically it uses a line editor; that wouldn't be so bad if you could actually edit the line, but you can't even do that. You actually have to retype the whole line in full, even if the only error was a single wrong character. Adding text to a line is impossible unless it is a small word which can be squeezed on within the line limit. The only alternative is to insert a new line. This is fine if you want to add a whole line, but very annoying if you only want to add one long

Since the text is completely limited to the line it's on, it does not sort itself out if you delete a few words (by not retyping them!); what you end up with is a large gap at the end of the line. There is a 'whole line deletion' option, but if you want to delete all but the last two words and they won't fit on the next line, you have a problem.

Neither are there facilities for block moves or for copying, perhaps not surprisingly at this price, but what it means is that this is a WP program with fewer editing options than the 64's Basic editor; I find that quite incredible.

Files can be saved to both tape and disk and loaded again

very easily. These functions worked well and all errors were trapped. There is an option in the main menu to load the directory; a useful facility which does not destroy the contents of memory.

## Database – the clerk

This is billed as "a highly sophisticated Storage and Retrieval system ... designed for the home or small office". If you leave off the 'highly sophisticated' part, that isn't too unfair a description of this program. It is designed to allow you to store a number of single line records; about 380 if you limit the record to 80 characters. As a crude lookup file with the ability to sort the (single) key field, it is quite effective; main uses being a telephone directory, stamp catalogue or record catalogue - and these may not be mightily useful.

#### Creating a file

This is very straightforward; you are asked to specify the record length, the default being 92 characters. But you can't specify any kind of structure to the record since it's all on one line with no punctuation of any type allowed. That means that the only way to separate information within the record is with spaces; any attempts to use commas, full stops, colons etc causes the record to be rejected or it ignores everything after the 'bad' character.

Once you have specified the record size you can start inputting the data. The first thing to specify is the 'key'. This is any alphabetic string up to 22 characters and it is this key that is used for searches and sorting. After that, you will see a white 'bar' which represents the maximum length of the record. In total contrast to the WP program, here you mustn't use the Delete key otherwise the white 'bar' gets shortened as well; you can only edit using the cursor keys.

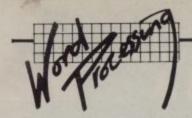

This really represents pretty poor programming where the user is forced to adapt to the program's inadequacies, rather than making the user's life easier. I know it's the cheap end of the market, but ...!

When you have input the first record you are returned to the main menu and must reselect the 'new data' option; you repeat this procedure until all the records have been entered. You can now select option 7 which will sort the records into alphabetical order. This is reasonably fast for a program written in Basic; it also enables the search routine to find records much faster.

#### Accessing records

There are two main ways of getting at your data again; either by searching the file for specified records or by typing the whole file out on the printer. If you wish to search for a particular record then option 3 asks for the keys; a good point is that it allows you to specify part of a key, to find all records which match. For example: specifying SM as the key in a directory would find Smith, Smyth, Smithers, Smurthwaite etc. Whenever a record is accessed in this way you have the option of changing it or printing it. But two pitfalls await you. If you select the change option by mistake, or change your mind after selecting it, then there is no way of aborting it; you must retype the entire record again.

If you are an optimist like me, you might expect that pressing Return without making any changes would retain the existing record. In fact it deletes it; the key remains, but the data field is blanked! Not that it tells you; you have to re-search for the record to discover what you have just done. It would have been nice if you had to confirm the change; after all, the WP program does just that. The second pitfall occurs if you select the wrong printer stream; the program does warn you that the printer must be on line, but when using a parallel printer on the serial port I hit 'p' instead of 's' by mistake. The result was a crashed program and a lost database - be warned.

#### Saving and loading

As with any database system, you really need disks. By the time you have loaded the program from tape, run it, loaded the data from tape, found the 20 record and printed it, you would

have been quicker looking up the entry in a card index. Life is much faster with disks. Even a reasonably large file loads fairly quickly and the search routine is not too slow; even so it is only on large amounts of data that you will really see the benefit of storing it on computer. This is not a criticism of this program since it applies to all similar small databases.

Accessing the disk directory is straightforward, being an alternative to saving or loading after making the initial selection. As with the WP program, no data is lost when accessing the directory.

#### The manual

This covers both the WP program and the database, is 20 pages long and perfectly adequate. Although there is no index, the contents page is sufficient to find your way to all the sections. My only real bone of contention was the advertising-type blurb which almost contravenes the Trades Descriptions Act! Gross examples include "offers facilities far in advance of any other program available to Commodore 64 users at many times the price" and "this Word processor has been set up for maximum speed and efficiency". Whoever wrote that had obviously never used it!

#### Conclusions

The Database program is adequate for what it sets out to do, bearing in mind the price. Provided you are aware of the limitations and the pitfalls, it can help to maintain data in an orderly format and will not cause you too much frustration.

Unfortunately the same cannot be said for Wordpro. Even taking price into account I really cannot recommend this wordprocessor for anything other than playing about. The frustrations which the appalling editing facility imposes would guarantee that many people will find it easier to put pen to paper than to try to retype a document which has more than a few minor

I am disappointed and not to say a little surprised at Audiogenic since the (comparatively) expensive WP program they sell, Wordcraft 40, is very good. Why they have agreed to sell Home Office when it can only damage their reputation for

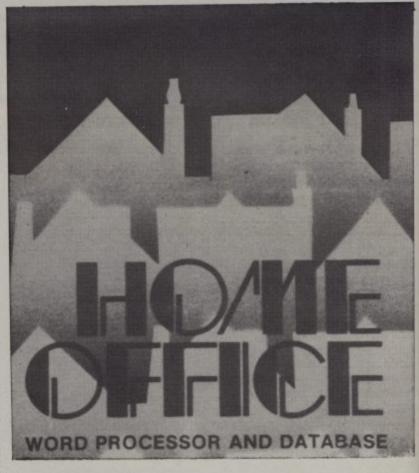

good software I really don't know. The writers have tried to put too much into too small a

| Summary of facilit   | ies |
|----------------------|-----|
| Use of 64 facilities | 1   |
| Editing              | 0   |
| Ease of use          | 1   |
| Output formatting    | 2   |
| Printer support      | 2   |
| Document size        | 2   |
| Manual               | 2   |
| Disk/tape facilities | 3   |
| Mail-merge           | 0   |
| Error handling       | 3   |
| Spelling check       | 0   |
| 80-column option     | 0   |
| Overall facilities   | 1   |
| TOTAL POINTS         | 17  |

(Each field is scored out of 5)

program at too cheap a price . the result is that even at this price it's not worth the money.

#### **Home Office** on balance

- · Comes complete with
- Price

#### Against

- facilities Text does not appear

| Under review | Home Office                                                      |
|--------------|------------------------------------------------------------------|
| Description: | Combined wordprocessor and database for the 64                   |
| Supplier:    | Audiogenic Ltd                                                   |
| Address:     | 39 Suttons Industrial Park London Road                           |
|              | Reading<br>Berks RG6 1AZ                                         |
| Telephone:   | 0734 664646                                                      |
| Summary:     | Too much crammed into too small a package – not worth the money. |
| Price: .     | £16.95                                                           |

## PRICE BREAKTHROUGH Now only £59-95 inc V.A.T.

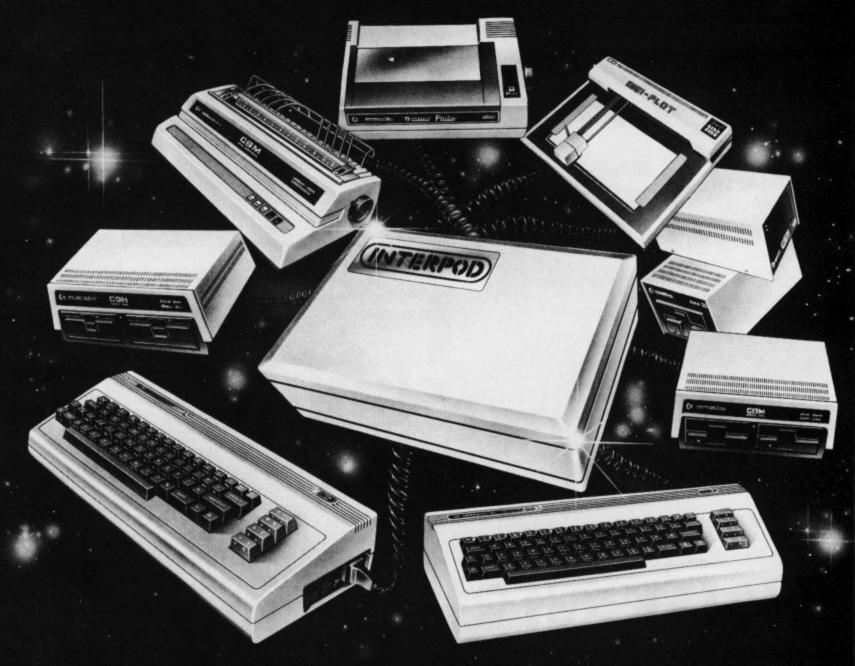

#### VIC and 64 users

Would you like to be able to access **any** of these peripherals from your computer?

- ½ megabyte disks (Commodore 4040 drive)
- 1 megabyte disks (Commodore 8050 drive)
- 10 megabyte disks (Commodore 9090 hard disk)
- Printers including a wide range of inexpensive IEEE and RS232 matrix and quality printers
- IEEE instruments such as volt meters, plotters etc.

Now you are no longer limited by the VIC or the 64's serial bus. Simply by attaching INTERPOD you can vastly increase the power of your VIC 20 and when used with the new 64, INTERPOD turns the computer into a really powerful system.

With INTERPOD the VIC and 64 become capable of running really professional quality software such as Word-processing, Accounting, Instrument control and many more.

INTERPOD will work with any software. No extra commands are required and INTERPOD does not affect your computer in any way.

#### Using INTERPOD is as easy as this:

Simply plug INTERPOD into the serial port of your computer, power-up and you are ready to communicate with any number of parallel and serial IEEE devices and any RS232 printer.

Price includes V.A.T., Postage and Packing. Delivery normally 14 days. Export orders at no extra cost. Dealer enquiries welcome.

Send cheque/PO now to:-

INTERPOD

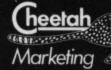

Cheetah Marketing Ltd, 24 Ray Street, London EC1R3DJ. Tel:018334909. Telex: 8954958.

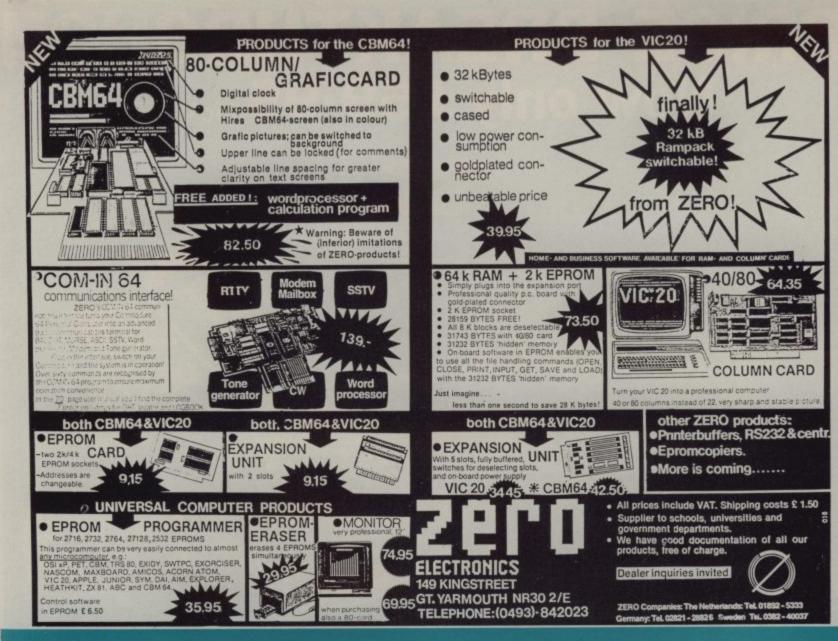

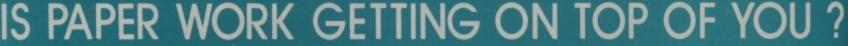

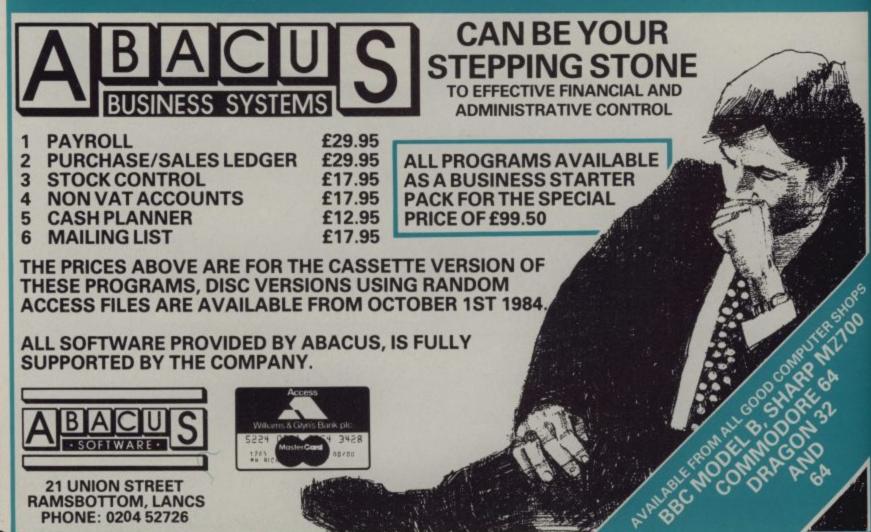

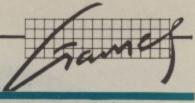

### Our regular round-up of games reviews

We get to see a lot of games here at Commodore User, so many in fact that we can't handle all the reviewing ourselves – we farm out some of them, which is why our reviews have someone's initials at the end of them. We look at everything we get, but we don't necessarily print all the reviews we write: instead, we tend to stick with (a) all the best games we come across and (b) those games that you're most likely to find in the shops or the mail order ads.

MAX Vic-20 (unexpanded) Joystick or keyboard Price £4.95

Anirog describes Max as a charming furry creature who used to live on a far away planet. He probably wishes he'd stayed there as he now spends his time hopping around squares on a pyramid, chased by a snake. As tradition now has it, Max's sole aim is to change the colour of the squares. The snake's aim is directed solely at Max, who loses one of his nine lives if their paths collide.

Unfortunately, Max looks more like a boiled egg and the snake looks like a lollipop on legs. And the game itself looks suspiciously like another Q-Bert clone.

That said, it gets pretty difficult if you've managed to muster enough enthusiasm to stick with it. The snake gets nastier and squares revert back to their original colour if Max lands on them twice. Difficulty apart, sound and graphics are pretty rudimentary. One nice feature is that you can change screen and border colours, but only at the beginning of the game. All in all, pretty mediocre stuff.

BB

Anirog

| Presentation: Skill level: Interest: Value for money: |  |
|-------------------------------------------------------|--|
| Value for money:                                      |  |

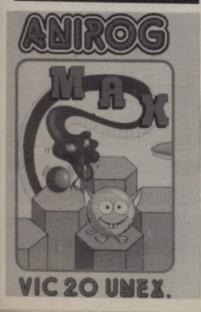

BRAIN PAIN

Vic-20 (unexpanded) Joystick or keyboard Price n/a

The game that forces you to think! In this excellent version of the family game of Pairs, up to six players can have a riotous time, or you can play on your own against the clock. Move the cursor to your chosen position using either joystick or keys, press the appropriate button to reveal the image, then move on to try and find its pair. The pain comes when trying to remember where the very one you want is hiding!

There is also an edit facility for you to change any of the pictures and create your own. Great fun for the family, and very impressive for the unexpanded Vic-20. WG MicroAntics

Presentation: Skill level: Skill level: Skil

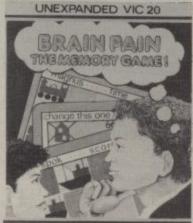

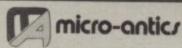

ASTRO FIGHTERS Vic-20 (unexpanded) Joystick and keyboard Price £4.90

This space duel is one of the very few games that is two-player only – one uses the joystick, the other the keyboard. Each player is the pilot of an Astro Fighter, whose task is to destroy his opponent's ship whilst avoiding some of the random dangers around his fighter craft

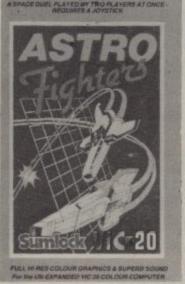

This is a very simple game, with poor sound and poor graphics. There is precious little to say about it and not much more to say for it.

Sumlock Electronics

Presentation:

STARSHIP ESCAPE Vic-20 (+16K) Joystick or keyboard Price £6.90

According to the cassette blurb, this is "a compelling and exciting real time graphic space adventure game" – and they're right – it is!

You are a lonely little pilot of a Federation scout ship, travelling through an unknown sector of the galaxy, when you come upon a gigantic starship which proceeds to draw your craft into its cavernous interior. Your craft is then disassembled and the parts distributed in various rooms about the ship.

Your unenviable task is to search each room for the parts, overcoming the dangers that await you, and bring each part back, one at a time, to the airlock. When you have retrieved all the parts of your craft, you then have to re-assemble the ship and make your escape.

That megatask is not made easier by the alien occupants whose chief role in life is to catch you and return you to the airlock.

The starship is in the malevolent power of the Force Cloud Entity (second cousin to the Editor), whose purpose is unknown to the

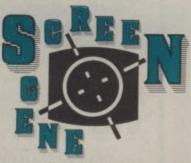

human race (again somewhat like our Editor!) except that they capture any earthship in their path and imprison its occupants.

Your attempts to collect the parts of your ship are made harder because the Force Cloud may appear at random just as you are about to collect a part from a room. If you're not quick enough it may take your part away from you; or worse still, catch you and put you back in the airlock. It cannot be killed so you have to manoeuver out of its way.

But you do have a faithful companion curiously called K9. He helps to attract aliens away from you, so that you can get on with the business of collecting the bits of your space ship. He will disappear when you leave the room to lose himself again in the ship. To find him, and to show you where you are, there's a Map/Time Stop facility which shows you and your K9's position. In all, good value for money, and should keep you occupied until well past your bedtime. WG

Sumlock Electronics

Presentation: Skill level: Skill level: Interest: Value for money: Value for money: Value f

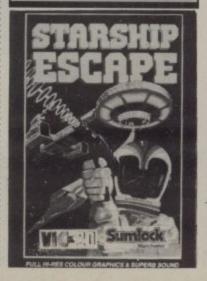

Home Computer Centre

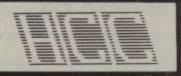

208 Aigburth Road, Liverpool L17 9PE

Tel. 051-727 8050
ASTERFRET TRADING LTD. INCORPORATES
HOME COMPUTER CENTRE

VIC 20 and CBM 64 are reg'd trade marks Commodore Business Machines

Special Offer on orders of two or more products.

All products are fully guaranteed

## For the VIC~20

| 16K SWITCHABLE RAM PACK           | £35.95 |
|-----------------------------------|--------|
| 32K SWITCHABLE RAM PACK           | £49.95 |
| 64K RAM PACK + 2K EPROM           | £64.35 |
| 2 SLOT MOTHERBOARD                | £ 6.85 |
| 4 SLOT SWITCHABLE MOTHERBOARD     | £28.95 |
| 5 SLOT SWITCHABLE/                |        |
| BUFFERED MOTHERBOARD              | £34.45 |
| 40/80 COLUMN CARD                 | £64.95 |
| PIXSTIK (inc. Paintbox & 3 Games) | £29.95 |
| QUICKSHOT II JOYSTICK             | £12.95 |

## For the Commodore 64

| 4 SLOT SWITCHABLE MOTHERBOARD                                                                                       | £29.95                               |
|----------------------------------------------------------------------------------------------------|--------------------------------------|
| 5 SLOT SWITCHABLE/ BUFFERED MOTHERBOARD 80 COLUMN/GRAFICARD PIXSTIK (inc. Paintbox & 3 Games) QUICKSHOT II JOYSTICK | £42.50<br>£68.95<br>£29.95<br>£12.95 |

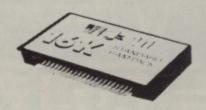

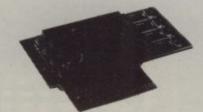

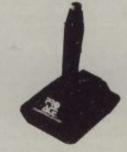

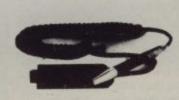

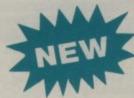

#### COMMTALK

£47.95

All allophone speech synthesiser from which extremely convincing words can be assembled.

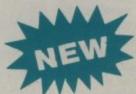

#### MORWOOD DATA RECORDER £29.95

Specially designed for computer use. Compatible with Spectrum, Dragon, Oric and Lynx home computers. Compatible with VIC 20 and Commodore 64 computers when used with the custom designed interface.

ORDERS MAY BE SENT DIRECTLY TO OUR MAIL ORDER DEPARTMENT AT THE ABOVE ADDRESS OR WRITE/PHONE FOR FURTHER DETAILS.

Payment by cheque, P.O. or Access.

Please allow up to 21 days for delivery. All prices include V.A.T., postage and packing.

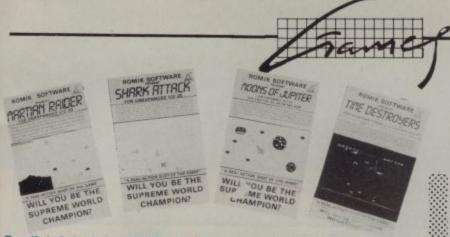

Romik is bringing out such a lot of games for the Vic that it's decided to lump together four of its older offerings into a Bumper Pack, costing £13.98 – that's about half what you would have paid for them individually. We haven't reviewed the games before, so here's your chance to find out whether the pack really is a bumper bargain.

#### MARTIAN RAIDER

Vic-20 (unexpanded) Joystick or keyboard

This is a spin-off from Skramble. No you don't get the whole course. there being four sectors to marauder through, blasting and zapping three different ground targets. Section one has you dextrously avoiding missiles; a change of colour scheme heralds the arrival of the cyan yo-yo saucers, accompanied by wobbly sonics; the wooshing noises will alert you to the purple meteor shower (they really should be indestructable); now we are over the yellow rocket city, still carefully picking off the fuel dumps to prolong our flight; end of the course and round we go again.

A colourful adaption of an arcade standard, well worth having if you don't own Anirog's 16K version. Good use of colour and sound.

#### SHARK ATTACK Vic-20 (unexpanded) Joystick or keyboard

Not unlike the superb Stix, for the 64, the idea of the game is to spread a yellow net over as much of the black screen as possible, at the same time curtailing the movement of four obstreperous cyan sharks. Dally too long and they will break from and disintegrate their bonds to lead you a merry dance. Succeed in occupying a sufficient area of the screen and up pops level two with a couple of green octopuses (octopii only to Latin speakers). They are not just for show: touch them and you loose a life. Each success will land you with two extra molluses to work around. Now all that sounds like an unusual challenge to me, possibly spoilt for some by the background melody but if the worst comes to the worst you can always turn down the vol-

#### TIME DESTROYERS

Vic-20 (+8 or +16K) Joystick or keyboard

Not the best Defender clone on the market but certainly action packed. Faults first: a slightly flickery protector craft and the scrolling/acceleration wasn't instantaneous.

There is no call to rescue humans, just deny the aliens the material they need in order to mutate. Three different combinations of opponents to choose from, but everyone will be most interested in the most complex level. Here you will compete with the likes of green landers, purple superdroids; the odd mother ship and white spider craft, which disgorge swarmers and blue horseshoemagnets busily spreading space mines everywhere. Zap or be zapped, you've got your work cut out to survive in this arena.

#### MOONS OF

Vic-20 (+3, +8 or +16K) Joystick or keyboard

This game is graphically superb. But where do the sprite-like effects come from? My guess is that fastalternating screens are employed to produce the illusion ... anyway, whatever tricks are used, the result is a success. Note also the lunarstyle cratered surfaces of the asteroids, they of course need cutting down to size, three times in fact before they finally snuff it. UFOs slide in, accompanied by a whirring hum, to add complexity and extra targets. But don't expect to blast the Gologs; the most you can hope for is to lure them into debris by cunning movements of your rocket.

Three levels, each using different and spectacular colour combinations. If this game doesn't appeal ... there is just no pleasing you.

Now for the overall evaluation of the package.

Presentation:

LS

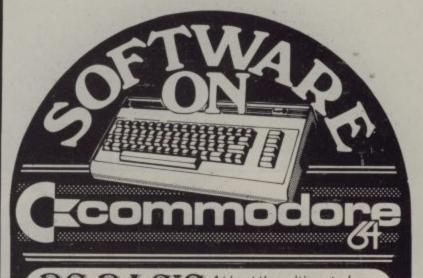

BC BASIC At last the ultimate has arrived – a complete 9k extension in a ROM pack. Over 97 new or modified commands and functions have been added and because they have not been fully tokenised, the speed of operation is not affected. Abbreviations may also be used. The main areas of enhancement are:

HI-RES, SPRITES, TEXT GRAPHICS, UDG, SOUND, MACHINE CODE AIDS, STRUCTURED PROGRAMMING, I/O and

more. For full spec. call us on 073 57 4335

£57.50 inc. VAT

See us on PRESTEL \* 2473222 # Telex 849462 TELFAC KUMA
COMET KUMA: TELECOM GOLD KUM 881.

#### **PAINTPIC**

The complete colour drawing and painting application using multi colour bit map. This outstanding program features:

Pen, Brush and Text Modes; Curved Shapes; Straight Shapes; Pen and Brush Fills; Settable Colour; Horizontal, Vertical, Diagonal, By Dot, Brush Width, Character Moves; Point Moves; Block Moves.

No extra hardware items are needed beyond the basic computer, tape drive and colour TV.

Send for full brochure £19.95 inc. VAT

| 4 |    | K |
|---|----|---|
|   | N. |   |
| , |    |   |

## Kuma Computers

Unit 12, Horseshoe Park, LIMITED Horseshoe Road, Pangbourne, Berks RG8 7,JW

PHONE NOW (073 57) 4335 or SEND FOR DETAILS

| Please tick box for information required, and send coupon to:  Kuma Computers Ltd. 12, Horseshoe Park Horseshoe Road, Pangbourne Berks. RG8 7JW  COMMODORE 64 SIRIUS SHARP PC 1500 SHARP 700 | SHARP A SHARP 3541 SAGE 68000 System APRICOT EPSON HX-20 EPSON QX-10 NEWBRAIN SPECTRUM ELECTRONIC MAIL PRINTERS | Selfware |
|----------------------------------------------------------------------------------------------------|----------------------------------------------------------------------------------------------------|----------|
| ADDRESS                                                                                                    |                                                                                                    |          |

#### Spike

#### by S Johnson

This might be just the game for the Vic-20 owners who don't get on very well with spiders. The game runs happily on a Vic without expansion.

You're trapped in a room with one of these eight-legged creepy crawlies, a highly poisonous variety, according to the author. Your job is to attack it from above, and kill it using a spike which you manoeuver from the keyboard – manoeuverability is pretty good, too. Don't worry, the program itself contains all the necessary instructions.

To make matters more challenging, the spider spins a web as it moves near the walls. Touch any of the walls, the spider or its web and you lose a life. There are also nine levels of play (which govern the spider's speed as it blunders around) and a high score display which dictates the level.

This is quite a simple game with nothing startling in terms of graphics and sound. But it is original and pretty challenging at higher levels. Definitely more fun than keeping spiders in a matchbox.

#### VARIABLES USED:-

| A,DA -        | attacker movement |
|---------------|-------------------|
| V,VE,VR -     | spider movement   |
| CA -          | attacker colour   |
| CV -          | spider colour     |
| EX,W,Q,J,VH - | flags             |
| П             | lives remaining   |
| HS,SC -       | high score, score |
| TL -          | time limit        |
| X1,X2,T,I -   | loop counters     |
| P,PA -        | peek variables    |
| L -           | level             |
| VO -          | volume            |
|               |                   |

#### HOW IT RUNS:

Lines 96 - 107

| J                    |
|----------------------|
| initialises game     |
| main program         |
| spider movement      |
| attacker movement    |
| checks for collision |
| collision sound      |
| lose routine         |
| instructions         |
| sets up graphics     |
| sets level,          |
| turns sound on       |
| sets up screen       |
|                      |

win routine

```
1 PRINT"[CLS][5CR]PLEASE WAIT":GOTO79
2 GOSUB60:HS=0
3 LI=3:TL=600:SC=0:VH=0:EX=0:V0=36878
4 GOT084
5 A=8139: V=7840: CR=38859: CV=38560
6 POKER, 27: POKECR, 2: POKEV, 28: POKECV, 3
7 TL=TL-1: IFTL/10<>INT(TL/10)THEN9
8 PRINT"[HOM]"; TL/10; "[CL] "
9 IFTL<1THENPRINT"[CLS]": GOTO53
10 GOSUB16
11 IFVH=1THEN47
12 GOSUB30
13 IFW=1THEN96
14 IFEX=1THEN47
15 GOTO6
16 IFV>8163THENVE=-VE
17 VH=0:Q=32
18 IFRND(0)>L/10THEN27
19 VR=INT(RND(0)*2):IFVR=0THENVR=-1
28 VE=INT(RND(0)*6)+21: IFVE)23THENVE=1
21 VE=VE*VR: IFPEEK(V+VE) C32THENGOSUB43
22 IFVC7725ANDVEC-20THENRETURN
 23 IFVH=0THEN26
24 IFVH=1THENRETURN
25 IFQ=255THEN28
26 POKEV+VE,28:POKECV+VE,3:POKEV,Q:V=V+VE:CV=CV+VE:POKE36876,225:POKE36876,0
27 VM=VM+1:IFVM=5THENVM=0
26 RETURN
 30 J=0:P=PEEK(197)
 31 IFP=64THENRETURN
 32 IFP=33THENDR=-1
 33 IFP=26THENDA=1
 34 IFP=55THENDA=-22
35 IFP=63THENDA=22:J=1
36 PA=PEEK(A+DA):IFPA=32THEN39
37 IFPA=28ANDJ=1THENW=1:RETURN
 38 IFPA>27THENEX=1:RETURN
 39 POKER+DR, 27: POKEDR+CR, 2: POKER, 32: POKE36875, 220: POKE36875, 0
    A=A+DA: CA=CA+DA
 42 RETURN
 43 VH=0
 44 IFPEEK(V+VE)=2550RPEEK(V+VE)=29THENVE=-VE:Q=29:RETURN
 46 VH=1:RETURN
 47 FORX1=8T028:FORX2=8T07:POKEA, 28+X2:POKECA, X2:POKEV0-1, 128+(18#X2)
 48 NEXTX2, X1
 49 POKECA, 2: POKEVO-1, 0
 50 FORT=1T0500: NEXT
 51 LI=LI-1: IFLI (>0THENVH=0: EX=0: POKEA, 32: POKEV, 32: A=8139: V=7840: GOTO4
 52 PRINT"[CLS]"
 53 PRINT"HARD LUCK - YOU LOST!":PRINT"[2CD][4CR]HIGH SCORE"HS
54 PRINT"[4CD][2CR]ANOTHER GO? (Y/N)[2CD]"
55 GETA$:IFA$=""THEN55"
 56 IFR$="N"THENPOKE36869, 248: POKE36879, 27: PRINT"[CLS]" : END
 57 IFA$="Y"THENLI=3:W=0:POKER,32:POKEV,32:A=8139:V=7840:GOTO3
 58 GOT055
 60 PRINT"[CLS][2CD]"TAB(7)"[GRN]SPIKE [RED]!!"
 61 PRINTTAB(7)"[BLK][REV][8G(]][BLU]"
62 PRINT"[4CD]"
63 PRINT"YOU MUST DROP ON THE[2SPC][CD]SPIDER FROM ABOVE,[4SPC][CD]IMPALING HIM
 ON YOUR [2SPC][CD]SPIKE.
 64 FORT=1T08000 NEXT
65 PRINT"[CLS][2CD]"
```

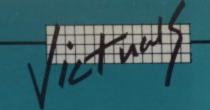

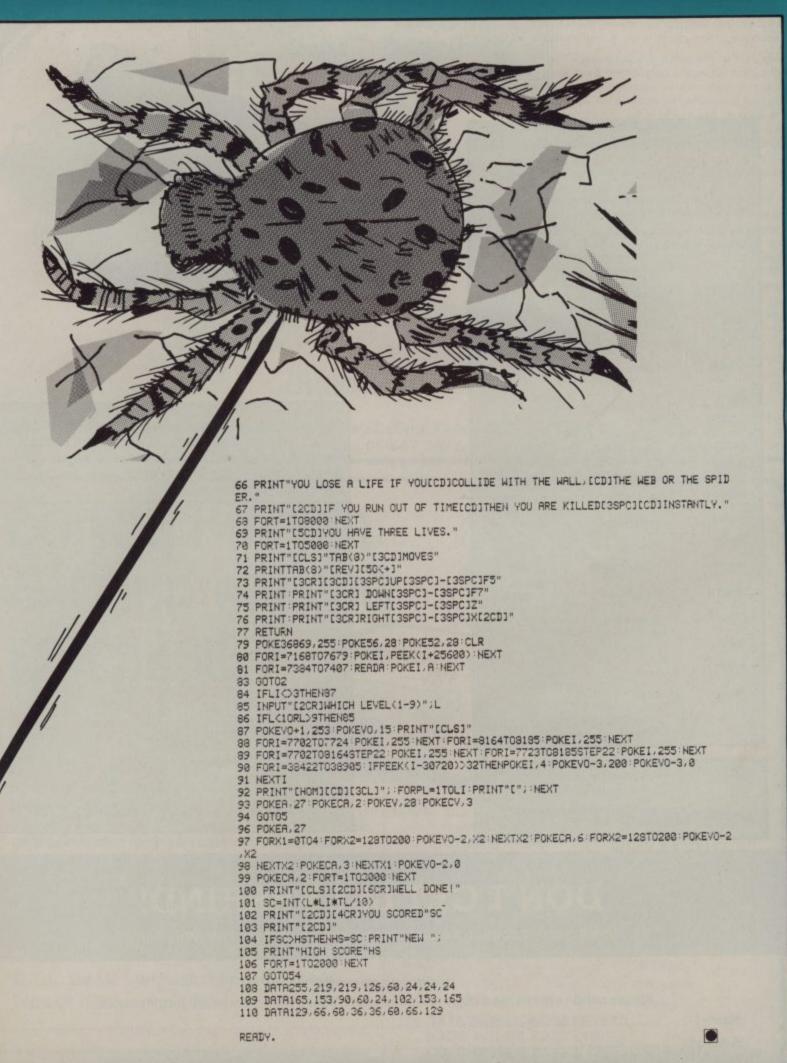

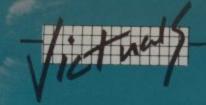

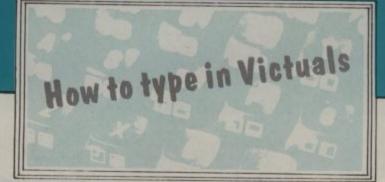

#### How we reproduce listings

We have two methods of presenting listings. When we can, we run them through a converter program that replaces the hieroglyphic control codes with more meaningful symbols.

| When you se | ee It means              | And you                                     |
|-------------|--------------------------|---------------------------------------------|
| [CU]        | cursor up                | press the 'cursor                           |
| [CD]        | cursor down              | up' key (shifted)<br>press the 'cursor      |
| [CL]        | cursor left              | down' key<br>press the 'cursor              |
| [CR]        | cursor right             | left' key (shifted)<br>press the 'cursor    |
| [HOM]       | cursor to the top        | right' key<br>press the HOME                |
| [CLS]       | lefthand corner<br>clear | key                                         |
|             | Clear                    | press the CLR key<br>(shifted)              |
| [DEF]       | insert                   | press the INSen<br>key (shifted)            |
| [BLK]       | change to black          | press the BLK key                           |
| [WHT]       | change to white          | (CTRL and 1) press the WHT key (CTRL and 2) |
| [RED]       | change to red            | press the RED key<br>(CTRL and 3)           |
| [CYN]       | change to cyan           | press the CYN key                           |
| [PUR]       | change to purple         | (CTRL and 4) press the PUR key              |
| [GRN]       | change to green          | (CTRL and 5) press the GRN key              |
| [BLU]       | change to blue           | (CTRL and 6) press the BLU key              |
| [YEL]       | change to yellow         | (CTRL and 7) press the YEL key              |
| [REV]       | reverse on               | (CTRL and 8) press the RVS ON               |
| [OFF]       | reverse off              | key (CTRL and 9)                            |
|             | 1414196 011              | press the RVS OFF<br>key (CTRL and 0)       |
| [SPC]       | space                    | press the space<br>bar;                     |
|             |                          | repeat the specified number of times        |

[G<key] press specified key together with CBM key

[G>key] press specified key together with SHIFT key

When you see any of these codes prefixed by a number, you must press the appropriate key the same number of times:

for example: [3SPC] means – press the spacebar three times

[5CD] means - press the 'cursor down' key five

These listings we generally run out on a letter-quality printer, though, and conventional graphics can't be handled on a daisywheel. So some listings are done on a Commodore printer, in which case you may see the standard control codes:

| HOME .                                                                     | . 0 | The second second                                                                                                    |
|----------------------------------------------------------------------------|-----|----------------------------------------------------------------------------------------------------|
| HHITE . RED CYPN PURPLE . GREEN . BLUE . YELLOW . THE FUNCTION KEYS CAN BE | M   | (REVERSED SHIFTED P) (REVERSED E) (REVERSED E) (REVERSED COMMODORE-SHIFTED *) (REVERSED COMMODORE-SHIFTED -) (REVERSED UP ARROW) (REVERSED LEFT ARROW) (REVERSED PI SIGN) TED INTO PRINT STATEMENTS TOO. *E='S, THEY APPEAR AS SPECIAL" |
| SYMPOLS IN A LISTING F1  F3  F5  F7                                        |     |                                                                                                    |

### DON'T GET LEFT BEHIND!

Use the order coupon below to make sure you get your monthly copy

To my newsagent:

Please send/reserve me a copy of Commodore User every month until further notice.

| Name:    |  |
|----------|--|
| Address: |  |
|          |  |

#### WHAT'S THE MIDI?

If you are serious about using your computer to make music then you need a serious musical instrument.

In 1982 the major electronic instrument manufacturers got together and agreed to adopt a universal system enabling devices to talk to one another - M.I.D.I., the musical instrument digital interface.

> This new industry standard enables you to control professional musical instruments directly from your computer.

> > Sequential Circuits Inc are pioneers in this new technology and have developed a special cartridge that plugs into a Commodore 64. You can then connect any M.I.D.I. based instrument to your Commodore and use it to create multi-track recordings etc. The equipment enables you to perform such functions as "track bouncing". and "mix-down" - techniques utilised in professional recording studios.

We are CHROMATIX - one of the country's leading electronic musical instrument stores. CHROMATIX is jointly run by David Crombie author of "The Complete Synthesiser" and "The Electronic Keyboard and Synthesiser Handbook": and Howard Brain - one of the industry's best known figures. Our experience gives us an insight into what is best in the musical instrument world, so come and visit us in our new West London store, and hear your computer make sounds like you've never heard before.

#### CHROMATIX

CHROMATIX: Ealing Broadway Centre, Oak Road, London W5. Telephone: 01-567 3623

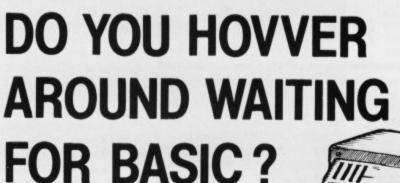

**DTL BASIC 64** 

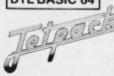

is a Basic Compiler for the CBM 64. It converts a Basic Program into Pseudo Machine Code which runs much faster and is smaller, leaving more RAM for you.

\*100% compatible with C.B.M. Basic \*Compiled programs may run up to 25 times faster \*A fast automatic garbage collection routine is included \*Uses existing machine code routines without alteration \*Can compile extensions to Basic \*Compresses program making it easier to load \*Handles both floating point and integer arithmetic \*Full syntax error checking while compiling ★Cross references and checks all GOSUB and GOTO'S \*Contains a cross indexing error locate program for use if your program crashes whilst running.

#### D.T.L. Basic 'Jetpack' is available on tape or disc.

Tape Version . . . £14.95 Inc. Vat. Disc Version . . . £39.95 Inc. Vat. Note: The tape version is restricted to compiling a maximum 12K program.

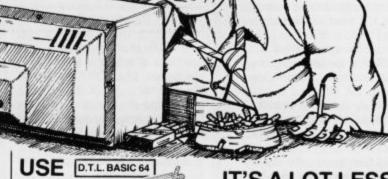

#### IT'S A LOT LESS BOVVER!!

Available from all good computer retailers or direct.

| Please send me: Further information Jetpack tape                    |                           |
|---------------------------------------------------------------------|---------------------------|
| l enclose Cheque/Postal Order for £OR. I wish to pay by ACCESS/VISA | (please add £1 for p & p) |
| NAME                                                                | Card No                   |
| ADDRESS                                                             | Card holders              |

Signature To DATAVIEW WORDCRAFT LTD. RADIX HOUSE, EAST STREET,

COLCHESTER, ESSEX, TEL: (0206) 869414

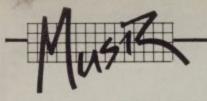

## FRED on Sound

Why did I choose the Commodore 64 out of all the other micros on sale a year ago? One of the reasons was that the 64 was rumoured to have excellent music/sound capabilities; and judging by the accompaniment to several games I have the sources were right. But it seems anyone without patience and knowledge of machine code is likely to be pretty browned-off with all the POKEs involved, the lack of information available, and the limitations of Basic!

The heart of the 64's sound system is it's SID chip (SID stands for 'Sound Interface Device'), and the chip is directly controlled by registers set up in the computer's memory. These registers are located from 54272 (D400 hex), to 55295 (D7FF hex).

#### Synthesis of a synthesiser

A synthesiser consists of three basic blocks – namely Source, Treatment and Control. The 64's sources are three 'voices', each working independently of the others to provide the 'raw' sounds and noises for the Treatment section.

Each voice consists of four different sounds, any of which can be enabled individually or in combination (the science of adding different sounds together is known as 'additive synthesis'). And of course each voice can play any of 65,535 pitches spread over a range of eight octaves – an octave is a 'doubling' in pitch.

The Treatment section comprises a filter, a ring-modulator – also known as a 'four-quadrant multiplier' – and a facility for synchronizing voices. Of these, the most useful item is the filter.

The 64's filter can operate in three different modes; low pass, high pass and band pass. In low pass mode, the filter will progressively reject all sounds above the cut-off frequency (as set in registers 54293 and 54294, D416 and D417 hex). In other words, in low pass mode the filter will only pass low sounds. In high pass mode, of course, only high frequencies are passed and all other sounds are rejected. Selecting band pass mode will reject both low and high frequencies, and pass only sounds close to the cut-off frequency (known as the centre frequency). For those of you who understand such matters, the filter has a 12dB per octave

This is not the end of the story though; by selecting both low pass and high pass, we have a fourth mode known as the notch or band reject mode, see figure 1. A fifth mode also exists,

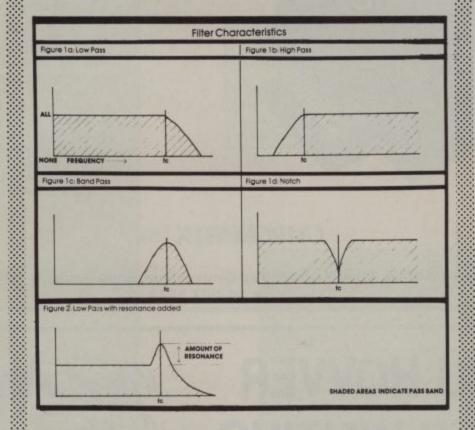

although SID makes no provision for it, known as no pass or phase shift.

#### Resonance

One of the most important functions of a filter is to provide resonance. The high four bits of the register at 54295 (\$D417 hex) control the resonance of the filter (the lower four bits control which voices are fed through the filter). Resonance acts to boost the frequencies just before the cutoff or centre frequency (see figure 2). This gives you the ability to closely emulate the natural resonances of real sounds.

For example, oboes and bassoons have a strong resonance that emphasises the first and second harmonics. It is this resonance, largely due to their physical construction (wooden tubes), that gives them such a distinct tone. A flute or piano, on the other hand, has most of its natural resonance 'designed out' to make very pure sounds, and their inherent character is due to other factors – largely their amplitude envelope.

The ring modulation function is normally only found on expensive synthesisers, and unlike other forms of treatment is derived purely mathematically. Consider a ring modulator as a 'black box', with two inputs and one output. The box determines the frequency of each input, and performs the following calculation to produce the output fo=(f1+f2) and (f1-f2). Let's take an example: take an input waveform, say a sine wave (a sine wave contains only one frequency - it's fundamental), at a frequency of 300Hz, and a second input, the same shape but a frequency of 100Hz. Using our formula fo, the output waveform contains frequencies of (300+100) and (300-100) =400Hz and 200Hz.

As you can see, we now have two outputs mixed together, coincidentally an octave apart. Using the facilities offered by SID, the nearest we can get to a pure sine wave, is a triangle wave. Triangle waves contain not just their fundamental frequency, but a few higher frequencies called harmonics. The ring modulator performs its

calculation on all the input frequencies, not just the fundamental. This means the output waveform will be a lot more complex than either of the two inputs. Imagine the result of a sawtooth modulated with a square (pulse) wave!

If you are careful, some excellent bell-like sounds can be produced by this method.

#### The ADSR envelope

In the world of natural sounds, a note does not sound the same through its duration: certain important factors change with time. For example, a note played by drawing a bow across a violin string will build in volume quite slowly, hold its maximum volume for as long as the bow continues to move, and then quickly die away.

A note played on the piano, on the other hand, will reach its maximum volume quite quickly, then fall off slowly until the key is released and it's finally cut off completely by the damper.

The four 'phases' of a note are called Attack, Decay, Sustain and Release (the whole concept is often known as 'ADSR' or 'envelope') and these parameters can be used to control volume, tone and other effects throughout the duration of a note. On the 64, each voice has its own 'envelope generator' of the ADSR type, set up to control the volume of that voice. This envelope can also be used to control the filter and certain other functions.

All in all you haven't a hope of trying to control all these things by yourself; so Commodore provides a computer to control everything for you! To write a program to accomplish all this, to turn the art of making music from a pennance to a pleasure, is surely a job for a professional programmer ... unless you have a package to help you.

Next month, Fred will be Looking at three commercially available synthesiser packages for the 64: Synthy 64 from Abacus, Ultisynth from Quicksilva and Romik's Multisound Synthesiser. Stay tuned.

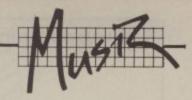

### What's a synthesiser?

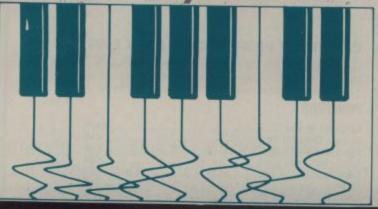

he

be

, a

red

olin

me

les

on.

y.

y

are

and

ers

nout

64,

ope

set

at

be

e of

gs

bl

s, to

rom

ve a

lly

ges

54300 D41C

te

| 2           | 55      | 9 > > >                                               |  |  |  |
|-------------|---------|-------------------------------------------------------|--|--|--|
| The SID map |         |                                                       |  |  |  |
| Decin       | nal Hex | bits Function                                         |  |  |  |
| 5427        | 2 D400  | Voice 1: Frequency, low byte                          |  |  |  |
| 5427        | 3 D401  | Voice 1: Frequency, high byte                         |  |  |  |
| 5427        | 4 D402  | Voice 1: pulse width, low byte                        |  |  |  |
| 5427        | 5 D403  | 7-4 unused                                            |  |  |  |
|             |         | 3-0 Voice 1: pulse width, high nybble                 |  |  |  |
| 5427        | 6 D404  | Voice 1: control register                             |  |  |  |
|             |         | 7 Noise: l = on                                       |  |  |  |
|             |         | 6 Pulse:1 = on                                        |  |  |  |
|             |         | 5 Sawtooth: 1 = on                                    |  |  |  |
|             |         | 4 Triangle 1 = on                                     |  |  |  |
|             |         | 3 Test bit: 1 = disable voice 1                       |  |  |  |
|             |         | 2 Ring modulate voice 1 with voice 3: 1 = on          |  |  |  |
|             |         | 1 Synchronize voice 1 with voice 3:                   |  |  |  |
|             |         | 1 = on                                                |  |  |  |
|             |         | 0 Gate bit: 1 = start attack, 0 = start               |  |  |  |
| 24000       |         | release                                               |  |  |  |
| 54277       | 7 D405  | Envelope generator 1: attack/                         |  |  |  |
|             |         | decay                                                 |  |  |  |
|             |         | 7-4 Attack cycle duration: 0 to 15                    |  |  |  |
| 54278       | B D406  | 3-0 Decay cycle duration: 0 to 15                     |  |  |  |
| 04410       | D406    | Envelope generator 1: sustain/re-<br>lease            |  |  |  |
|             |         | 7–4 Sustain level: 0 to 15                            |  |  |  |
|             |         | 3–0 Release cycle: 0 to 15                            |  |  |  |
| 54293       | B D415  | 7–3 Unused                                            |  |  |  |
|             |         | 2-0 Filter cutoff frequency: low nyb-                 |  |  |  |
|             |         | ble                                                   |  |  |  |
| 54294       | D416    | Filter cutoff frequency: high byte                    |  |  |  |
| 54295       | 5 D417  | Filter resonance/input select                         |  |  |  |
|             |         | 7-4 Filter resonance: 0 to 15                         |  |  |  |
|             |         | 3 Filter external input: 1 = yes                      |  |  |  |
|             |         | 2 Filter voice 3: 1 = yes                             |  |  |  |
|             |         | 1 Filter voice 2: 1 = yes                             |  |  |  |
| 24004       |         | 0 Filter voice 1: 1 = yes                             |  |  |  |
| 54296       | D418    | Filter mode and volume                                |  |  |  |
|             |         | 7 Disable voice 3 output: 1 = yes                     |  |  |  |
|             |         | 6 High pass mode: l = on                              |  |  |  |
|             |         | 5 Band pass mode: 1 = on<br>4 Low pass mode: 1 = on   |  |  |  |
|             |         | 4 Low pass mode: 1 = on<br>3-0 Output volume: 0 to 15 |  |  |  |
| 54299       | D41B    | Oscillator 3: random number                           |  |  |  |
|             |         |                                                       |  |  |  |

Voice 2 and 3 registers are the same as voice 1, add 7 to the address for voice 2, and add 14 for voice 3.

generator

Envelope generator 3: output

#### by Fred Reid

#### A glossary of synth terms

**AMPLITUDE:** the magnitude or volume of a wave.

ATTACK: the first time-phase of a note, normally measured in milliseconds.

**BANDPASS:** a type of filter, passing only frequencies near its center frequency.

**CUTOFF:** the frequency at which a filter stops passing sound.

D/A: digital to analogue converter – enables digital equipment (like computers) to control non-digital equipment.

**DECAY:** the second timephase of a note, normally measured in milliseconds. **DYNAMICS:** the difference between quiet and loud, the range of volume or effect.

**ENVELOPE:** a graph of a particular quality of a sound, plotted against time.

FILTER: a device that progressively acts to remove sounds outside its pass band. FREQUENCY: literally, the

number of times a waveform repeats itself. Normally measured in Hertz (repetitions per second).

FREQUENCY

MODULATION: an effect whereby the amplitude of one waveform acts upon the frequency of another.

FUNDAMENTAL: usually the lowest frequency found in a complex sound, or the lowest note in a chord – the 'base' note.

GATE: a signal kept 'high' (or 'on'), while a note is being played (see SUSTAIN). HARMONIC: a higher note

added to the fundamental, giving the note character.

HIGHPASS: a filter that acts progressively on sounds below it's cutoff frequency.

LOWPASS: a filter that acts progressively on sounds above its cutoff frequency – the most common filter type.

MODULATION: the technique of 'affecting' one function with another.

NOTCH: a type of filter whose pass-band is either inside of its center frequency. Useful for removing persistent hums and buzzes.

octave: the range in which a musical note is placed.
Technically, moving an octave up is the same as doubling the frequency of the note.
OSCILATOR: a device that

produces waveform, Also ,

known as 'tone generator'.

**PITCH:** same as FREQUENCY. The higher the pitch, the higher the note.

PORTAMENTO: this means a smooth glide between two notes, usually done automatically.

**PULSE:** either a single on/off cycle used for control purposes, or a chain of pulses known as a pulse wave.

**PULSE WIDTH:** the ratio of 'on' to 'off' period in a pulse or pulse wave.

**RELEASE:** the final time phase in a sound, normally following the end of the gated period.

RESONANCE: the amount of 'lift' given to a filter at its cutoff frequency. A vital part of synthesis.

RING MODULATION: a purely mathematical function producing an output equal to the sum and difference of the two input frequencies. Useful for 'bell' sounds.

**SAWTOOTE:** a wave shape containing all harmonics in a certain proportion. Sounds like its name.

SINE: (sinusoidal) the most natural and pure sound of all. Contains no harmonics.

SQUARE: a wave shape containing only odd harmonics (1st, 3rd, 5th etc), similar to pulse wave but of fixed on/off ratio (ie 'square').

SUSTAIN: the third time phase of a note, usually expressed as a level maintained during that phase.

SYNCH: Synchronisation – a technique in which two notes are combined without altering

their pitch.

TIMBRE: the tonal quality of a sound, affecting its character.

TRIANGLE: yet another wave shape – similar to a sine wave, but with more harmonics. Sounds 'flutey'.

VCA: Voltage-Controlled

Amplifier a harmonic from

Amplifier – a hangover from the days of Dr. Robert Moog. Normally referred to now as 'ADSR'.

VCO: Voltage-Controlled
Oscillator – another hangover from yesteryear, see
OSCILLATOR.

waveform: a regularly repeating sequence of shapes, normally plotted as a graph of amplitude against time.

WAVELENGTH: the physical length of a sound wave, normally measured in metres.

## Crestmatt

#### **CHALLENGE YOU TO FIND A BETTER DEAL COMMODORE 64 & PRINTERS**

**CRESTMATT SUPER PACK £219.95** 

Includes CBM 64 + Super/Saver cassette unit + 3 cassette games up to £25 (£10 limit per tape)

| Commodore 64                                    | £174.95 |
|-------------------------------------------------|---------|
| Disk Drive 1541 + Easyscript + 6 games disk + 5 |         |
| discs*                                          | Call    |
| 1701 Monitor (High Resolution Colour + Sound).  |         |
| Super/Saver 64 Cassette Unit                    |         |
| C2N Cassette Unit                               |         |
| Green Monitor with leads to Commodore 64        |         |

#### SOFTWARE

Magpie Superbase Practicalc (Spreadsheet) Assembler Tutor Intro to Basic I/II Simons Basic Happy Tutor (typing instructor) Programmer's Reference Guide

#### **CRESTMATT PROFESSIONAL PACK £599**

Includes CBM 64 + 1541 Disk Drive + MPS801 Printer Easy File + Easyscript Word Processor +6 games on disk + 100 sheets of paper + 20 blank disks +Intro to Basic

| MPS 801 50 cps          | £179 |
|-------------------------|------|
| Shinwa CP80 F/T 80      | Call |
| Epson RX 80FT 100 cps   | Call |
| Epson FX80 160 cps      | Call |
| CBM 1526 cps            | Call |
| EP44                    | Call |
| Cannon PW 1080A 160 cps | Call |
| Brother HR15 15 cps     | Call |
| Juki 6100 20 cps        | £359 |
| Daisy Step 2000 18 cps  | Call |

**EXPORT INQUIRIES** NOTAX

**DELIVERY AT COST** 

Delivery: once cheque cleared within 7 days. Bankers' Drafts, Building Society Cheques, Post Orders 3 days only Post & Packing per item, £4; overnight, £7; software - no charge

COD £3; for orders above £100 a deposit of £10 is required. Prices subject to change without notice + goods are subject to availability. No Credit Cards

#### CRESTMATT LIMITED

RING 402 1254/5 · 01-723 4699 · 01-749 2510 (24 hours) ·

Telex 267653 (DRAKE G.)

Visit us Mon/Sat at

Showroom/Mail Order: 67 York Street, London W1

BAKER STREET MARYLEBONE

**DEALER INQUIRIES** WELCOME WRITE FOR DETAILS **EDGWARE RD** 

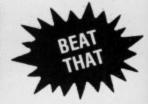

#### Why pay £10-£100 for an Assembler

C.W. COMPUTERS

when you can get one with extras for Formerly I IMPULSE COMPUTERS

brings you two stunning deals

Unbeatable value for money, Mightymon gives Cass: £6.99 the user 16 useful commands to aid his assembler programming. These commands Disk: £9.99 include assembly (standard layout), disassemble (with subroutine option), copy, fill, break-points, hunt, ASCII input, disk commands, load/save, memory display, printer output (please specify 1525/6 or 1520) and others. On cassette, due to the compact and efficient code, it only takes 3 minutes to load. What's more there are two versions of the program on the same tape/disk; one at \$1000 and the other at \$8000; thus it is compatible with nearly everything. Comes supplied with instructions on the use of the commands. You can learn machine code from one of the many available books on the subject. Program supplied on top quality tape or Datalife disks for lasting reliability. An

offer not to be missed. DEALER ENQUIRIES WELCOME

THE Basic extension for Lowest Price ever: £16.99 the Commodore 64. With over 600

delighted users. Offering 86 extra commands and functions and enhancing 7 more, this great package is more than just a bargain! Commands support hi-res (2 separate screens), sound, input/output and other programming aids as well as many enhancements to existing commands. A very user-friendly package indeed, this programming aid has been reviewed by all the major Commodore magazines and many others and been given 5-star reviews nearly every time (Commodore User gave 192 out of 240 for the total, with 59 out of 60 for reliability and full marks on several areas). Supplied with a 56-page manual (which also recieved super reviews), BC BASIC does not slow the machine in any way as all the commands are tokenised. DEALER ENQUIRIES to BC Computers, 31a Grosvenor Ave., Long Eaton, Notts NG10 3FQ.

Cartridge now available at £44.95

| NAME | *MR | MRS | /MS |
|------|-----|-----|-----|
|      |     |     |     |

**ADDRESS** 

POST CODE

TEL

Please give full address and post code. \*=delete the non-applicable

Please sent me \*Copy of Mightymon/Copy of BC BASIC/ Further Information as I enclose a cheque for £ made out to C.W. COMPUTERS or Postal Orders to the made out to C.W. COMPUTERS. Please allow 21 days for delivery (usually only 3 days required). No order will be despatched without payment unless it is a dealer order.

Send your order the easy-way, just pop it in an envelope and write the following address on it and post (No stamp required):-

C.W. Computers FREEPOST Derby DE3 9BR All prices INCLUDE VAT and Postage

CU001

E:

fil

ac

SC

or

he

eit

ma 25

ch

for

sig

an

nir

mo

sm

tha

## SUPERIOR Superbase reviewed by Karl Dallas

Attempts to make the 64 look like a 'real' business computer have sometimes floundered in the awkard gap between a marketing person's imagination and the software-writer's abilities. The idea of using the 64 to create, maintain and retrieve files is great: the practice is such that most so-called 'database' packages for the 64 are slow, memory-hungry and (above all) restricted.

As its immodest name implies, Superbase claims to be somewhat different – a 'professional' package for the 64 that aims to compare favourably with anything

available on larger, faster and more expensive computers.

It is well-reported, and it is selling well too. We thought it was about time we checked out the claims...

Make no mistake about it,
Superbase 64 is an extremely
sophisticated disk-based
information management system.
The number of individual
databases, records in a file, key
lists, memo files (including help
screens) and 4K applications
programs possible is limited only
by the size of your disk. So
anyone using 8250 disk drives via
an Interpod or some other IEEE
interface would find it more
powerful still than someone
limited to the plodding 1541.

#### Superbasics

Each database can handle up to 15 different linked files – making it possible, for instance, to link a file of customers' names and addresses with an invoices file, so that it's not necessary to keep more than the customer's name on the latter. Three files can be held in memory at a time and any two can be linked (the link can be reversed with an ELINK command).

99

Each record can contain up to 127 fields, 32 of which can be either calendar, result or constant fields. The record can be spread across up to four screens. The maximum length of a text field is 255 characters; key and constant fields are limited to 30 characters. Numerical fields can be up to nine digits with up to four decimal places, plus one sign character (+ or -). Date and calendar fields may be expressed as either seven or nine-characters, with three-letter month designation coming either first or second. The case of the month designation (ie capital or small letters) is not significant, so that it will accept either Jun2484.

24Jun84, 24jun1984 or 24jUN84. Impressive, no?

The built-in applications programming language contained in the system is also good. It uses 21 of the common Basic commands and 19 common functions, plus 50 special Superbase commands (see the table). Superbase programs are limited to 4K in length – though chaining is possible – and they are held as sequential files. They can be RUN only from Superbase.

In addition to the help screens supplied, which can be edited by the user, it is possible to set up user-defined help screens for use with specific applications.

Only one key field is possible in any field. But by use of the MATCH command it is possible to perform a search based on any field. Duplicate keys are possible; but that's likely to create confusion when reading files, so they're probably best avoided.

The program contains a useful report generator, which can also be used for writing the simpler applications programs.

Six different printer definitions are available; you get programmable parameters for baud rate, data word length and number of stop bits (the default value is for a CBM dot matrix printer). Left and right margins, paper length, text length, line feed on/off, line speeds or continuous print can also be selected.

#### Installation

The program comes on a single system disk (in duplicate, since back-up copying is impossible) with a very imposing manual. That consists of a 52-page tutorial, an 81-page reference section, and a 32-page programmers' guide – sketchier than it seems, since fully 24 pages are devoted to the commands. There is a lot of programming information within the tutorial, however.

The appendices include details of the system values, data storage, file manager, listing of the start-up program (which can be modified by the user), a five-page explanation of the program's special error messages, RS232C control registers, and six pages of glossary.

Early versions had no index to the manual, but this has now been rectified with a fairly good seven-page offering. The Superbase part of the Superoffice manual, reviewed below, is however unindexed.

The program is LOADed with the command...

#### LOAD "SB",8,1

and then the screen displays the usual Precision multi-colour preliminary sequence for about two minutes – until it clears, goes grey, and displays the message:

#### REMOVE PROGRAM DISK INSERT DATA DISK AND PRESS RETURN OR PRESS F1 TO CREATE DATA

A data disk containing the startup program, help files and a tutorial database called TRAINING will be created if F1 is pressed – re-formatting and erasing any data on the disk in the process. Just in case you have pressed the wrong key, the program forgivingly advises you

#### ALL DATA ON DRIVE 0 WILL BE DESTROYED ARE YOU SURE?

Even if you have a twin-disk drive, this is done in a laborious single-disk manner. First the disk is formatted; then you're advised to insert the source disk, loading the data into memory. Now you are told to insert the destination disk and repeat the process: total time taken, including formatting, is about 5½ minutes...

After setting up the new data disk, the system shuts down and you have to reLOAD Superbase once more.

Booting a ready-prepared data disk takes about 20 seconds in comparison. Again, there is no provision with twin-disks for inserting system disk in drive 0 and data disk in drive 1, and booting automatically.

#### Getting started

Unless you change it, the start-up program loads the TRAINING database and offers you a choice of two files called CUST. REC and CUST.INV for the quite useful invoicing application which is contained in the second part of the Tutorial.

Before you get that far, however, the manual teaches you first how to set up a simple names-and-address database. That includes such interesting low-res graphics devices as 'inverting' (reversing) a line (or the whole screen) to highlight certain text: and using CTRL plus 1, 2 or 3 to change the screen colours (which are saved with

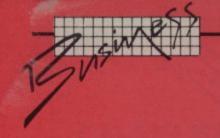

the screen format when you file it to disk). It doesn't seem possible to invert the field entry areas, which is a shame.

It's also possible to obtain an instructional audio cassette which takes the user through both these applications, for those of you who prefer the spoken word to the written.

This isn't bad. But rather irritatingly for those familiar with the 64, the cassette starts with a rather long-winded intro to the keyboard, system etc.

#### Using Superbase

Once a record format is defined, new records are created primarily through the ENTER option – this displays a clear record format on the screen for the operator to fill in.

An alternative method of adding records is available in the SELECT submenu. A 'browse' feature allows the user to flip through records backwards and forwards; to edit, replace or add records; or to enter any number of criteria to search for a particular record or set records.

Criteria for record matching may also be specified in the FIND option. The match may be defined as any text strings or numbers; in-field "and" and "or" combinations; in-field "greater than" and "less than" combinations; partial and sliding matches, within field or record. Multiple criteria may be entered, using the record format as a template. The whole operation is extremely easy.

Other key Superbase functions include BATCH, CALCulation, and SORTING. CALC is the main evaluation command: it can be used to change the contents of any type of field within records, obtain values in memory variables for totalling or other purposes, or as an instant calculator on the Superbase command line. BATCH is an easy way of applying the operations available in CALC across a file or set of records.

#### Instant applications

At this level Superbase is an extremely easy-to-use menudriven program. And the provision of the new Homebase and Stepping Stones applications makes it even easier. Four 'Homebase' applications packages are available, priced at \$17.95 each.

Homebase 1 includes Birthday File, Freezer File, Sports Results Homebase 2 offers Bookcase, Diet and Television files

Homebase 3 has Holiday, Hi-Fi (actually gramophone records) and Sportsstar files

Homebase 4 gives you Address, Gardening and Milkman files – but the way the address records are set up is slightly differently from that in the Tutorial.

Ten Stepping Stones packages at £9.99 include Cash Book, Sales Day Book, Purchase Day Book, Job Costing, Stock Records, Accountants Time Recording, Solicitors Time Recording, Club Membership, Estate Agents, and Travel Agents.

Surprisingly, these more professional disks come with no documentation (which perhaps explains the low price). But you do get very full help screens. I think this will change, because Precision tell me they have already received some adverse comment on the lack of written material – though of course the program makes it very easy to print out the help screens as a kind of instant manual.

All these applications can be edited by the user to customise them. Getting inside them is probably the handiest way of coming to grips with the Superbase programming language – which is what really makes the package so powerful.

#### Superbase programming

As I've said, anyone with any experience of computer use should find Superbase a doddle to use: it's all menu-based and almost impossible to crash. The worst that can happen is that you may get yourself into a record entry mode by accident, and have to enter a dummy record because until you've typed something into the key field it won't let you go anywhere else.

But if the data entry is to be handled by a non-computer person, or if the idea of developing applications packages for sale appeals to you, you must get into Superbase programming. It's as easy as Basic – and a lot easier than machine code or assembler.

The table (right) lists Basic commands that are recognised.

Some of these are selfexplanatory. CONT has a different meaning from the identical Basic command; here it specifies continuous or discontinuous print.

SAVE and LOAD relate to sequential program files on disk, and no device number is

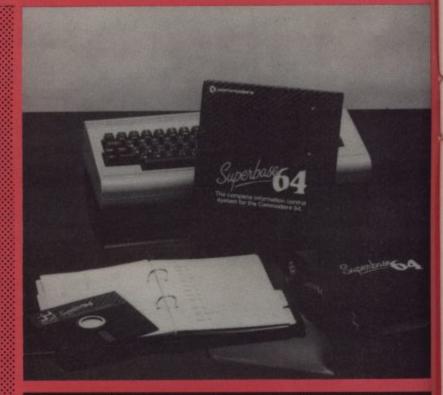

#### Basic-style commands in Superbase

| CLR      | GOTO    | REM     |
|----------|---------|---------|
| DATA     | IF THEN | RESTORE |
| DIM      | LIST    | RETURN  |
| FOR NEXT | LOAD    | RUN     |
| END      | NEW     | SAVE    |
| GET      | ON      | STEP    |
| GOSUB    | READ    | STOP    |

#### Basic-style functions in Superbase

| *DC   | TAIM   | RIGHT\$           | ۱ |
|-------|--------|-------------------|---|
| ABS   | INT    |                   |   |
| ASC   | LEFT\$ | SIN               |   |
| ATN   | LEN    | SQR               |   |
| CHR\$ | LOG    | STR\$             |   |
| COS   | MID\$  | TAN               |   |
| EXP   | PI     | VAL               |   |
| FRE.  |        | ACTOR DESCRIPTION |   |

#### Superbase Commands

| ACROSS    | EOF     | QUIT     |
|-----------|---------|----------|
| ALL       | EOL     | RESTART  |
| ASK       | FROM    | RLINK    |
| BRKOFF    | IS      | RMARG    |
| BRKON     | LFEED   | SAVE     |
| CLEAR     | LINK    | SCREEN   |
| CONT      | LMARG   | SET      |
| CONVERT   | LOAD    | SETLINK  |
| DATABASE  | MENU    | SPACE    |
| DATE      | NMAT    | STORE    |
| DETAIL    | PDEF    | SUBTOTAL |
| DISPLAY   | PDEV    | TITLE    |
| DO        | PLEN    | TLEN     |
| DOWN      | PLUS    | TOTAL    |
| DUMP      | PMAT    | WAIT     |
| ELINK     | PRINT   | WHERE    |
| ENDREPORT | PROTECT |          |

48 Junction Road, Archway, London N19 5RD

TEL: 01-263 9493 and 9495 238 Muswell Hill Broadway, London N10

01-883 3705

#### SX64

#### PORTABLE COMPUTER

includes the following FREE software: Easy-script, Easy-file, Easy-finance and

**ONLY £795.00** 

P&P £22.00

#### COMMODORE 6

PROFESSIONAL COMPUTER SYSTEM

Commodore 64 1541 Disk Drive MPS-801 printer Easy-script (word processor) Easy-file (database) Introduction to Basic (part 1) Box of paper and box of disks

ONLY £599.00 P&P £14.00

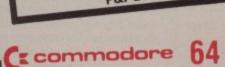

| e Commodore 64                               | £195.95 |
|----------------------------------------------|---------|
| c C2N cassette deck                          | £39.10  |
| c Supersaver 64 cassette deck                | £29.95  |
| e 1541 disk drive                            | £195.95 |
| f 1701 colour monitor                        | £195.95 |
| e MPS-801 dot matrix printer                 | £175.00 |
| f MPS-802 quality matrix printer             | £295.95 |
| d 1520 printer/plotter                       | £149.95 |
| c RS232C (check for availability)            | £34.95  |
| c Z80 Card                                   | £50.00  |
| a Commodore joystick                         | £6.90   |
| a Ouickehot II invetick                      | £10.50  |
| - Daddles (1 pair)                           | £13.50  |
| a Microguide                                 | £5.95   |
| d Plinth for 64 system                       | £24.95  |
| c Superbox 64 (inc. IEEE)                    | £94.95  |
| d Vic switch                                 | £97.75  |
| c DAM's IEEE interface                       | £69.95  |
| b Surge protector plug                       | £12.95  |
| b Ramdisk 64                                 | £129.95 |
| b Video 80                                   | £89.95  |
| b Extender board for Ramdisk or Video 80 .   | £8.50   |
| D extender board for harridisk of video oo . |         |

## 64 PACKS

#### 64 BEGINNERS

Commodore 64 C2N cassette deck

( commodore

ONLY £229.00 P&P £10.00

#### 64 STARTER PACK

Commodore 64 C2N cassette deck Intro to Basic (part I) Quickshot joystick A game of our choice

ONLY £255.00 P&P £10.00

### 64 HOME/BUSINESS PACK

Commodore 64 1541 disk drive Box of disks

ONLY £395.00 P&P £12.00

#### - MONITORS

| 1701                                                                 | 95          |
|----------------------------------------------------------------------|-------------|
| Commodore 1701                                                       | £195.55     |
| Commodore 1701 Colour & Sound Microvitec 1431 Colour (ideal for BBC) |             |
| Colour Haddan AP                                                     | . 6258.95   |
| Microvitec 1431 AP RGB/Composite and Sou Phillips 12" Green          | ind 1230.00 |
| RGB/Composite di                                                     | £/3.00      |
| Phillips 12" Green                                                   | £17.50      |
| Phillips 12" Green  Monitor plinth (c)  Postage on monitors          | s £15.00    |

| PRINTERS                                                                                | €259.95                                                                                                    |
|-----------------------------------------------------------------------------------------|----------------------------------------------------------------------------------------------------|
| RX80 (Tractor only) Dot matrix                                                          | €299.95                                                                                                    |
|                                                                                         |                                                                                                    |
|                                                                                         |                                                                                                    |
|                                                                                         |                                                                                                    |
|                                                                                         |                                                                                                    |
|                                                                                         |                                                                                                    |
|                                                                                         |                                                                                                    |
| EAN/ic to Centrollics                                                                   | straintenance and the last of the last of |
| 64Vic to Centronics cable (b)  Software for above (b)  PRP on above unless otherwise s' | tated (f)                                                                                                    |

#### **MEDIA SUPPLIES**

| Diskettes by Verbatim (                                         | supplied in boxes of 10)                              |
|-----------------------------------------------------------------|-------------------------------------------------------|
| b SS/DD 40Tr£17.95<br>b SS/DD 80Tr£24.75<br>b C15 cassettes 50p | b DS/DD 80Tr £32.75<br>b Plastic library case . £1.35 |

nputer paper (supplied in boxes of 2000 sheets) d11x8%£13.00 d11x9%£12.65 d11x15% £15.52 PRINTER RIBBONS (postage code a)

| 25£6.21<br>ystep 2000 £5.52 |
|-----------------------------|
|                             |

Dust Covers: (postage co

| BBC       | £2.95  | 64/Vic-20 £2.95<br>1541 £1.95 | C2N    | £1.95 |
|-----------|--------|-------------------------------|--------|-------|
| Dual Disk | €3.95  | 1525/GP100 £2.95              | FX100  | €4.95 |
|           | 200000 | 1526 (3.95                    | Dragon | €2.95 |

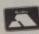

#### TERMS WISA

Phone or send for our latest details of our range of products which is far too large to put into this advert. Besides the complete range of Commodore and BBC we also stock all the latest software and books for the 64, VIC, BBC and Dragon.

We guarantee all our products for 1 year (on 64 which is 2 years). Payment may be made by Access, Barclaycard, Bankers draft, Building Society cheque or cash. Sorry, cheques need 4 days clearance. Postage and packing; see codes. ALL PRICES ARE INCLUSIVE OF VAT.

WE RESERVE THE RIGHT TO ALTER PRICES WITHOUT PRIOR NOTICE

tage codes: a=£0.65 b=£1.00 c=£2.00 d=£3.00 e=£8.00 ori R-ROM C=Cassette D=Dis

| BUSINESS b Easy Script D b Easy Spell D b Easy Stock D b Easy File D                    | £50.00                     |
|-----------------------------------------------------------------------------------------|----------------------------|
| b Sales Ledger D b Purchase Ledger D b Visa Write D                                     | £75.00<br>£68.00<br>£49.95 |
| b Calc Result (Advanced) D c Calc Result (Advanced) D b Practicalc C/D b Practifile C/D | cap 95/44.50               |

| PROGRAMMING                                               | 1.50 a |
|-----------------------------------------------------------|--------|
| An Rasic Pall                                             | 5.00 a |
| c Simons Basic C/D                                        | 4.95   |
|                                                           |        |
|                                                           |        |
| b LOGO D                                                  | €8.95  |
| b LOGO b Ca<br>b MON 64 Ca<br>b Acos + C<br>b Forth 64 Ca | 34.95  |
| b Forth 64 Ca                                             |        |

| D   | ACUS           |                                     | *************************************** |         |
|-----|----------------|-------------------------------------|-----------------------------------------|---------|
| h   | Forth 64 Ca    | ******************************      |                                         |         |
|     |                | AT                                  | EGV                                     |         |
| г   | ADVENTU        | RE STRATE                           |                                         | £11.99  |
| L   | ALL IL OF      | III D                               | +++++++++++++++++++++++++++++++++++++++ | £35.95  |
| l t | Zork 1, 11, 01 | totas II D                          | **********                              | 142 95  |
|     |                |                                     |                                         |         |
|     |                |                                     |                                         |         |
|     | D HUIK CID     | d C                                 | *************************************** | £14.95  |
|     | a Beach Hea    | d C                                 | **********                              | C44 95  |
| п   | a Valhalla C   | t C/D                               |                                         | £ 14,55 |
| П   | - Colo Fligh   | t C/D<br>e Arabian Nig<br>Chess C/D | Sta CID ET.                             | 00/9.00 |
| П   | D Solo Tis     | e Arabian Nig<br>Chess C/D          | nts Cib                                 | 5/12.95 |
|     | a Tales of the | Chase C/D                           | PROPERTY.                               | E8 95   |
| п   |                |                                     |                                         |         |
|     | Artor Cha      | llenge C                            |                                         | E8.9    |
|     | a Azioc o      | of Kafta C                          | *************************************** |         |
|     | a Caverns      | of Kafta C                          |                                         |         |
|     |                |                                     |                                         |         |

| THE RESERVE THE PERSON NAMED IN COLUMN TWO IS NOT THE PERSON NAMED IN COLUMN TWO IS NOT THE PERSON NAMED IN COLUMN TWO IS NAMED IN COLUMN TWO IS NAMED |            |
|----------------------------------------------------------------------------------------------------|------------|
| GAMES<br>a Loco C                                                                                                    | £7,95      |
| a Loco C a Flight Path 737 C a Flight Dut C/D                                                                                                    | €7.95      |
| a Loco Path 737 C                                                                                                    | £6,90/9.99 |
| a Flight Out C/D                                                                                                    | €6.95      |
| a Loco C a Flight Path 737 C b Bozo's Night Out C/D  Nigard C                                                                                                    | 69.99      |
|                                                                                                    |            |
|                                                                                                    |            |
|                                                                                                    |            |
|                                                                                                    |            |
|                                                                                                    |            |
|                                                                                                    |            |
|                                                                                                    |            |
| a Bongo C b Space Pilot C/D b Zodiac C/D a Bumping Buggies C                                                                                                    | €6.99      |
| b Zodiac Co                                                                                                    | 69.95      |
|                                                                                                    |            |
|                                                                                                    |            |
|                                                                                                    |            |
|                                                                                                    |            |
|                                                                                                    |            |
|                                                                                                    |            |
| a Sheep in Space C                                                                                                    | €7.00      |
| a Sheep in Span                                                                                                    | cc 90/9.99 |
|                                                                                                    |            |
| a Sheep III operation as Aquanaut C                                                                                                    | LI.JJ      |
|                                                                                                    |            |
| 99 a Son of Sissission of Sul                                                                                                    | is)        |
| 95 FDUCATIONAL (ST                                                                                                    | €9.99      |

| EDUCATIONAL (5)                                                                               | €9.99                                         |
|-----------------------------------------------------------------------------------------------|-----------------------------------------------|
| b Beseiged Cb Wordpower C                                                                     | €9.99                                         |
|                                                                                               |                                               |
| b Wordpoweller C                                                                              | €9.99                                         |
| b Just a Mot C                                                                                |                                               |
| c Programmers Reference Guide c 64 - Getting the Most From It c The Complete 64 Rom Disassemb | £9.95<br>£7.95<br>bly £5.95<br>£9.95<br>£5.95 |

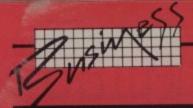

#### The Superoffice combo

Superoffice claims to be "the ultimate Commodore Office Administration System". It is a combination of Superbase and Precision's Superscript II word processor on a single disk, allowing easy movement between the two programs without losing memory in either, and allowing access of Superbase data to the word processing part of the combination. It runs only on the now obsolescent 8096, the 700 series, and the new 8296 business machines (though it doesn't – yet – utilise the 128K memory within the 8296).

Actually, the user has two options on power-up. You can have either a combined Superbase/Superscript II, providing a 'short' text area of 132 lines of 80 characters; or a so-called 'long' Superscript (300 lines x 80 characters), with integral spelling checker including 30,000-word dictionary, but no Superbase. It's possible to move from 'short' Superscript to 'long' by twing in

#### LOAD"0:SUPERSPELL"

... from the Superbase main menu. Moving in the opposite direction is not possible, however, without reLOADing the main program.

I give the combination only two cheers, mainly because some of the changes that have been made to Superscript. The original was a very friendly word processor: it could convert most other WP files to its own conventions, and since it stored its data as sequential files it was very easy to access them for use by other programs.

The new Superscript can still convert most other text files to its own format, even including the main formatting commands. But its own files are now much harder for another program to get into.

Also, Superscript and Easy Script had very similar commands, bearing in mind the different CBM machines they were intended for. Anyone familiar with them will have to start virtually over again to learn how to use Superscript II. If you're upgrading from one of the earlier versions, and had either Easy Spell or Superspell, your carefully built-up dictionary is now useless; and there seems to be no way of merging the old-style dictionary with the new one.

Whatever happened to upwards-compatibility, which always was such a feature of Commodore hardware and software?

The main thing I didn't like about Superscript II, however, was its slowness to react to the keyboard. I thought Wordcraft was slow enough, but there is a discernible delay between pressing a key and seeing its result appear on the screen. Not only is this slightly disconcerting, but it is actually possible to lose characters — especially double-letter combinations. "Travelling", for instance, is likely to come out as a Yankeestyle "traveling", "kidnapper" as "kidnaper", etc.

Of course the spelling checker will catch such system-induced errors. But it's an unnecessary complication.

The manual is enormous: a two-inch thick A4 binder, containing a general introduction to both programs and an entire Superbase manual followed by an entire Superscript II manual. For some reason the Superbase has no index, which is bad

One improvement on this 96K version of Superbase is that setting up the data disk has a twin-drive option. But there's still no way of booting automatically from drive 0 to a data disk in drive.

Like Superbase 64, the system disk is uncopiable, which I think is a mistake. I know dongles cost a few bob; but they do allow the user to swap programs around various media, which one sometimes wants to do.

I gather that a future version may take advantage of the extra memory available in the 700 and 8296, probably by including the spelling checker in the 'short' option.

Superoffice costs £850.

needed. PROTECT makes it impossible to LIST or edit a program file.

Several of the commands can be abbreviated, like Commodore Basic keywords: "qU" is QUIT, for instance. And many can be used from within programs or in direct mode from the main menu; for instance, PRINT in direct mode will redirect all output to the printer until the DISPLAY command is typed. So PRINT: LIST: DISPLAY will list the current program to the printer and return to screen display after the LISTing is concluded.

Each command has at least half a page in the manual with programming examples: some get a whole page.

It's clear from the level of support Precision is planning, that the company sees Superbase as a major product; and I think they're right. They have established a hotline for users' enquiries (ring 01-330 7166 and ask for Brian Leefield), and there's talk of an independent users' group. Since I plan to use Superbase regularly, perhaps anyone interested in forming such a group, or interested in joining one, might like to drop me a line c/o Commodore User.

#### Last words

If ever proof were needed of the power and potential of the seemingly humble 64, this program provides it. Because it is one of the most powerful database packages on the market – more powerful than many written for its ostensibly bigger brothers in the CBM 8000 business class. For instance, it is available for the 8096 (and the new 8296) only in an £800 combination of Superbase and the Superscript II word processor, called Superoffice.

Of course, powerful packages often need powerful intellects to drive them; and you really need your wits about you to take the fullest advantage of everything that Superbase has to offer. Even then, for dummies like you and

me Precision has put together a series of packages that take the new home or office user into the system with the minimum of trouble.

If you've got the impression that I am enthusiastic about Superbase, you'd be right. It's not cheap; but it's still better value for money than some of the cheaper so-called databases around. The programming language is an extremely interesting feature, enabling the programmer to produce really transparent data entry sequences for use by unskilled staff. But on the other hand, the tyro who stays within the menu system will find it quite easy to handle.

Verdict? On the plus side

Verdict? On the plus side there's Superbase's ease of use, its documentation, the development potential, and those applications packages. Against it is the laborious single-drive set-up, even on double disk drives. Overall? Excellent!

#### Superbase in the States

Superbase 64 won the top Showcase Award in its category at the Consumer Electronics Show held during June in Chicago.

After a mere seven months on the US market, its sales there are running in excess of 3,000 units a month. This latest award in the highly competitive category of Innovative Personal Productivity Software is further evidence of the product's overall technical excellence and market appeal.

Peter Thomas of Precision
Software (USA) commented
"The Showcase Award is
great news for Precision's
credibility in the States: We've
always been confident of
Superbase's considerable
merits and this award justifies
our position as an emerging
market force in the US
Commodore software arena".

| Under review | Superbase 64                                        |
|--------------|-----------------------------------------------------|
| Description: | Database package with in-built programming language |
| Supplier:    | Precision Software                                  |
| Address:     | Park House                                          |
|              | 4 Park Terrace                                      |
|              | Worcester Park                                      |
|              | Surrey KT4 7JZ                                      |
| Telephone:   | 01-330 7166                                         |
| Summary:     | Excellent file-handling system for                  |
|              | raw beginners and programming                       |
|              | sophisticates alike                                 |
| Price:       | £100 (inc VAT)                                      |

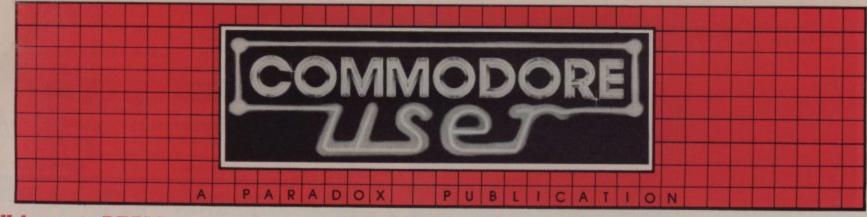

Welcome to DEALS
FOR READERS, a
collection of Special
Offers from
Commodore User
Magazine.

hin

This Catalogue offers you excellent deals on Vic and 64 products. Some of them, like the dustcovers and the Victuals tapes, we have produced ourselves. The others are things that we regard as Good Ideas and Good Value, mostly items we reviewed in Commodore User before we decided to sell them. On most of those we have fixed up discounts for readers (while we aren't allowed to sell books at cut price, we can include P&P in our price).

If you want to take up any of the offers, just use the Order Form on the back page. And take a look through the Catalogue: even if you don't want to buy now, we'd like to know what you might be interested in seeing in future DEALS FOR READERS catalogues – let us know in the space provided on the Order Form.

Deals for Readers

A RECOMMENDED

ASSEMBLER for Vicor 64

#### Tape: £17.95 Disk: £19.95

Our reviewer (June 1983 issue) concluded that Elmhirst's OSIRISAN assembler was "good value at the price." So we signed up to sell it.

Fast, commonsense operation, good features and lots of them, full error reporting... what more could you ask of an assembler? Except maybe an editor package.

And – would you believe – it comes with FREDITOR, a general-purpose text editor that can be used for any text (as a mini-word processor) and /or to create a source file for the assembler. Features save, move, erase, search, instant replace.

# Video Splitters Aerial and computer both on your TV! Video splitters

This nifty little gadget plugs into the aerial socket at the back of your TV set, and it means you can have your Vic/64 and the aerial attached at the same

No more boring fiddling around to change the plugs, no more unnecessary strain on the wiring!

£1.75

4

Instant dat

Instant database for your 64

INFOTAPE

Why buy lots of different data storage systems when just one will do? INFOTAPE 64 is a powerful yet easy to use database system for tape users, and stores up to 3,000 data items with you defining the number of fields per record. Totally flexible; and interpretive in nature, with the user having command of what data is stored and how. And file characteristics may be changed after the file has been created. Powerful 19-function calculator is built-in (giving speadsheet capability): batch processor can update or delete all or selected records. A full report generator is included to provide anything from a gummed label for a mail shot to tabular reports...

Normal price: **£16.95**OUR PRICE: **£9.95** 

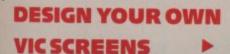

CASESCADU

GRAPHIC VIC-20 AIDS PACK

Brilliant idea, though it's simple really: the
Cybergram Designs Vic-20 Graphics Aid Pack is a set
of overlays and printed sheets on which you can
design screen displays. With them you can
immediately see the POKE locations you need for
display and colour; and you can use successive

Your pack includes planner sheets for the standard 22 x 23 screen and plotter sheets for 1023 x 1023 hires graphics using the Super Expander; you also get a set of handy character designer sheets that simplify the construction of your own shapes.

sheets to set up a specific 'storyboard' from which to

organise and visualise the sequences in a graphics

Very neat, very clever – and really useful too. We're glad we can offer the Graphics Aid Pack to you...and at a discount on the normal RRP of £4.50.

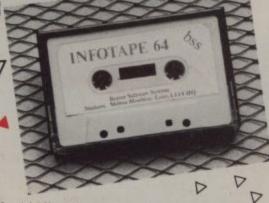

Special Offer: When you upgrade your system to use a disk drive, INFODISK will be able to retrieve your tape records—and your INFOTAPE order from us comes with a £20 off voucher against the disk version!

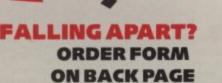

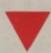

Our Commodore user binder holds 12 issues of the magazine (and Vic Computing fits it too!) Dark blue with the magazine's name in gold: smart, sturdy and sensible – the mags are held in by strong elasticated grips, easier and neater than the kind of binder that has metal rods for the purpose. And compare our price with what other magazines charge you for binders!

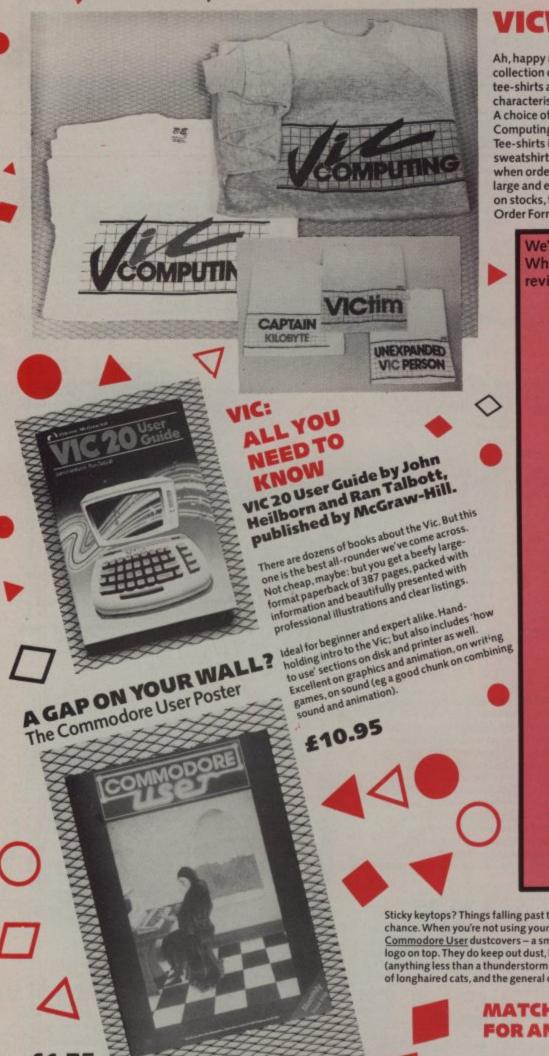

Remember our February cover, with the enigmatic monk-

cum-Renaissance Man looking for the cause of his SYNTAX

Well, we produced a poster version of it - and we have a few left over to the first 150 lucky customers. Printed in stunning colour on glossy high-quality paper, A3 size (about 16.5 by

23-ins). Just the thing for your bedroom/clubroom/

computer room wall ...

#### VICWEAR

Ah, happy memories ... our popular collection of good-quality Vic Computing tee-shirts and sweatshirts, all with the characteristic 'Vic Computing' logo. A choice of four witty slogans or the 'Vic Computing' banner writ large. Tee-shirts in white, blue or grey: sweatshirts in grey. State colour and size when ordering - we have small, medium, large and extra large. We are running low on stocks, though - check the chart on the Order Form for availability.

Tee-shirts £3.40 **Sweatshirts** 

£7.00

TWO better programs,

We've commissioned two special add-ons for the 64 from Whitby Computers, another company whose products we reviewed and liked. Just look what you get:

#### DAVID'S BASIC ... for better programs

of numbers SUM sums elements in an array MIN finds the smallest number in MAX finds the largest

#### Ways with strings:

PAD\$ fills out a string with spaces BLANK tests a string to see if it's blank SEARCH searches array for given string SORT sorts arrays SPC\$ gives a string with a specified number of spaces

Coping with keys: BREAK cancels the RUN/STOP and RESTORE reset DISABLE kills RUN/STOP NOKEY kills effect of specified keys

Extra goodies: CHINKLE rings a bell ERROR intercepts program errors, lets you branch to an error-handling

Cleverer programming: CIF conditional IF CEND conditional END ELIF ELSE IF POP removes last subroutine from stack – garbage collection, avoids 'out PUSH puts a subroutine return address on to stack – simulates GOTO EXEC a bit like PROC or labelled subroutines – executes a previously specified string as a Basic statement GTO GOTO a line with a REM followed by a label GSUB ditto for a GOSUB ROUT as for DEF FN, but allows you to

PER performs routines created by ROUT ON used as ON < key > GOTO or GOSUB - quick and easy form of GET and subsequent tests SCAN scans string for given character SWAP loads another program, retaining all variables SHRS compresses a number for compact storage XPD decompresses a number for use RESTORE as normal, but can also be used to RESTORE to a given line number

Defter displays: CLOCK continuously displays the time at stated position
COL\$ simplifies use of the 15 colours
CURSOR puts the cursor at the specified x/y position LWIND Load Window – loads a ready-SWIND Save Window - creates that DISP displays centered message

Easier input: DATE\$ turns a numeric date backinto DATIN foolproof date input routine
GENIN foolproof input routine of acceptable characters NUMIN foolproof numerical input

Perfect printing: PRINT% automatically justifies PRINT% automatically justifies columns of money figures. PRINTE adds true printer tabs SCOPY screen copy PCTRL Printer Control – sets device number and other characteristics: one command thus lets you handle different printers from a program QUME\$ use a Curre daisywheel printer for plotting

PRICE: £27.50

PRICE: £27.50

Sticky keytops? Things falling past the keys into the computer? Don't take the chance. When you're not using your Vic or 64, slip over one of our tailored <u>Commodore User</u> dustcovers – a smart black number featuring the magazine's logo on top. They do keep out dust, but they'll also cope with coffee splashes (anything less than a thunderstorm in fact!), paperclips, cigarette ash, the residue of longhaired cats, and the general detritus of daily life. One size fits all.

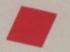

0

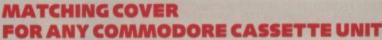

£2.00

Keep your cassette clean too, with a matching black cover -effective, efficient.

Compare our prices. How can we do them so cheaply? And we're not compromising on quality, either: these are some of the best covers we've seen!

#### **WEAR YOUR MAG!**

Commodore User tee-shirts and sweatshirts are in good-quality cotton, ideal for late nights in front of the computer or the beach at Torremolinas or the lounge bar at the Pig and Whistle.

Cobalt blue, with the magazine's logo big and bold across the chest. State size when ordering: we have small, medium, large and extra large.

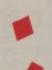

#### **CARTRIDGES FOR THE 64**

ms, easier programming!

#### THE COMMODORE USER **TOOLKIT** ... for easier programs

10

om we

AUTO automatic line numbering DELETES deletes specified lines EDIT deletes forwards – uses RUN/ STOP to delete, leaves the cursor

FIND lists all lines containing specified

HELP lists line where error occurred

TRACE displays last six lines executed in top right corner of screen during execution

Handy for variables: DUMP lists names and current values of all non-array variables VAR lists variable names

Sexy sprites:
DESIGN multi-colour sprite editor
SPRITE sets position, colour, mode
(expanded, multicolour, transparent)
for sprites: turns them on and off HITBACK detects sprite hitting

HITSPR detects sprite hitting another

SSPRITE saves sprite data to tape or

LSPRITE loads sprite data

MON Pet-type machine code monitor – commands for display memory and registers, load and save memory icks. SYS-type execute, return to

USER allows you to add new

cassette covers

be previously written in machine code FUNC defines function keys (the cartridge gives them useful default meanings anyhow, but they can be

SHRINK removes REMs and all

CURSOR puts the cursor at the

RESCUE rescues inadvertently NEWed

CURSOR puts the cursor at the specified x/y position MERGE merges program from disk or tape, interleaving lines if necessary RENU renumber program (including GOTOs, THENs, GOSUBs, etc)
REPLACE finds all occurrences of given string and replaces them with a specified string.

TRACE displays last by lines executed. PRICE: £27.50 SPECIAL BARGAIN OFFER: order the two at the same time

#### Cut out those SAVE/LOAD errors!

Read/write errors from tape? Mucky keyboard? Grubby screen? Dirt on the tape heads can be infuriating; and who wants a tatty-looking computer?

The Complete Cleaning Kit

V

Here's the answer – an all-purpose Vic/64 cleaning kit. It contains . . . a pack of special lint-free wiping cloths to use with... \* head cleaner for the cassette deck

aerosol can of anti-static foam cleanser to lift off grease and dust

ten anti-static dust-repellent screen wipes

a package of lint-free cotton bud sticks for those hardto-get at places (ears?), to use with .... \* aerosol can of safe, residue-free cleaning fluid

for awkward bits of the tape deck

What excuse can you have now?

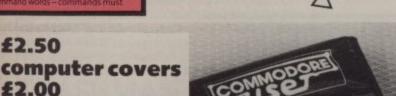

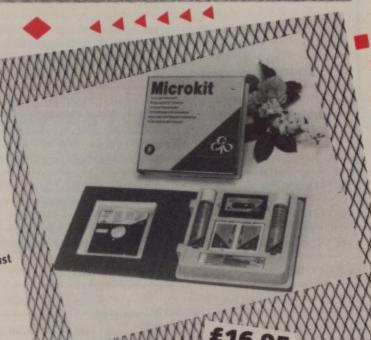

gelling the

moskiomi

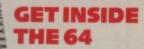

Tee-shirts £3.75

Sweatshirts

£7.75

**Commodore 64** -getting the most from it by Tim Onosko, published by Prentice-Hall.

£7.95

Terrific value for the beginner, especially at the price-303 large-format paperback pages, a from the ground up' all-purpose manual/ tutorial/reference for the 64. Concise and sensible, clear presentation, well-written. Appendices include substantial contributions from Butterfield on the 64's memory and excellent exposés of sound and graphics.

If you want to have to use only one book to get on top of your 64, buy this one!

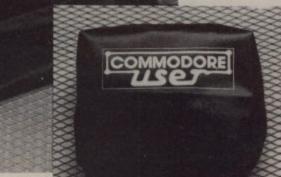

**KEEP IT CLEAN** 

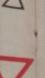

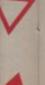

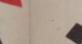

## Order Form

The prices below include VAT, and postage and packing – but within the UK and Eire only. European and International orders – please add the amounts given opposite to the prices below: Expect delivery in 28 days. Contact us if you haven't had your order within that time. All orders subject to availability.

| European | International                             |
|----------|-------------------------------------------|
| £1.00    | £2.00                                     |
| £1.00    | £2.00                                     |
| £ .50    | £1.50                                     |
| £1.50    | £3.00                                     |
| £ .50    | £1.00                                     |
| £2.00    | £4.00                                     |
|          | £1.00<br>£1.00<br>£ .50<br>£1.50<br>£ .50 |

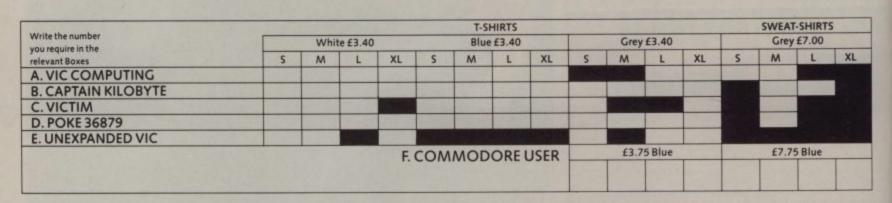

| VICWEAR TOTAL SWEATSHIRTS        |   | no. 🗆 at £7.00 | CLEANING KIT                            | :                      | no. 🗆 at £16.95 |
|----------------------------------|---|----------------|-----------------------------------------|------------------------|-----------------|
| VICWEAR TOTAL TEE-SHIRTS         | : | no. 🗆 at £3.40 |                                         |                        |                 |
| COMMODORE USER TOTAL SWEATSHIRTS | : | no. 🗆 at £7.75 | OSIRISAN ASSEMBLER                      | VICTAPE :<br>VICDISK : | no. at £17.95   |
| COMMODORE USER TOTAL TEE-SHIRTS  | : | no. 🗆 at £3.75 |                                         | 64 TAPE :              | no. at £17.95   |
| VICTAPE ONE                      | : | no. 🗆 at £5.00 |                                         | 64 DISK :              | no. at £19.95   |
| VICTAPETWO                       | : | no. at £5.00   |                                         |                        |                 |
| VIC USER GUIDE                   |   | no. at £10.95  | THE COMMODORE USER<br>TOOLKIT CARTRIDGE | :                      | no. at £27.50   |
| 64: GETTING THE MOST FROM IT     | : | no. at £7.95   | DAVID'S BASIC CARTRIDGE                 | :                      | no. 🗆 at £27.50 |
| COMPUTER DUSTCOVERS              | : | no. 🗆 at £2.50 | TOOLKIT AND DAVID'S BASIC               | :                      | no. at £50.00   |
| CASSETTE DUSTCOVERS              | : | no. 🗆 at £2.00 | GRAPHICS AID PACK                       | :                      | no. at £4.20    |
| COMMODORE USER POSTER            | : | no. at £1.75   | BINDERS                                 | :                      | no. at £3.99    |
| VIDEO SPLITTER                   |   | no. at £1.75   | INFOTAPE CASSETTE                       | :                      | no. at £9.95    |
|                                  |   |                |                                         |                        |                 |
| GRAND TOTAL £                    |   |                |                                         |                        |                 |
|                                  |   |                |                                         |                        |                 |
|                                  | 1 |                |                                         |                        |                 |

| NAME    | THIS IS YOUR DELIVERY LABEL – PLEASE PRINT CAREFULLY                              |
|---------|-----------------------------------------------------------------------------------|
| ADDRESS | TOTAL ENCLOSED:                                                                   |
|         | cheques or postal orders should be made payable to COMMODORE USER. Or use Access: |
|         | Access card no:                                                                   |
|         | Date: Signature:                                                                  |

#### "I COULDN'T BELIEVE THE SPEED... YOU'RE THE BEST BY FA

(Paul Singleton, Cheshire)

We started SOFTWARE SUPERMARKET two years ago with two simple ideas. One, to play all the programs we could and to sell only the very best in each field. And two, to send out the programs our customers wanted on the same day we received their order. For the last 2 years, customers in over 40 countries have written to tell us that they appreciate both the speed and the pre-selection of programs. Now, with the rapidly increasing number of Commodore programs available, we hope that you will want the same service (and the same speed) which we have been offering to Spectrum and BBC owners.

This is our first selection of the best Commodore 64 programs. We have quoted cassette LOADING TIMES, and tell you if you need a joystick, and if a disk is available. UK prices include VAT, export prices are the same. (This 15% surcharge helps us get foreign orders to you very fast indeed.) CALL 01-789 8546, ANYTIME, TO ORDER BY VISA OR ACCESS CARD, from any country where your own laws allow this.

#### ALL PROGRAMS FOR COMMODORE 64

#### BEACH HEAD "A MULTI-SCREEN ARCADE GAME THAT IS VERY CLOSE TO BEING

PERFECT, graphically it is astonishing... a vast number of features and beautiful detail" (PopCompWkly). "Spectacular sound and graphics bring amazing realism to your 64" (PCGames). A whole war in one program. 4 skill levels. DEMO of all 6 actions: surprise the enemy, crossing a mined channel, fighter attack, fleet attack, the tank landing and the Final Fortress. In America, Billboard magazine voted it "the best" for the 64 1 or 2 players. Hall of Fame can be saved. JOYSTICK NEEDED. LOAD: 5min 15secs. (US Gold) CASSETTE: £9.95 DISK: £12.95

VALHALLA 64 "VALHALLA ON THE COMMODORE IS A BETTER GAME... a unique and important game... what is crucial is the general 'speeding-up' of the action... it looks even more like a cartoon... Commodore 64 owners should beg or borrow the money to get this one." (PopCompWkly). "I recommend Valhalla without reservation" (MicroAdventurer). "GAME OF THE YEAR 1984" (British Micro Computing Awards). This is a special version of the great adventure - not just a translation: much better animation and graphics. And you really can just sit back and watch the action in 'the first computer movie' if you don't want to join in the 6 quests! 100 illustrated locations: 36 animated characters: all command words

are in the clear 48-page manual. You can even summon the dead! NO JOYSTICK. LOAD: 10.00mins. (Legend) CASSETTE £14.95 (No disk)

#### AZTEC CHALLENGE "Full marks all round for a

program that points the way for CBM-64 programming." (YrComp). "Five stars.... an excellently challenging game." (CompGames) Montezuma's Aztec warriors are the world's finest - but his priests demand human sacrifices. Like you unless you can win through the 7 amazing screens of the Aztec Challenge. DEMO of all 7 screens shows you how different - and how difficult each one is. The music gets faster and louder as you get better at each task. And after you complete all 7, there are 3 extra levels - the last one at night! Totally addictive. 1 or 2 players. JOYSTICK NEEDED. LOAD: 10.00mins. (Audiogenic) CASSETTE: £8.95 DISK £12.95

ENIS "A rapid-response, superbly complex game that is great fun to play... an excellent game" (PopCompWkly). DENIS THROUGH THE DRINKING GLASS casts you as Maggie's hubby. Can you find a drink in the first 10 moves? Explore up to 95 locations in this text adventure. Meet Ken Livingstone and Tony Benn: watch out at Greenham Common: drop in on the Pope and be nice to the Royals. A lot of fun - and jolly difficult! NO JOYSTICK. LOAD: 13.00mins. (Applications) CASSETTE: £5.50 DISK: £9.50

#### OOTBALL MANAGER EXCELLENT

SIMULATION, enjoyable to anyone with the slightest interest in soccer." (PersCompNews). "The truly addictive quality of this game is the remarkable way it mirrors a real football manager's problems."

(PopCompWkly). 3D animated colour graphics of the matches: 4 divisions: transfer market: team selections: relegation and promotion: even the FA cup. 7 skill levels. NO JOYSTICK. LOAD 3mins (Addictive) CASSETTE £7.95 (No disk)

TRASHMAN 64 "Brilliantly drawn, planned and executed game... thoroughly enjoyable and addictive." (HomeCompWkly). "An entirely original game with great graphics." (PCGames). "It's the graphics that really make the game" (CompChoice). As a dustman, you collect bins, trying to keep off the grass, avoid the dogs, pick up tips from householders and try not to drink too much. It sounds simple, but it's great! 1 or 2 players. JOYSTICK. LOAD: 15mins (New Generation)

CASSETTE £7.95 (No disk)

HEATHROW "Simulates as closely as possible the real-life operation of the Air Traffic Control centre at Heathrow." (EduComp). "The satisfaction you'll get from mastering this game is worth every effort." (PopCompWkly). Let the author (a real-life Air Traffic Controller) teach you his job! Try to land ten aircraft in 30 minutes progressive difficulty through 7 levels - including emergencies. A simulation: NOT an arcade game. DEMO mode: clear instructions. NO JOYSTICK. LOAD: 4mins (Hewson) CASSETTE £7.95 (No disk)

#### OFTWARE SUPERMARKET

VISA/ACCESS CALL 01-789 8546 (24hrs)

#### SON OF BLAGGER "This has got to be the best platform-type game

around for the 64" (PCGames). Much, much more challenging than 'Blagger'. The Son is a spy, searching National Security HQ for the golden keys. There are 12 rooms full of ladders, slides, killing bushes, conveyors and dissolving floors. It often looks impossible until you suddenly realise... complete map on inlay card, too. KEYBOARD OR JOYSTICK LOAD: 2mins. (Alligata) CASSETTE £7.95 (No disk)

"A massively worthwhile investment... THE QUILL "A massively worthwhile investment...
almost ludicrously underpriced for what it does." (Crash). "Extremely valuable utility... the best answer yet to the adventure writer's dream of painless programming. (PersCompNews). "Anyone with the minimum of experience can construct an adventure using this, with imagination the only limit" (PopCompWkly). WRITE YOUR OWN MACHINE-CODE TEXT ADVENTURES - without any knowledge of machine-code. Create over 200 locations, connect and describe them as you wish - and sell the result if you like. ('DENIS' was written with 'THE QUILL'). Helpful 52-page manual. NO JOYSTICK. LOAD: 8mins. (Gilsoft) CASSETTE: £14.95 DISK: £19.95

#### FLIGHT PATH 737 "THIS MUST BE ONE OF

GAMES AROUND FOR THE C64. It's a joy to play... the aircraft actually behaves like a real aircraft should" (Comp& VidGames). Learn to fly a highperformance jet airliner - taxi, take-off, climb, cruise, descend, approach and land. 6 skill levels - from FIRST SOLO to TEST PILOT and very clear instructions. The cheapest way to fly! Written by a flight simulator instructor! JOYSTICK PLUS KEYBOARD. LOAD: 3mins. (Anirog) CASSETTE £7.95 (No disk)

RABIAN NIGHTS Too new for reviews, but one of our favourite new games. Inspired by Scheherezade's famous stories. DEMO of all 8 screens: Sinbad's boat, the raft journey, the cavern, the flying carpet, the city gate, the Sultan's gardens, the battlements, the escape from Baghdad. Beautiful graphics: it's like 8 arcade games in 1 program. AND IT TALKS TO YOU - without hardware needed! Amazing JOYSTICK NEEDED. LOAD: 4mins 36secs. (Interceptor) CASSETTE: £7.00 DISK: £9.00

| (If you do not want to cut this re<br>plain and paper and quote this                                                       |                  |                                                       | ut careful | ly on |
|----------------------------------------------------------------------------------------------------|------------------|-------------------------------------------------------|------------|-------|
| have a <b>COMMODORE 64.</b> I<br>Software Supermarket OR Cha<br>No: Signature<br>Please write clearly. If we can't<br>Name | t read it, you v | ACCESS/EURO                                           | OCARD/N    |       |
| Phone, if any, in case of query                                                                                            |                  | Postco                                                | ode        |       |
| PROGRAM NAME                                                                                                    | Ε                | CASSETTE                                              | DISK       | PRICE |
|                                                                                                    |                  |                                                       |            |       |
|                                                                                                    |                  |                                                       |            |       |
|                                                                                                    |                  |                                                       |            |       |
|                                                                                                    |                  |                                                       |            |       |
|                                                                                                    |                  |                                                       |            |       |
| POST                                                                                                    | AGE & DACE       | TING: IIK Add                                         |            |       |
| 55p per<br>per pro<br>£1 per j                                                                                             | r order/EURO     | ING: UK Add PE Add 55p DE EUROPE / ail, plus £1 to to | Add        |       |

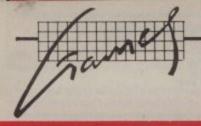

The 64 ought to be an excellent computer for games – and fortunately some suppliers are indeed taking advantage of that. Others aren't. Here's this month's crop of reviews.

How do we assess games? Basically we play them - which may sound obvious, except that all the reviewers

have seen so many games that they can apply a bit of comparative experience to the evaluation.

We rate games out of five for each of four criteria. Presentation means how well the thing is packaged and how good it looks on the screen: dull graphics and poor sound get marked down here. Skill level refers to how much skill (of whatever kind) is required to play the game – so if pure chance is involved, the game gets a low mark. (But don't dismiss it on that: some 'chance' games are great fun.) Interest is an answer to how well the game did at maintaining the reviewer's interest in it. And Value for Money is obvious enough: it's our overall conclusion about how it compares with other games and whether we'd buy it ourselves.

BANANA DRAMA Keyboard only Price £7.95

Ever fancied yourself as budding dictator? Well, this game (I am reluctant to call it a simulation) from Visions will allow you to give vent to your power-lust as president of Ananaba, a banana republic (geddit?).

Each month, you get a report on the state of your coffers - and you have the option of paying the State security Organisation (S.S.O.) \$1,000 for a full state-of-the-state report if you can afford their services, and their loyalty to you is sufficiently high! This report gives you power and popularity, and the power and loyalty of the all important sectors (ie SSO, Subversives, USSR, Industrialists, Plantation workers, etc.). Next there may be a news report (like "Totalitaria has invaded"), followed by a request from one of the above groups such as "The Subversives ask you to sack all military chiefs... " You may pay the SSO to give an analysis of the pros and cons of the decision, before deciding whether or not to grant the request.

Then comes the Menu of 'Presidential Options' – ranging from 'Look after Number 1' to 'Please foreign powers'. All options open up to a sub-menu of six options: the former consisting of such things as investing in a Swiss bank account, the latter in buying American computers or Russian cameras.

The object, of course, is to stay in power as long as you can, before being assasinated or causing a rebellion (now you know why you invested in the Swiss bank account and bought the private submarine!)

In all, a good game which will keep the whole family amused. It

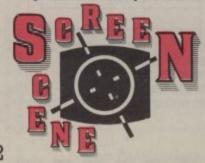

gives a score at the end of your term of office, which can serve as a yardstick for competition. DW

Visions Software

Presentation: Skill level: Skill level: Skil

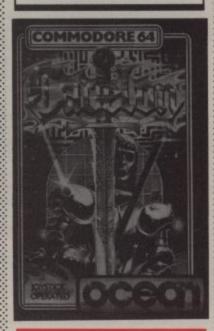

CAVELON Joystick only Price £6.90

Cavelon is a game with an original Camelot theme: enter the castle stronghold to rescue the unfortunate Guinevere, battling with six levels of knights and archers as you make your way to the top of the castle, where the fair damsel is held captive.

Each level is a maze of passages, in which are scattered sections of the door, as well as various pieces of armour. You have to gather all the pieces of door and make your way to the exit to advance to the next level. Bonus points are awarded for gathering armour.

You fire cannon-ball type missiles at similarly armed knights and archers, and you can also use a 'zap' if you find yourself in a tight spot, which will render all enemies helpless for a few seconds. Watch out, though: your supply of zaps is limited, but you are awarded an

extra zap if you come across Excalibur on your travels.

After battling through six levels, the 'Black Wizard' (sic) must be defeated before you get to rescue Guinevere. Six levels have so far proved a little too much for me, so I haven't yet met up with the aforementioned...

In all, an enjoyable little joust, with graphics and sonics up to par. The game features 'Injection Loading', with Spectrum-style flashing screen during loading (the reason eludes me).

DW

Ocean

Presentation:

CUTHBERT GOES WALKABOUT Joystick or keyboard

Price £8.00

So that dashing, debonair, swashbuckling charmer Cuthbert is now appearing on the 64. In C-G-W, he must run about on a grid of squares, touching each square's corners in order to make it light up, while avoiding the Moronian Invaders, which chase him. In Q-Bert fashion, when all the squares have been lit up, the player advances to

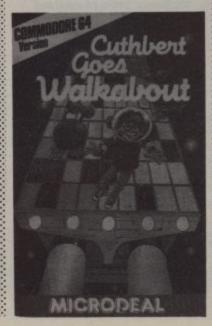

the next level – but not before Cuthbert does a lap of honour, dancing the Can-can, would you believe?

Controlling ol' Cutie can be quite a demanding task, as Moronians close in from all sides. You can jump over them, but be careful they don't change direction while you are in mid-leap! If you aren't quick enough about completing a sheet, the chief Moronian appears – a deadly foe, who has been known to cheat ... unthinkable.

The cassette-inlay instructions are clear, but state a six-minute loading time. My review copy loaded in a fraction under two minutes. Possibly, Microdeal discovered the joys of Turbo Load too late to change their inlay cards. But rest assured, they have discovered it.

Microdeal

Presentation:

FIRE ANT Joystick only Price £7.95

This is a hybrid arcade/adventure game. The joystick directly moves one of the characters; that makes it arcade. The other half of the formula arises from the necessity to collect objects and decipher their possible uses, learning by experience, game by game.

Liberties have been taken with zoological facts: scorpions have adopted social habits and formed a colony. They have seen fit to abduct a queen ant. And as busybody in chief you have undertaken to puzzle your way through eight screens, full of burrows and chambers to effect a rescue. You will draw on skill, intuition and pure guess work as you grab the goodies, evade the patrolling arachnids and evaluate just how to build bridges, bore holes and whatever other imponderables lie in wait in the latter screens. Always, you start at the top of each sector and you eventually make for

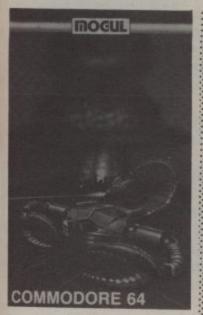

ion

fore

our,

you

ruite

ians

they

you

uick eet,

m to

ions

nute

opy

nin-

SCO-

too

But

red

DW

ture

ves

es it

for-

heir

eri-

with

ave

eda

ab-

ISV-

ight

amwill

ure

the

ling

w to

and

lie

Al-

ach

for

the exit at the bottom in order to break through to the next stage.

The fabric of the nests is textured with oodles of colour: no need to make allowances for the scorpions either as they certainly look the part. Competent sound effects with very good 'specials' such as pneumatic drills, frazzling electricity and crunching rockfalls which all add to the superb presentation.

I could have done with more lives: it eventually became frustrating returning to screen one, for once the problems of a particular stage have been solved, a great deal of interest fades leaving you with just a very ordinary game. The fascination lies in the problem solving coupled to the action: the two cannot be divorced. Still, a very impressive game.

Mogul

Presentation:

JAMMIN Joystick or keyboard Price £6.90

A completely novel, superbly implemented and highly colourful program revolving around the music business, most strongly featuring full-blown rock 'n' roll and guaranteed to give your SID chip a bashing.

The basic idea is to travel around a conveyor -belt -come -maze-come-Ludo-board in order to retrieve four musical instruments and return them to a central flashing light. You have to match up colours before hopping on or off the track. Burn notes, instrument stealers and (worst of all) dischords all hamper

your smooth progress towards the next screen, where the going gets tougher.

Not only is it interactive music all the way (and I don't mean just a soundtrack!) but innovative visual effects are thrown in for good measure. Excellent options boards make for ease of use in a most refreshing game.

It is my solemn duty, however, to advise against the purchase of this tape if it is Ivor Novello only for you. Be really nasty; show it to a friend who decided not to buy a 64!

Taskset

I.S.

Presentation: Skill level: Skill level: Interest: Value for money: State State

MOON BUGGY Joystick only Price £7.95

This is the second version of the genre I have seen to date. In Troopa Truck there is a progression of hazards; in this opus they arrive in a random fashion. You are never free from the UFO's aerial bombardment as you guide your buggy over the rugged lunar surface: tanks may trundle towards you at any time loosing off shells as they approach, and mine layers have evidently been active. Boulders need smashing or jumping over, as do the various craters.

It's very much a matter of holding on by the seat of your pants, relying on reflex reactions – no time for cogitation, no room for error. Get your priorities right, co-ordinate evasive leaping with loosing off salvos from the two guns.

The foreground scrolls faster than the background, aiding the impression of moving in a jagged mountainous terrain. Score enough points and the colour scheme changes from two shades of green to yellow and purple. The sound effects are entirely commensurate with the graphical representations, the most frequent noise initially being that of your buggy ditching. Neat and effective visual displays, as you'd expect from Anirog, but the game doesn't pander to your ego; success has to be earned. Bet there are plenty of cover versions

All Anirog 64 games now feature "Turbo' quick load: can't be bad. Anirog LS

Presentation:

## OF YOUR COMPUTER.

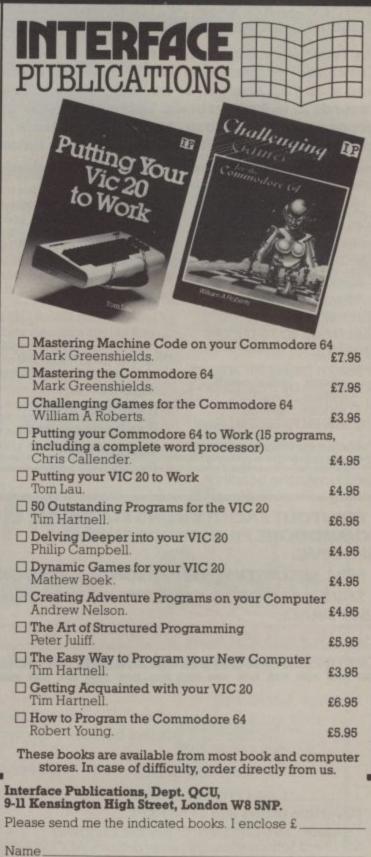

Name\_\_\_\_\_Address \_\_\_\_\_

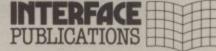

We're the Experts.

(TRADE ONLY: Interface Publications are distributed exclusively in the UK and Eire by W.H.S.Distributors. Export trade handled by Interface Publications.)

#### **CASH CONTROLLER**

**COMMODORE 64** 

## HOME BUDGETING & BANKING SYSTEM ON CBM 64 DISK AND CASSETTE

A professional style multi function Cash Controller program. In disk format you can load, and make an entry ... or update your existing records ... in just seconds. This easy to use program can handle up to 400 transactions, giving instant statements of your bank balance.

#### **BANK ACCOUNT**

- Statements on demand from any date to date.
- Holds up to 400 transactions.
- Standing order facility.
- All transactions can be automatically coded to allocate up to 16 budget headings.
- Search facility for any single item by description or amount.

#### **HOME BUDGETING**

• 16 budget headings, e.g. Gas, Rates, Car, Tax - you can choose the headings.

- Highlights under/over spending.
- Full budget expenditure breakdown.
- Budget "re-think" facility.

#### LOAN/MORTGAGE CALCULATOR

All you ever wanted to know but didn't like to ask! Calculates:

- Interest rates
- Payback periods
- Capital sum
- Period of loan
- PRINTOUT FACILITY USING STANDARD COMMODORE PRINTERS OR SEIKOSHA GP 100VC.
- FULL SECURITY WITH PERSONAL PASSWORD.
- SAVE DATA ONTO CASSETTE OR DISK USING 1541 DRIVE.

#### DISK £14.95 TAPE £9.95 (inc. P&P)

CREDIT CARD HOTLINE 06286 63531 (24 HOURS)

| Autocalc 64 DISK                              |               |         |        |        | at   | at £19.95 |     |
|-----------------------------------------------|---------------|---------|--------|--------|------|-----------|-----|
| Autocalc 64 TAPE                              |               |         |        |        | at   | £14.      | 9   |
| Cash Controller 64 DISK                       |               |         |        |        | at   | £14.      | 9   |
| Cas                                           | sh Controller |         |        |        | at   | £ 9.      | 9   |
| I enclose Cash,<br>Shepherd Softv<br>card No. | /Cheque/P.0   | O. paya | able t | o Rici | hard | ESS/V     | IS/ |
| I enclose Cash,<br>Shepherd Softv             | /Cheque/P.0   | O. paya | able t | o Rici | hard | CU 9      |     |

#### **AUTOCALC 64**

#### **COMMODORE 64**

#### THE SPREADSHEET IN A

Q: Which spreadsheet is suitable for accountants, engineers, scientists and home users?

A: Autocalc 64 is ideal for any application involving extensive manipulation of data and formulae from financial planning to market research.

£14.95

Q: Which spreadsheet offers an advanced level of formula handling?

A: Autocalc 64 copes easily with trignometrical functions, parenthesis and boolean logic as well as totalling and averaging.

Q: Which spreadsheet accepts complex conditional statements?

A: Autocalc 64 can handle statements as complex as IF a1 < 4,000 OR a1 > 8,000 AND a2 = 500 THEN b1 = 0.

Q: Which spreadsheet offers a flexible screen format?

A: Autocaic 64 allows you to select (i) column widths from 3 to 30 characters (ii) the number of rows/columns you need (iii) up to 2,000 cells of information (iv) text or numerical entries lined up to the right or the left, or a combination.

Q: Which spreadsheet offers a choice of numerical formats?

A: Autocalc 64 gives you a choice of (i) integers (ii) floating decimal point (iii) currency (iv) any combination of these.

O: Which spreadsheet offers a full 'replicate' facility?

A: Autocalc 64 has an advanced replication function for transferring text, data, formulae or conditional statements from any cell (or block of cells) to any other(s) without monotonous retyping. A 'go to' facility will take the cursor instantly to any cell of your choice — saving time.

Q: Which spreadsheet is easy to use yet advanced in operation?

A: Autocalc 64 is designed to guide you — helpful error reports diagnose input or formulae errors. A full demonstration program and comprehensive instructions are included.

Q: Which spreadsheet is compatible with standard Commodore printers?

A: Autocalc 64 gives you a printout facility using any of these printers: Commodore 1515, 1525, MPS 801, 1526, MCS 801, DPS 1101, Seikosha GP100VC.

O: Which spreadsheet is 100% machine code for fast efficient responses, and offers a choice of saving to disk (using 1541 drive) or to tape using a C2N unit?

A: Autocalc 64 — as if you didn't know!

Q: Which spreadsheet sells at a realistic budget price?

A: Autocalc 64 costs just £14.95 on tape, £19.95 on disk inclusive of VAT and P&P.

Q: Where do I get one?

A: Ring us now on 06286 63531 (24 hours) to place your ACCESS or VISA card order, or complete the order form and send it to us today. (Prompt delivery promised). Autocalc 64 is available only direct from Richard Shepherd Software.

CREDIT CARD HOTLINE 06286 63531 (24 HOURS)

#### **RICHARD SHEPHERD SOFTWARE**

ELM HOUSE, 23-25 ELMSHOTT LANE, CIPPENHAM, SLOUGH, BERKS. TEL. [06286] 63531

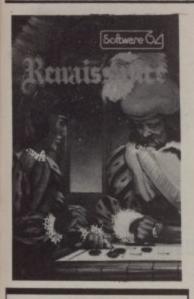

#### RENAISSANCE Joystick or keyboard Price £8.95

This is the ancient(?) game of Othello or Reversi – actually it's a mere century old. Played by humans, winning lines are easily overlooked; so this is one strategy game which gains somewhat from being subjected to the computer's scrutiny.

There are eight levels of play (the last being for Smart Alecs only) with ever-deeper analysis by the micro of each move – and ascending difficulty and complexity. All the normal strategy-game functions are provided – things like

HELP, TAKE BACK MOVE and SET UP. Full instructions are provided on the insert; and the whole package is markedly superior to 'type-it-yourself versions.

Nit-picking time: why not allow a choice of counter colours instead of just black and white? But for the acid test ... well, I've bought it myself.

LS

Audiogenic

Presentation: Skill level: Interest: Value for money:

SLURPY Joystick only Price £7.95

Setting out on a foraging expedition in your local 'pick-your-own-creepy-crawlies' cavern, you discover that it is impossible to move on to the next chamber until all the glow bugs have been supped. You are equipped with an elephant's trunk as a vital part of your

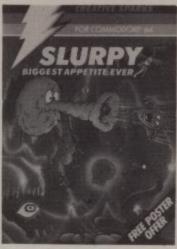

anatomy. This acts like a vacuum, sucking up everything within range of it's visible vortex. The blue glow bugs are o.k. but should they turn red they must be spat out immediately, but brown is fine as this gives temporary immunity against attack from the indigenous nasties.

Some of these said creatures, big bugs and birds, hatch from the eggs on the floor, while spiders drop in, creepers perform as their name suggests and the odd snake will slither after you. Unlike your staple diet, these creatures are lethal to the touch and should only be approached behind the cover of your vortex, even then they should be immediately regurgitated if they turn red. There are also some mega-loathesome beings which are totally taboo, along with the

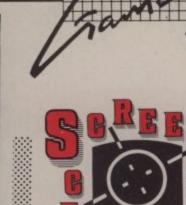

sometimes invisible phantom. If you make a meal of slurping your food an earthquake may catch you short, sending down a shower of stalactites.

All the necessary, uncomplicated info is contained in a special instruction screen, which is as it should be in my book. Fanfares. drinking-your-tea-from-the-saucer slurping sounds and whistling winds add to the enjoyment: no jibes at the graphics called for either. Love it.

Creative Sparks

Presentation: Skill level: Interest: Value for money:

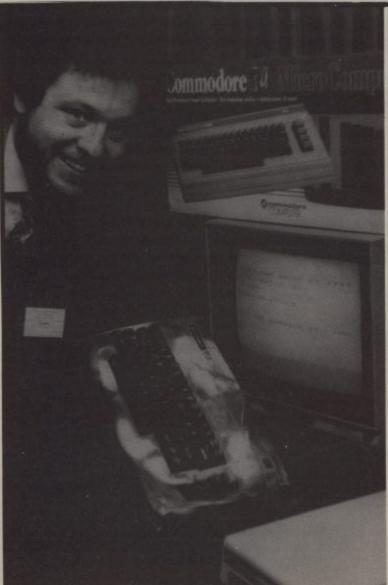

# Caption

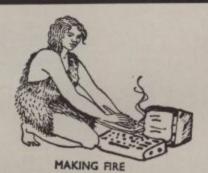

What's the man with the burnt-out case telling the cameras?

Commodore User CU sweatshirts to the ten best answers received before 1 December.

| Name                       |            |       |             |
|----------------------------|------------|-------|-------------|
| Address                    |            |       |             |
| Sweatshirt size (ring one) | <br>madium | large | extra large |

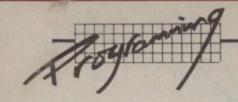

# All about wedges — the program listing

by Chris Preston

Chris Preston's article on Wedges in the **June** issue of **Commodore User** certainly did generate a lot of interest. Trouble is, we found out the hard way; lots of distraught and irate readers phoned us about the absence of the program listing described in the article.

With ruddy faces and abject apologies, here (at long last) is the required program. You'll need to refer back to the article itself for the explanation. Oh, and one more thing, the '£' signs in the listing should be typed in as '\$' signs.

```
0000
                                                  :wedge program
                0000
0003
                0000
0004
                0000
0005
                0000
                                                  iversion 1.0
0006
                0000
0007
                0000
8000
                0000
0009
                0000
                                                  :date 7 jan 84
0010
                0000
0011
0012
               4000
                              *=£4000
0013 4c 6c 40 4000 start
                              imp entru
               4003
                4003
               4003
0017
                4003
                                                  :zero page definition area
0013
               4003
0019
                4003
0020
               4003 index
                                                  string pointer for print
0021
               4003 memtop
                              =£37
                                                  ;top of basic memory
               4003 txtptr
                              =£7#
                                                  spointer to besic text
0023
               4003 tmp0
                              =£27
                                                  stemporary pointer
                4003
0025
                4003
0026
                4003
0027
                4003
                                                  ;rom subroutine definition area
0028
               4003
0029
                4003
                              =£73
               4003 chrqet
                                                  : get character from basic text
0031
                              =£79
               4003 chrgot
                                                  ;get last character again
0032
               4003 bashdu
                              =£c644
                                                  :basic command level
                4003 new
                              =£c644
                                                  ;perform 'new' command
0034
                4003 chrret
                              =£e390
                                                  end of original chriet in row
0035
               4003 wrt
                                                  ; output character to screen
0036
                4003
0037
                4003
                                                  ;address definition area
0038
               4003
0039
               4003
0040
                4003 stack
                              =£100
                                                  start of 6502 stack area
               4003 parse
                              =£c48c
                                                  return address from parse routine
                                                  return address from exec routine return address from if routine
                4003 exec
                              =£c7e6
0043
                4003 14
                              =£c942
0044
                4003
                                                  :message definition area
0045
               4003
0046
                4003
0047 57 45 44 4003 mess1
47 45 20
                              .text 'wedge activated.
     41 43 54
     49 56 41
     54 45 44
0048 0d
               4013
                              .bute £d
0049 54 48 45 4014
                              .text 'the following extra'
     20 46 46
     4c 4c 4f
     58 54 52
0050 Od
               4027
                              .bute £d
```

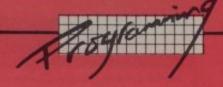

```
43 4f 4d 4028
                              .text 'commands have been'
     4d 41 4e
44 53 20
     48 41 56
     45 20 42
                              .byte £d
.text 'added:'
0052 Od
               403a
0053 41 44 44 403b
    45 44 38
0054 Od
               4041
                              .byte £d
0055 Od
               4042
                              .byte £d
0056 48 45 4c 4043
                              .text 'hello'
     4c 4f
0057 00
               4048
                              .bute 0
0058
               4049
0059
               4049
               4049 mess2
0060 Od
                              .byte £d
0061 48 45 4c 404a
4c 4f 20
                              .text 'hello john! how are you?'
     48 4f 48
     4e 21 a0
48 4f 57
     20 41 52
     45 20 59
0062 0d
                              .byte £d
0063 00
               4063
                              .byte 0
0064
               4064
0065
               4064
0066
               4064
                                                  ;command table
0067
               4064
0068
               4064
0069 48 45 4c. 4064 comtab
                             .text 'hello'
    4c cf
0070 34 41
               4069
                              .word hello-1
0071 00
               406b
                              .byte 0
0072
               406C
0073
               406c
0074
               406c
0075
               406c
                                                  ;main program area
0076
               406c
0077
               406c
0078
               406c
0079 a9 40
               406c entry
                              lda #>start
                                                  ;set top of memory to protect prop
0080 85 38
               405e
                              sta memtop+1
0081 a9 00
               4070
                              1da W<start
0082 85 37
               4072
                              sta memtop
0083 20 44 c6 4074
                              jsr new
0084 a9 4c
               4077
                              lda #£4c
                                                  ; modify chriget
0085 85 7c
               4079
                              sta chrget+9
0086 a9 8d
0087 85 7d
               407b
                              lda #<decode
               407d
                              sta chrget+10
               407f
0088 a9 40
                              lda #>decode
0089 85 7e
               4081
                              sta chrget+11
0090 a9 03
               4083
                              lda #<mess1
                                                  ;display opening banner
0091 a0 40
               4085
                              ldy #>mess1
0092 20 24 41 4087
0093 4c 44 c6 408a
                              isr print
                              jmp basrdy
0094
               408d
0095
               408d
0096
               408d
0097
               408d
                                                  ; this is the command decode section
                                                  ; of the program
0093
               4084
0099
               408d
0100 48
               408d decode
                             pha
                                                  ;save 6502 registers on stack
0101 Sa
               408e
                              tica
0102 48
               408f
                              pha
0103 98
               4090
                              tya
0104 48
               4091
                              pha
0105 ba
               4092
                              tsx
                                                  ;make sure we are in program mode
0106 bd 04 01 4093
                              lda stack+4,x
0107 a8
               4096
                              tay
0108 bd 05 01 4097
                              lda stack+5.x
0109 c0 42
                             cpy #<if
                                                  ; is the interpreter executing an if
                                                  ; statement ?
0110 d0 04
               409c
                              bne decd11
0111 c9 c9
0112 f0 10
                              CMP #>if
               409€
               4000
                              beq decd6
0113 00 06
               40a2 decd11
                             cpy #<exec
                                                  sexecuting a statement ?
0114 d0 04
               4034
                             bne decd4
0115 69 67
               4086
                             cmp #>exec
```

d

d

Vic/64 Cricket Realistic game of tactical skill and luck. Ball by ball mentary with full scorecard and all the major rules of cricket correctly interpreted. Printer/game save features. Vic Cricket for Vic 20 +16K New: 64 Cricket with extra features .....

.....£6.99 League Seccer League title game for 2-24 players with automatic fixtures, action commentary, results check, scorers, league table, cup

draw etc. Printer/game save features. League Soccer for Vic 20 +16K ..... New: 64 League Soccer with many more features still ........ £6.99

Whodunnit 12 guests have gathered for drinks at Murder Manor, but one of them has more than drinks on his mind. Addictive and thrilling detective game for 1 to 6 players, with genuinely different game each

Whodunnit for Vic 20 +8K or any CBM 64 (state which) ..... £4.99

Top of the Pops Easy to learn about the music business. For up to 10 players. Include printer/game save features. Top of the Pops for Vic 20 +8K ....

New: 64 Top of the Pops - even bigger and better ...... £5.99

Election Night Special Lead your own Party into the next General Election. A game for 1-3 players. Printer/game save. Election Night Special for Vic 20 +8K

or any CBM 64 .. Party 4 Four games to match the progress of your party: Masterword, A Day at the Races, Game X (Strip Poker) and Consequences. Harmless fun (nothing offensive) but good fun.

Vic Party 4 for Vic +3K or more .....

**NEW: Adults Only** Fun game for 2-10 broadminded players. Lots of cuddling and kissing, plus many other rewards and forefeits: you never know what you'll end up doing, or with whom! Nothing offensive, but you MUST be fairly broadminded.

Adults Only for Vic 20 +16K expansion ..... 64 Adults Only .. ..... Coming soon

Disc versions available for all games - £2.00 extra. All prices include P&P (UK only). Games sold subject to conditions of sale which are available on request.

Please write or phone for details of our full range.

Sophisticated Games Dept CU 27 Queens Road, Keynsham, Avon BS18 2NQ Tel: 02756 3427

Now available on the Commodore-64

New features include instrument landing system, engine sound, full colour and 100% m/c

#### 747 Flight Simulator

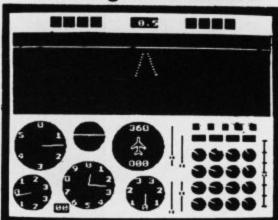

Actual screen photo (BBC version)

Much-praised for its accuracy and realism, the DACC 747 Flight Simulator is unrivalled and unbeatable. Professional Jumbo-jet pilots say the flight-deck layout is instantly recognisable as that of the 747, the world's most impressive airliner. With attention given to every detail DACC have combined 17 years computer experience with an in-depth knowledge of aircraft to produce the ultimate simulation on a home computer. There are 21 real dials including full four-engine instrumentation. Many other indicators and warning lights are provided together with the sound and the precise 3-D view of the runway seen through the cockpit window. Machine-code and high resolution graphics make the 747 Flight Simulator a thrilling experience not to be missed.

Can be used with or without joysticks.

Also available on BBC/B, Electron, Dragon, Tandy C/C and Atari (48K).

Dealer enquiries – Phone (0942) 57872.

Cassette £9.95 Post-free (Despatch within 48 hours) IN USA \$27.95 Post-free

Order direct from: DACC Ltd (Dept CU) 23 Waverley Road Hindley, Nr. Wigan Lancs. WN2 3BN

In USA order from: F. Ashton (Dept CU) PO Box 7037 Chula Vista CA 92012 7037 (California residents add 6% sales tax) Canyou afford to write for anyone else?

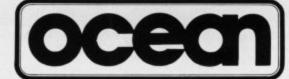

#### Leaders in Computer Games require programs and programmers

 Original game programs for the Spectrum or Commodore 64 are urgently required:-Arcade, Strategy or Adventure. We pay top royalties or tailor a contract to suit your needs - WorldWide sales ensure the best possible deal.

Programmers to work in 280 or 6502 assembly language for contract work or translation coding best rewards.

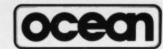

Write or phone in confidence to: Software Development, Ocean House, 6 Central Street, Manchester M2 5NS. 061-832 6633.

TRANSFORMS THE COMMODORE 64 INTO A FULL FEATURED PROFESSIONAL DATABASE SYSTEM, WITH UP TO 1000 CHARACTERS PER RECORD ON UP TO 4 SCREENS... AND UP TO 128 ITEMS PER RECORD, DEFINABLE AS KEY, TEXT, NUMERIC, CONSTANT, RESULT OR DATE, TEXT, NUMERIC, CONSTANT, RESULT OR DATE, TEXT, NUMERIC, CONSTANT, RESULT OR DATE, TEXT, NUMERIC, CONSTANT, RESULT OR DATE, TEXT, NUMERIC, CONSTANT, RESULT OR DATE, TEXT, NUMERIC, CONSTANT, RESULT OR DATE, TEXT, NUMERIC, CONSTANT, RESULT OR DATE, TEXT, NUMERIC, CONSTANT, RESULT OR DATE, TEXT, NUMERIC, CONSTANT, RESULT OR DATE, TEXT, NUMERIC, CONSTANT, RESULT OR DATE, TEXT, NUMERICA, CONSTANT, RESULT OR DATE, TEXT, NUMERICA, TEXT, NUMERICA, CONSTANT, RESULT OR DATE, TEXT, NUMERICA, CONSTANT, RESULT OR DATE, TEXT, NUMERICA, CONSTANT, RESULT OR DATE, TEXT, NUMERICA, TEXT, NUMERICA, TEXT, NUMERICA, TEXT, NUMERICA, TEXT, NUMERICA, TEXT, NUMERICA, TEXT, NUMERICA, TEXT, NUMERICA, T OUR PRICE £39.95 £88.00

YOUR PROGRAMS
WILL REALLY
TAKE OFF WITH DIL JETPACK!
FULLY COMPATIBLE WITH BASIC, JETPACK
COMPILES BASIC PROGRAMS INTO MACHINE
CODE, RUNNING UP TO 25 TIMES FASTER
AND EVEN USING UP TO HALF AS MUCH MEMORY... AND IT ACCEPTS EXTENDED BASIC AND MACHINE CODE ROUTINES TOO!

OUR PRICE (DISK) £39.95 £35.95

FIGARO AT LAST, AN EASY-TO-USE YET POMERFUL NUMERIC DATABASE, WITH A FULL RANGE OF BUILT-IN STATISTICAL FUNCTIONS. PLUS FORECASTING, CALCULATION AND
MIXED HI-RES/TEXT GRAPHICS. SUPPLIED
ON DISK WITH CLEAR, COMPREHENSIVE
MANUAL, FUNCTION-KEY OVERLAY, DEMO
PROGRAM. OUR PRICE £86-25 £75.00 OUR PRICE £86.25 £75.00

VIZAWRITE 64 IS A HIGH-PERFORMANCE, LOW-COST MORD PROCESSOR, WITH ON-SCREEN FORMATTING, THAT TAKES FULL ADVANTAGE OF THE 64'S COLOUR, GRAPHICS AND MEMORY FEATURES... AND SUPPORTS VIRTUALLY ANY PRINTER! WITH A COMPREHENSIVE AND EASY-TO-FOLLOW USER REFERENCE MANUAL, VIZWRITE IS THE ULTIMATE PERSONAL COMPUTER WORD PROCESSOR! AVAILABLE ON CARTRIDGE (189-75 178), DISK (179-75 168) OR WITH VIZASPELL (199-75 185)

\*\*\* WANT IT TOMORROW? \*\*\* CALL US TODAY! \*\*\* ON 01-546-7256

|               | TOTION | 10111   | Ch     | CE OS TOURTE  | UII       | 01-240  | -1220   |
|---------------|--------|---------|--------|---------------|-----------|---------|---------|
| VIZASPELL     | (DISK) | 159.95  | 149.95 | MULTIPLAN (US | ) (DISK)  | 179.95  | 167.95  |
| VIZASTAR      | (DISK) | 199.95  | 189.00 | PRACTICALC    | (DISK)    | \$44.50 | £39.95  |
| DTL JETPACK   | (TAPE) | 114.95  | £13.95 | PRACTICALC    | (TAPE)    | 139-95  | £34.95  |
| EASYSCRIPT    | (DISK) | \$75:00 | 165.00 | MASTER 64     | (DISK)    | 1115:00 | 164.95  |
| EASYSPELL     | (DISK) | \$50.00 | £41.95 | THE TOOL      | (CART)    | 149.95  | 139.95  |
| SIMON'S BASIC | (CART) | 150.00  | 141.95 | HOMEBASE 1-4  | (DISK)    |         | \$17.95 |
| ASSEMBLER 64  | (DISK) | 124.95  | f21.95 | PRINTLINK 64  | INTERFACE |         | \$29.95 |

PRICES INCLUDE 15% VAT AND ARE CORRECT ON GOING TO PRESS. ORDER BY POST OR PHONE, USING CHEQUE, ACCESS/BARCLAY CARD OR OFFICIAL ORDER. DESPATCH IS BY SAME-DAY 1ST CLASS POST, PREPAID ORDERS FREE. PRODUCT DATA AVAILABLE ON REQUEST. REF A30

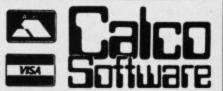

LAKESIDE HOUSE, KINGSTON HILL, SURREY, KT2 7QT. TEL 01-546-7256

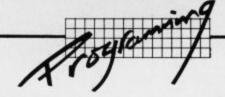

```
0116 f0 08
               4038
                             bed decd6
0117 c0 8c
               40aa decd4
                             cou #<parse
                                                 :executing a direct statement?
0118 d0 2c
               40ac
                             bne return
0119 c9 c4
               40ae
                             cmp #>parse
0120 d0 28
               40b0
                             bne return
0121 89 64
               40b2 decd6
                             lda #<comtab
                                                ;set tmp0 to point to command table
0122 85 a7
               4064
                             sta tmp0
0123 a9 40
               40b6
                             lda #>comtab
0124 85 a8
               40b8
                             sta tmpO+1
0125 a2 00
               40ba
                             ldx #0
0126 a0 00
               40bc decod7
                            ldy #0
0127 a1 a7
               40be decd12
                            lda (tmp0,x)
                                                ;get character from command table
0128 51 7a
               40c0
                             eor (txtptr),y
                                                ; compare with character in basic te
                                                abet.
0129 f0 3f
               40c2
                             beg decod1
0130 c9 80
               40c4
                             CMP #£80
                                                 stest for abbreviated command
0131 f0 21 40c6
0132 20 1a 41 40c8 decod3
                             beg decod2
                             jsr fendom
0133 18
               40cb
                             clc
                                                ;increment tmp0 to skip over routin
                                                re address
0134 a5 a7
               40cc
                             lda tmp0
0135 69 03
               40ce
                             adc #3
0136 85 a7
               40d0
                             sta tmp0
0137 90 02
               40d2
                             bcc decod5
0138 e6 a8
               4004
                             inc tmpO+1
0139 a1 a7
               40d6 decod5
                            lda (tmp0,x)
                                                ; test for the end of the command ta
                                                :ble
0140 d0 e2
               40d8
                             bne decod7
0141 68
               40da return
                             pla
                                                restore registers
0142 a8
               40db
                             tay
                                                ; note that all the command routines
                                                ; must
0143 68
               40dc
                             pla
                                                jump here at the end
0144 88
               40dd
                             tax
0145 68
               40de
                             pla
0146 c9 20
0147 d0 03
               40df
                             cmp #£20
                                                ; was the character a space?
               40e1
                             bne decod8
0148 4c 73 00 40e3
                             jmp chrget
                                                : get next character
0149 4c 90 e3 40e6 decod3
                             jmp chrret
                                                jump to end of chriget in rom
0150 a1 a7
               40e9 decod2
                            lda (tmp0,x)
                                                ;reached the end of the command ?
0151 10 1d
               40eb
                             bpl decod9
0152 38
               40ed decd13
                            sec
                                                supdate txtptr to point to end of c
                                                :ommand
0153 98
               40ee
                             tua
0154 65 78
               40ef
                             adc txtptr
0155 85 7a
               40f1
                             sta txtptr
0156 90 02
               40f3
                             bcc decd10
0157 e6 7b
               40f5
                             inc txtptr+1
0158 80 01
               40f7 decd10
                            ldy #1
                                                sjump to routine to handle command
0159 b1 a7
               40f9
                             lda (tmp0),y
0160 aa
               40fb
                             tax
0161
               40fc
0162 c8
               40fc
                             inu
0163 b1 a7
               40fd
                             lda (tmp0),y
0164 48
               40ff
                             pha
0165 Sa
               4100
0166 48
               4101
                             pha
0167 60
               4102
                             rts
0168
               4103
0169 c8
               4103 decod1
                            iny
0170 20 13 41 4104
                             isr incotr
0171 4c be 40 4107
                             jmp decd12
0172
               410a
0173 c0 01
               410a decod9
                            cp4 #1
                                                ;don't allow abbreviated commands o
0174 90 cc
               410c
                             bcc return
                             jsr fendcm
0175 20 1a 41
              410e
                             bmi decd13
0176 30 da
               4111
0177
               4113
0178
               4113
0179
               4113
               4113
0180
0181
               4113
                                                 ;common subroutine area
0182
               4113
0183
               4113
0134
               4113
0185
               4113
                                                 ; incptr - increments tmp0 by one
0186
               4113
                                                           inputs : tmp0
                                                           outputs : tmp00
0187
               4113
0188
               4113
0189
                                                           registers used : none
               4113
                                                           flags affected : z = 0
0190
               4113
0191
               4113
                                                           subroutines called : none
               4113
0192
0193 e6 a7
               4113 incptr inc tmp0
```

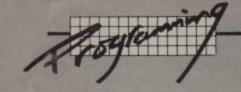

```
0194 d0 02
               4115
                             bne incpt1
                             inc tmp0+1
0195 e6 a8
               4117
0196 60
               4119 incpt1
                             rts
0197
               4118
0198
               411a
               4118
0199
0200
               411a
                                                 :fendcm - searches for the end of a
             / 4118
0201
                                                  ; command
0202
               411a
                                                            in comtab
                                                             inputs : tmp0
0203
               411a
0204
               411a
                                                            outputs : tmp0
                                                            registers used : none
0205
                411a
                                                            flags affected : z; n=1
subroutines called : incp
0206
               411a
0207
               4118
                                                  ; tr
0208
               411a
                                                  ; end of command ?
               411a fendcm lda (tmp0,x)
0209 al a7
0210 30 05
0211 20 13 41
                             bmi fendc1
               411c
                              jsr incptr
               411e
0212 d0 f7
               4121
                              bne fendem
0213 60
                4123 fendc1
                             rts
                4124
0214
0215
                4124
0216
                4124
0217
                4124
                                                  ;print - prints a string on the scr
0218
                4124
                                                  ;en
                4124
0219
                                                            the string ends with a zer
                4124
0220
                                                  ,o byte
0221
                4124
                                                            inputs : string address in
                                                  ; ac (1sb) and yr (msb)
                4124
                                                            outputs : none
0222
0223
                4124
                                                            registers used : all
0224
                4124
                                                            flags used : all
                                                            subroutines called : wrt
0225
                4124
0226
                4124
0227 85 14
                4124 print
                              sta index
0228 84 15
                4126
                              sty index+1
0229 a0 00
                4128
                              ldy #0
                              lda (index),y
0230 b1 14
                412a print2
                412c
0231 f0 06
                              beq print1
0232 20 d2 ff
                412e
                              jsr wrt
0233 €8
                4131
                              inu
0234 d0 f6
                4132
                              bne print2
0235 60
                4134 print1
                             rts
0236
                4135
0237
                4135
0238
                4135
0239
                4135
                                                  :command routine area
0240
                4135
0241
                4135
                                                  thello - prints greeting message on
0242
                4135
                                                  ; the screen
0243
                4135
0244 a9 49
                4135 hello
                              1da #<mess2
 0245 a0 40
                4137
                              ldy #>mess2
 0246 20 24 41
                4139
                               jsr print
                                                  ;all commands must come here at the
0247 68
                413c endcom
                              pla
                                                  ; end
0243 a8
                413d
                              tay
                413e
                              pla
 0249 68
 0250 aa
                413f
 0251 68
                4140
                              pla
                              lda txtptr+1
 0252 a5 7b
                4141
                                                  ;direct made ?
 0253 c9 02
                4143
                               cmp #2
 0254 d0 03
                4145
                              bne endcm1
 0255 4c 44 c6
0256 4c 79 00
                                                  return to command level
                4147
                               jmp basrdy
                                                  start execution of next statement
                414a endcm1
                              jmp chrgot
 0257
                414d
                               .end
```

```
        basrdy
        c644
        chrqet
        0073
        chrqot
        0079
        chrret
        e390
        comtab
        4064

        decd10
        4067
        decd11
        4082
        decd12
        40be
        decd13
        40ed
        decd4
        A0aa

        decd6
        40b2
        decod1
        4103
        decod2
        40e9
        decod3
        40c8
        decod5
        A0d6

        decod7
        40bc
        decod8
        40e6
        decod9
        410a
        decode
        408d
        endcal
        414a

        endcom
        413c
        entry
        406c
        exec
        c7e6
        fendc1
        4123
        fendcm
        A11a

        hella
        4135
        if
        c742
        incpt1
        4119
        incptr
        4113
        index
        0014

        memtop
        0037
        mess1
        4003
        mess2
        4049
        new
        c644
        psrse
        c48c

        print
        4124
        print1
        4134
        print2
        412a
        return
        40da
        stack
        0100

        start
        4000
        tmp0<
```

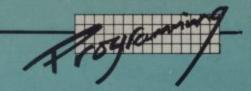

# Using the 64's Function Keys - the program listing

by John Rampling

The blunders continue: last month, we didn't manage to publish the Basic program that accompanies John Rampling's article on defining your own Function keys for the 64. The culprits are now standing in a corner. Here is the omitted program, complete with yet another truckload of apologies to distraught readers.

But you'll need to refer back to the **August** edition of **Commodore User** for a complete explanation of what's going on. It's a good idea to type the program in using

lower-case mode.

```
KEY DEFINITON PROGRAM ***
                                                                          280 POKE686, R+2: POKEX+519, R+2: POKEX+660, R+2: POKEX+663, R+2
20 REM
           *** JOHN RAMPLING 1984
                                                                          285 SYS679
                                                                          290 PRINT TOOM
                                                                                                 TRESS - // OITT / -TOIT- KEYS"
30 REM
31 REM
           *** THE IMPORTANT LINES
                                                                          291 PRINT"
                                                                                             BEFORE USING CASSETTE PLAYER.
          *** OF THIS PROGRAM ARE
                                              ***
                                                                          292 PRINT"X
                                                                                               "NTER . I. 679 TO RE-ENABLE THE"
          *** LINES 80 TO 450; YOU ***
32 REM
                                                                          293 PRINT"
                                                                                             FUNCTION KEY ROUTINE."
33 REM
                  CAN LEAVE OUT THE
           ***
                                             未未来
34 REM *** REST TO KEEP IT SHORT ***
                                                                          295 NEW
                                                                          296
                                                                         300 DATA 120,169,0,141,20,3,169,207
301 DATA 141,21,3,88,96,13,83,89
37 POKE53281,7:POKE53280,8:GOSUB500
40 PRINT" XT IO DEFINE ONE OF THE UNSHIFTED KEYS"
41 PRINT" (I.E. KEYS F1, F3, F5 & F7), PRESS "
42 PRINT" THE TOLL KEY TOGETHER WITH THE"
                                                                         302 DATA 83,55,49,56,13,145,68,69
                                                                         303 DATA 70,73,78,69,32,75,69,89
43 PRINT"
              FUNCTION KEY CHOSEN: THEN PRESS THE"
                                                                          304 DATA 32,70,0,58,32,32,0
44 PRINT" __T /_/ KEY."
45 PRINT"% 10 DEFINE A SHIFTED KEY (F2, F4, F6"
46 PRINT" OR F8), USE THE -OMMODORE LOGO KEY."
44 PRINT"
                                                                         305 DATA 162,0,189,188
                                                                          306 DATA 2,32,210,255,232,224,16,208
                                                                         307 DATA 245, 162, 0, 32, 207, 255, 201, 13
                                                                         308 DATA 208,2,169,0,157,0,205,240
309 DATA 5,232,224,64,144,237,96,0
400 DATA 174,205,2,240,3,76,154,207
401 DATA 165,197,201,64,208,3,76,49
47 PRINT"X THE PROGRAM WILL ACCEPT DEFINITIONS"
48 PRINT" OF UP TO 64 CHARACTERS IN LENGTH:

49 PRINT" USE THE (+) SYMBOL TO DENOTE _"I ~~."

50 PRINT"XI —HOOSE THE MEMORY LOCATION IN WHICH"

51 PRINT" THE MAIN MACHINE CODE PROGRAM IS TO"

52 PRINT" BE STORED: PRESS THE SPACE BAR"

53 PRINT" TO VIEW THE OPTIONS..."
                                                                         402 DATA 234,201,4,208,6,162,0,160
                                                                         403 DATA 49,208,28,201,5,208,6,162
                                                                          404 DATA 64,160,51,208,13,201,6,208
                                                                         405 DATA 6,162,128,160,53,208,8,201
60 GET A$: IFA$<>" "THEN60
                                                                          406 DATA 3,208,219,162,192,160,55,173
                                                                        407 DATA 141,2,208,8,173,21,3,56
408 DATA 233,2,208,78,201,1,208,8
409 DATA 173,21,3,56,233,1,208,66
70 GOSUB500
80 PRINT"M
                *ELECT FROM THE FOLLOWING:-"
81 PRINT"X 1) IOP OF 4' - BUFFER COMMENCING"
                                                                         410 DATA 201,4,208,8,173,21,3,56
                  AT MEMORY LOCATION $-00"
82 PRINT"
                                                                         411 DATA 233,2,208,15,201,2,240,4
83 PRINT" 2) TART OF 47 AN BUFFER COMMENCING" 84 PRINT" AT MEMORY LOCATION $-800"
                                                                   412 DATA 201,5,208,170,173,21,3,56
                                                                        413 DATA 233,1,200,142,231,2,141,232
85 PRINT"% 3) IOP OF IA+- -A COMMENCING"
                                                                         414 DATA 2,140,201,2
86 PRINT"
                  AT MEMORY LOCATION $9-80"
                                                                        416 DATA 162,0,160,0,189,180,2,157
                                                                        417 DATA 119,2,232,224,8,208,245,134
418 DATA 198,162,255,160,255,136,208,253
419 DATA 202,208,248,76,49,234,142,161
420 DATA 207,141,162,207,162,0,164,198
87 PRINT"M
               4) LIDDLE OF I++ - -+ COMMENCING"
88 PRINT" AT MEMORY LOCAT
90 INPUT" *ELECT 1 TO 4"; IN
                 AT MEMORY LOCATION $4000 %"
100 GOSUB 500
150 ON IN GOTO211,212,213,214
                                                                         421 DATA 208,241,150,0,189,0,192,240
                                                                         422 DATA 24,201,95,208,2,169,13,153
210 GOTO90
                                                                         423 DATA 119,2,232,200,224,64,240,9
211 BY=38909: A=205: GOTO230
                                                                         424 DATA 192,10,208,232,142,205,2,16
212 BY=38909:A=192:GOT0230
                                                                         425 DATA 5,162,0,142,205,2,132,198
426 DATA 224,0,208,199,240,137
213 BY=38143:A=157:GOT0220
214 BY=14333: R=64
                                                                         450 DATA 0,0,0
220 POKE52, A: POKE56, A
                                                                         460
500 PRINT"TA
                                                                                                                                          -"CHR$(14)
                                                                                           | | - //- | / | | - ハハトアノ ユローハ | "
                                                                         501 PRINT"
258 FORW=679T0753:READD:POKEW, D:NEXT
                                                                         502 PRINT"
260 X=A*256:FOR W=X TO X+511:POKEW, 8:NEXT
270 FOR W=X+512 TO X+715:READ D:POKEW, D:NEXT
                                                                         READY.
```

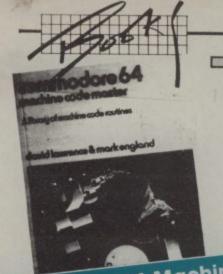

## Take 5 for the 64

#### Commodore 64 Exposed

Commodore 64 Exposed might sound like something from the tabloid press, but really it's a 64 equivalent of Vic Revealed (and an alternative to the forthcoming follow-up 64 Revealed from Commodore 64 Machine Code Master Nick Hampshire). This book is aimed at the programmer who wishes to progress beyond simple programs, or perhaps for the experienced programmer from another machine who wishes to become quickly acquainted with the 64.

So this one and Using the 64 are very alike in subject matter; but they differ greatly in presentation.

Bruce Bayley moves along at a fast pace, covering binary and hexadecimal by the end of Chapter One and including machine code routines by Chapter Three. Sound is covered in Chapter Four and again machine-code is used to show special effects.

Machine code is not introduced as a separate topic until Chapter Six - when the going gets a little heavy. Thankfully, there are always many examples (which usually include a Basic loader and assembly source code); I particularly liked the program which displayed 16 sprites at once on the screen.

The last Chapter looks at peripherals like paddles, joysticks, disks and printers; and the whole thing is rounded off with some

useful technical appendices.

Taken by itself this is a very good aid for anyone who would find the Programmer's Reference Guide a little daunting and needs a little assistance. The use of machine code to show off the 64's capabilities is particularly noteworthy.

The Book: The Author: The Publisher: The Reviewer: The Conclusion: Commodore 64 Exposed Bruce Bayley Melbourne House Programmer's Reference

David Lawrence, who wrote The Working 64, gets a credit, as co-author of Commodore 64 Machine Code Master. The purpose of this book is not to teach machine code as such, but to let the reader study machine code in a practical manner.

Like The Working 64, it's split into a large number of small modules; that makes entering the programs much easier. The section on creating new commands is well detailed - I only wish this book had been around two years ago when I was learning

Few books are perfect, but about the only criticism I could find with this was the slightly awkward assembler syntax for indexed the hard way! instructions. Instead of taking the instruction LDA \$FFFF,X which is what the disassembler gives, the slightly different LDA \$FFFF.X must be used. This is because reading the program from tape or disk would give an error if a comma was in the middle of the

If you have learnt or are learning machine code and want to become proficient, this book is a very good way to do so. line. And Sunshine is now selling the tools from this book on a cassette at £14.95 to save you the effort of typing the programs in (though I feel you would probably learn more if you entered them). Conclusion? One of my favourites.

Commodore 64 Machine Code

David Lawrence and Mark The Book:

The Authors: England Sunshine Books

The Publisher: The Price: Excellent

The Reviewer: The Conclusion:

#### 101 Programming Tricks For Your Vic and 64

In brief, I was very disappointed with this book. From the cover I thought it would have been full of dodges and programming goodies which would make life easy or show off nice features of the machines: instead it consists of 101 short programs in Basic each demonstrating a simple task like calculating averages, rolling dice or currency conversion.

The level of programming is very simple; arrays, for instance, are never featured, and hardly any attempt is made to show off special features of the computer like user-defined characters. But what really annoyed me was the number of programs which had POKEs to the sound generators ... but which were for the Vic. There were 16 of them, and no mention was made of the fact that they'd run only on the Vic. Any 64 owner would get very frustrated at these not working, and there is a chance that the 64

If you've just acquired a Vic and are learning Basic this would crash in some cases. book might be of some benefit: I could not honestly recommend it to any 64 owners.

The Book:

The Author: The Publisher: The Reviewer: The Conclusion: 101 Programming Tricks For David Bolton Disappointing ok maybe for

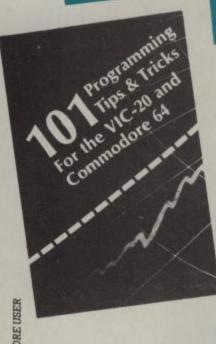

52

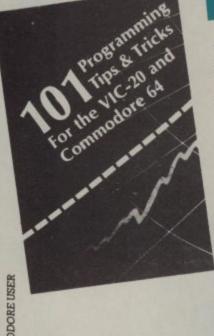

## Using the 64

Using the 64 was written by Pete Gerrard, former editor of a rival magazine (but I'll not hold that against him). And it is a very readable book, which starts off for complete beginners and finishes at quite an advanced level. He writes in a friendly manner, though this style means he sometimes glosses over topics with a touch less detail than is really required.

A very good feature of the book is the use of substitute codes in all of the Basic programs: [REV OFF] is much easier to pick up than the usual reverse bar. I only wish all magazines and books would standardise on substitute codes.

This is a book which moves into machine code at an early level (Chapter three), and includes a listing of EXTRAMON in one of the appendices so that the diligent reader can try out all of the examples. There are many people I know who have mastered Basic to a competent level and would like to learn machine code. Using the 64 is a good book for that, but I would like to see some of the sections expanded upon with more explanations. It's not cheap and it's not the only book covering this area; but if you like a great deal of useful information in a large volume then save up and buy it. There is a lot that I have not seen printed anywhere else, for instance timings of Basic statements and a full list of Basic and Kernal ROM addresses (three pages).

I would have no hesitation in claiming that this is one of the better 64 books around ... were it not for the silly mistakes which pop up now and then. Too much haste in bringing out this book has led to too many mistakes slipping past the proof reader.

Most of the mistakes are a bit silly, like a utility program which lets you examine the status of both the IEEE and the disk processor in a 1541 disk unit - Commodore would be very interested to know this as they only build one processor into 1541s! I trust that the second edition will have all the mistakes corrected. Nevertheless, all in all it's a very good book.

The Book: The Author: The Publisher: The Price: The Reviewer: The Conclusion:

nd

nd

ne

sic

S,

ome

Using the 64 Pete Gerrard Duckworths David Bolton Good but marred by small

What's really inside the Commodore 64 TM

The Book: The Author: The Publisher: Price: The Reviewer: The Conclusion:

Inside the Commodore 64 Milton Bathhurst Sunshine Books A must for serious machine-

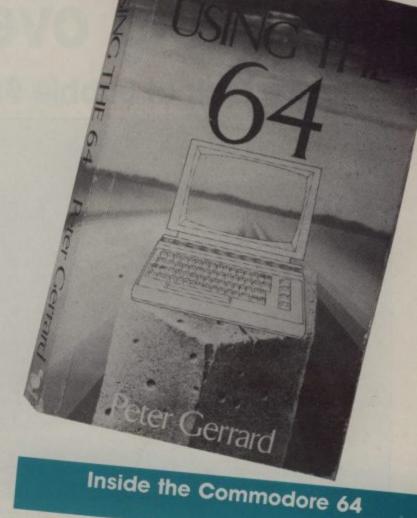

Inside the Commodore 64 is for the machine-code addict, as it consists of a complete disassembly of the 64's Basic and Kernal

If you've completed Machine Code Master and want to understand more how the 64 functions, this book is probably the best way. Although Using the 64 has a list of ROM entry points, Inside the 64 is much better documented (almost each line): and it is complete within itself, too.

The disassembly is in two parts - the Basic and the Kernal. Each is fully cross-referenced, so that all references say to location \$7A can be identified. All subroutines, branches and jumps are also cross-referenced: tracing program flow is that

much easier like this, and it lets you find out where subroutines are called from - no mean task in 16K of machine code. Incidentally, through reading this book I think I've actually found a bug in Commodore's programming. The OPEN and

CLOSE file statements call the same subroutine to evaluate CLOSE tile statements call the same suprounne to evaluate parameters; so OPEN 1,3,8, "FRED" and CLOSE 1,3,8, "FRED" will both work. But CLOSE 1,2,3,4 crives an error and CLOSE 1,2,3 both work. But CLOSE 1,2,3,4 gives an error and CLOSE 1,2,3 only closes channel 1, not 1, 2 and 3.

My complaints about this book are that it is badly bound and very expensive (it's a US import, available in the UK at just under £13) - my own copy has been extensively thumbed and several pages are now loose. Nevertheless, if you are into serious 64 machine code programming, it is a must!

COMMODORE USER

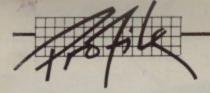

## **Bubbling over with software**

Taking a look at Bubble Bus

by Bohdan Buciak

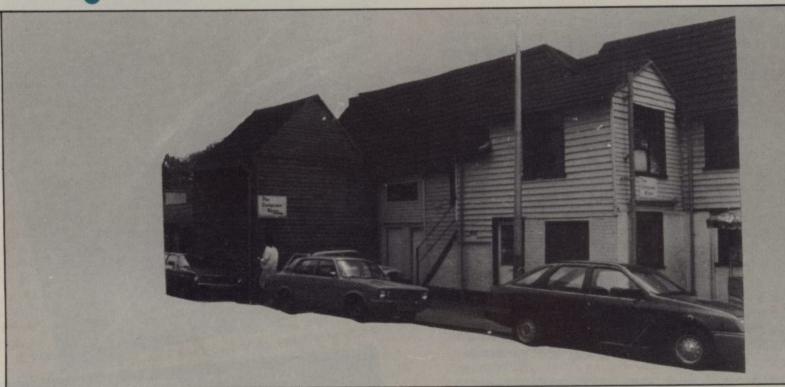

Bubble Bus has always tried to be different from the mainstream of games software houses. Instead of projecting an image of mystery and fantasy – the standard fare of most games producers – it's managing to succeed by emphasising an element of childish fun. In fact, you won't find any mouldy outer-space zapping games in the whole range it's produced so far. So what kind of people are Bubble Bus and are they as effervescent as their name suggests? Bohdan Buciak popped down to Kent to see them.

Games software houses turn up in the unlikliest places, and Bubble Bus is no exception. It's rather proud of living in a barn – albeit a lovingly restored and converted one – in the sleepy Kentish town of Tonbridge. From there it has managed to produce a range of software which amounts to four Vic utility programs, conversions of them plus six games for the 64.

That's not a particularly large range considering that the company's been involved in the industry almost from the beginning. Most other software houses produce new games almost as quickly as they spend their profits – with the result that only a few become classics and the rest are, at best, mediocre.

"We've always gone for quality and not quantity", asserts Mark Meakings, one of Bubble Bus's two directors. "We realise that everything we do must enhance the company's reputation." And the conspicuous absence of a Space Invaders clone? "It's a conscious attempt to be different. We appreciate that space games sell; the problem is that not enough people put sufficient thought into originality and being different."

That sounds like a sensible and professional approach, qualities Meakings has probably acquired from a business background before entering the games market. He set up Computer Room about five years ago as a business computer dealership: that company, which still exists, eventually spawned Bubble Bus. Business and marketing skills may be prerequisite for running a company: quite a few games producers sadly lack either.

Computer Room sold mainly
Commodore business systems
and Apple computers. But
Meakings soon realised that this
wasn't going to make him the
sort of money he was expecting.
"At that time, a lot of people
were getting on the bandwagon
and a great deal of price-cutting
was going on. So I decided to
get involved in software instead."

#### Two-man band

That's where Sandy Marchant came in, now Bubble Bus's second director, with the unlikely distinction of having been a programmer and analyst with the Ministry of Defence.

He didn't join Computer Room to produce games; that took considerably more time to hatch. The Meakings and Marchant plan was to produce business software, so Sandy sat down and wrote a production control system plus a package for newsagents. Both still appear in Commodore's Approved Product Catalogue for the Pet.

Then the games market really opened up with the introduction of the Vic. Consequently, the Meakings Marchant duo couldn't help noticing that people were producing and selling lots of games and driving bigger cars. Still, Mark Meakings was haunted by a desire not to flow with the current; he decided to approach the market by a side-door.

"We thought we could do something different for the Vic by writing utilities." Actually, those utilities are still available and continue to sell steadily. There's a basic word processor, a poster and label printer and a unique program called Advertiser, which turns your screen into a moving message display. (All have now been converted for the 64 too.)

Sales of utilities didn't produce the bags of money Meakings had envisaged, let alone the volumes of notes being gathered in by dedicated software houses. "The utilities did moderately well but

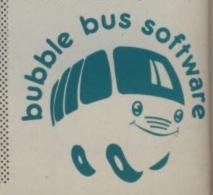

we weren't bowled over by their success. We were selling a few; the games people were selling in thousands. So we decided we had to get into games."

Just to add to the urgency of doing that, the 64 appeared on the scene. With its new potential, Meakings just couldn't resist the challenge. "We've traditionally been associated with Commodore and we had a lot of potentially useful contacts with Commodore dealers. In any case, we didn't have time to check out other machines: and it seemed obvious that the 64 would supercede the Vic.'

Along with the company's new direction came a new name "we needed it for the sake of credibility". What Meakings is saying is that selling both expensive technical software and games under the same name is a particularly uncomfortable mix: one invariably undermines the

So everyone sat down and put their brains together to think up an appropriate name. After three hours, somebody had come up with 'Bubble Software' - and then one brilliant individual metioned 'bus'. "There was no logical reason for the choice", recalls Meakings, "except that it allowed us to be different from everybody else." That desire to be unique, no doubt. The logo design seems to have appeared in an equally casual manner. "We used someone from a graphics studio round the corner. He designed the logo in his bathtub on a Sunday morning."

#### Strange days

With the new image and new direction came a new programmer, Nick Strange, who had already worked with Sandy Marchant at the MoD. He got the job of writing the first game and a fairly strict brief of what that game should be. "We wanted to get off to a good start", recalls Meakings. "It had to be a game that wouldn't date quickly and would have a long shelf-life probably something sporty."

So Strange sat down for four months and wrote Hustler, a good simulation of pool. That has now become Bubble Bus's top title, selling about 30,000 copies to date; quite an achievement for Strange, since he'd never written a game before.

ut

With that success under his belt he applied himself to a more difficult project, though still with the idea of simulating an already well-known and popular games.

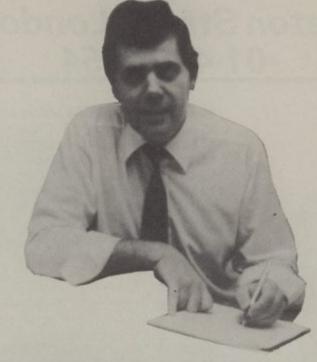

He spent innumerable hours on the table-football game the company had installed in the loft and eventually came up with Kick Off, an on-screen version of

Since then, two new programmers have arrived. The first was Terry Owen, a Falklands veteran who's responsible for the newish Flying Feathers. The game involves a gamekeeper shooting eagles to stop them stealing fish, a scenario that has incurred the wrath of the Royal Society for Protection of Birds who've requested that it be withdrawn from the market. Meakings won't do that: "The idea is fantasy, a bit software houses who won't let you through the door unless you've already written the substantial portion of a blockbuster.

But Meakings is quick to dispel the impression that he isn't amenable to wild-eved programmers who hot-foot it to his door - and many other doors, no doubt - for an opportunity to display their wares.

The 16-year-old Richard Clarke is a prime example: "he walked in off the street with a game he'd written at home on the Vic. It was technically very good, but it was yet another version of Pacman. So we bought him a complete 64 system and gave

Bus range were not written inhouse. Both Exterminator and Widow's Revenge are licensed from an American software house. And Meakings got hold of them through a dubious and tortuous route - "We got them from a guy who's notorious in the industry as a pirate and a crook. We knew the games had been pirated so we found out which software house had written them and came to an arrangement.'

That brings us to the sensitive subject of piracy. Meakings recalls an occasion when Kick Off was suspiciously high in one of the numerous software charts at a time when Bubble Bus was selling hardly any copies.

Still, he is loathe to hurl accusations and meaningless figures around (unlike many in the business) because he realises that nobody has yet fathomed out how widespread copying has become. So his approach has been practical.

We feel it's necessary to fight the pirates collectively. So we've joined the Guild of Software Houses, and we contribute to its legal fund to authorise solicitors to press charges against any pirates we find. It's not possible to pursue it on your own."

In any case, Meakings may have a solution of his own.

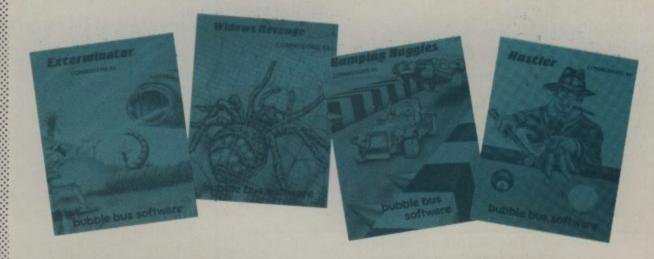

of fun. No malice was intended towards animals". Just as well there's no Flak from the Aetherius Society for the protection of alien spaceships...

Like Bubble Bus's other programmers, Terry Owen had no previous experience of writing games; he'd merely dabbled with a Spectrum. But that didn't seem to bother Meakings. "We were looking for someone with promise who we could train ourselves because we've already got very experienced software people." Makes a change from the kind of him a project to do in his spare time."

Meakings emphasises 'spare time', because Richard was still at school then. That project turned out to be Bumping Buggies, the second of Bubble Bus's new games. Richard has just finished his O-Levels and is all set for a fruitful career with Bubble Bus. Where would games houses be without their whizz-kid teenagers?

#### Ahoy matey

Two of the games in the Bubble

Bubble Bus duplicates all its tapes in-house, which has obvious advantages: no long delays from duplicating companies are incurred, production can be stepped up easily for increased demand. But with its forthcoming introduction of Turbo loading, Bubble Bus has found that its own tape duplicators no longer work. So this should pretty well deter the home copier.

Still, if pirating exists on an organised basis (as is constantly claimed) that obstacle will not be unsurmountable.

# THE 64 SOFTWARE CENTRE 1 Princeton Street, London WC1 01-430 0954

| Business accounts                                                                                                    |          |
|----------------------------------------------------------------------------------------------------|----------|
| Sales Ledger (Anagram) d                                                                                                   | 75.00    |
| Purchase Ledger (Anagram) d                                                                                                | 75.00    |
| Sales Ledger (Ramtop) t                                                                                                    | 14.50    |
| Purchase Ledger (Ramtop) t                                                                                                 | 14.50    |
| Accounts package (Ramtop) d,t                                                                                              | 115.00   |
| Cashbook (Microsimplex) d                                                                                                  | 172.50   |
| Cashbook (Gemini) d,t                                                                                                    | 59.95    |
| Final Accounts (Gemini) d,t                                                                                                | 59.95    |
| Inventory 64 (MMS) d                                                                                                    | 29.95    |
| Future Finance (CBM) d                                                                                                    | 75.00    |
| Stock Control (Gemini) d                                                                                                   | 29.95    |
| Home applications                                                                                                    |          |
| Bank Manager (Mr. Chip) t                                                                                                  | 7.50     |
| Budgeteer (Adamsoft) t                                                                                                    | 8.95     |
| Checkbook Manager (Adamsoft) d                                                                                             | 14.95    |
| Home Accounts (Gemini) d                                                                                                   | 24.95    |
| Home Accounts (Gemini) t                                                                                                   | 19.95    |
| Home Office (Audiogenic) t                                                                                                 | 14.95    |
|                                                                                                    | 14.33    |
| Database systems                                                                                                    |          |
| Magpie 64 (Audiogenic) d                                                                                                   | 99.95    |
| Mailpro 64 (Kobra) d                                                                                                    | 79.35    |
| Oracle 64 (Kobra) d                                                                                                    | 113.85   |
| Practifile 64 (MMS) d                                                                                                    | 44.50    |
| Simply File 64 (Simple) d                                                                                                  | 60.00    |
| Superbase 64 (Precision) d                                                                                                 | 99.95    |
| Figaro 64 (Saxon) d                                                                                                    | 86.25    |
| Spreadsheets                                                                                                    |          |
| Busicalc (Supersoft) d,t                                                                                                   | 17.95    |
| Busicalc II (Supersoft) d                                                                                                  | 81.65    |
| Calcresult Adv. (Handic) d                                                                                                 | 99.00    |
| Easy Calcresult (Handic) d                                                                                                 | 49.95    |
| Multiplan 64 (Kobra) d                                                                                                    | 99.95    |
| Practicalc 64 (MMS) d                                                                                                    | 44.50    |
| Practicalc 64 (MMS) t                                                                                                    | 39.95    |
| Multiplan (US) d                                                                                                    | 70.00    |
|                                                                                                    | 70.00    |
| Programmers' Aids & Utilities Acos+ (MH) t                                                                                 | 8.95     |
| Arrow (Supersoft) c                                                                                                    | 44.85    |
|                                                                                                    | 7.00     |
| Assembler (Interceptor) t                                                                                                  | 57.50    |
| BC Basic (Kuma) c                                                                                                    | 57.50    |
| d=disk t=tape c=cartridge                                                                                                  |          |
| ALL IN STOCK NOW – Callers welcom<br>(10am – 6pm incl Saturdays)                                                           | e        |
| Mail Order: Cheque or PO – add £3 for items over £30, othe Credit cards (Access/Visa): phone or write. Immediate despatch. | rs free. |
| The 64 Software Centre,                                                                                                    |          |
| 1 Princeton Street, London WC1                                                                                             |          |
| Please supply the following items:                                                                                         |          |
| 1 Qty @£                                                                                                    |          |
| 2 Qty @£                                                                                                    |          |
| 0. 00                                                                                                    |          |

Visa/Access Card No .....

TOTAL £ ......

Address .....

TOTAL £ .....

Signature ..

|                                                                                                    | F. AVERSON                                                                                                    |
|----------------------------------------------------------------------------------------------------|----------------------------------------------------------------------------------------------------|
| Chartpak 64 (Adamsoft) d Chipmon (Mr Chip) t Forth 64 (Audiogenic) c Forth 64 Advanced (Hesware) c Graphics Designer (Adamsoft) d Graphix 64 (Supersoft) t Logo (CBM) d Master 64 (Supersoft) d Mikro Assembler (Supersoft) c Monitor (Audiogenic) c Pal 64 (Kobra) d Pilot (CBM) d Printlink 64 (Supersoft) t Quickchart 64 (Adamsoft) t Screen Graphics (Adamsoft) d Simons Basic (CBM) c Sprite Aid (Adamsoft) t Stat 64 (Handic) c | 24.95<br>12.50<br>29.95<br>50.00<br>19.95<br>11.50<br>57.50<br>71.30<br>59.80<br>29.95<br>79.35<br>75.00<br>32.20<br>6.95<br>14.95<br>47.50<br>6.95<br>29.95 |
| Superdisk Utility (Adamsoft) d Synthy 64 (Adamsoft) d The Tool (Audiogenic) c Turtle Graphics II (Hayden) c Ultrabasic 64 (Adamsoft) d Ultysynth (Quicksilva) t Victree 64 (Supersoft) c 64 Doctor (MMS) d Scope 64 (ISP) d Scope 64 (ISP) t                                                                                                    | 12.50<br>14.95<br>49.95<br>50.00<br>24.95<br>14.95<br>56.35<br>19.95<br>18.95<br>16.95                                                                       |
| Word Processors Paperclip 64 (Kobra) d Simply Write 64 (Simple) d Simply Write 64 (Simple) t Vizawrite 64 (Viza) d Vizawrite 64 (Viza) c Vizaspell 64 (Viza) d                                                                                                    | 98.90<br>40.00<br>35.00<br>79.95<br>89.95<br>59.95                                                                                                    |
| Educational & Languages Essential Italian (Dell) d Essential Italian (Dell) t Besieged (Sulis) t Wordpower (Sulis) t Time Traveller (Sulis) t Just a Mot (Sulis) t various subjects: Callisto, Collins, Commodore                                                                                                    | 16.95<br>14.95<br>9.95<br>9.95<br>9.95<br>9.95                                                                                                    |
| War simulations Battle for Normandy (SS) d Knights of the Desert (SS) d Eagles (SS) d Combat Leader (SS) d Tigers in the Snow (SS) d Geopolitique (SS) d                                                                                                    | 34.95<br>34.95<br>34.95<br>29.95<br>34.95<br>39.95                                                                                                    |
| Flight simulators Flight Path 737 (Anirog) t Flight Simulator (AP) t Flight Simulator (IFR) d,t Flight Simulator II (Sublogic) d Solo Flight (US Gold) d,t Heathrow (HC) t                                                                                                    | 7.95<br>9.95<br>24.50<br>47.50<br>14.95<br>7.95                                                                                                    |
| Business Simulations Commodities (Blue Chip) d Stock Exchange (Blue Chip) d                                                                                                    | 50.00<br>50.00                                                                                                    |
| Games A large assortment on disk, cassette and cartrid                                                                                                    | dge.                                                                                                    |

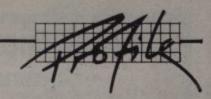

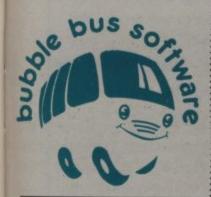

#### Taking the blame

Obviously Meakings holds strong opinions on piracy but he's perceptive enough not to aportion total blame for the industry's current plight to illegal copying. "Going to the wall has a lot to do with business and marketing strategies - companies committing themselves to huge budgets and overheads. Too many people feel that whatever they do will be successful because they've been successful in the past. It's a case of people keeping their heads. There will always be a market for goodquality games."

0

5

0

0

0

5

5

5

15

5

15

95

95

50

50

35

That's illustrated by the importance of good reviews in the computer press: "Reviews can have a big impact on sales". That's certainly true for Bubble Bus, which has had consistently good reviews. And it means a lot to Meakings. "We know that we can sell on the strength of past products. A lot of our market exists from people who've bought us before."

Meakings has already witnessed examples of crazy marketing strategies; one of them concerns his own Hustler game. Bubble Bus sold it to American software house HesWare under licence to be marketed under the ponderous name Minnesota Fats Pool Challenge. Thorn EMI Computer Software is now selling the complete HesWare range, including Minnesota Fats, in this country ... at £9.95. Hustler costs

When Meakings found out this was happening, to prevent people buying both copies he insisted that a note should appear on the insert stating that the game was originally written by Bubble Bus and that it's also known as Hustler. The second condition hasn't been fulfilled, so Meakings won't be continuing with the deal.

#### The games go on

But pirates and stories of decreasing sales cannot deter

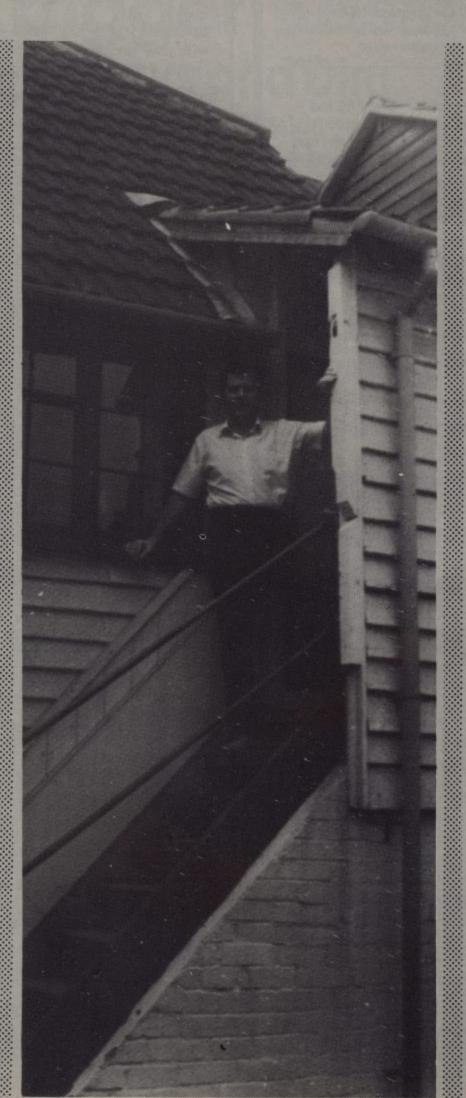

software houses from getting on with the day-to-day task of producing new games and selling as many as possible. Most of Bubble Bus's programmers are now working on new projects; plans include a 3D adventure game which Meakings reckons will be better than Valhalla.

All those will appear for the 64 which Meakings feels still has a great deal of life in it. "There's a lot more to be got out of the 64 we haven't reached the limit yet", he asserts confidently.

#### New machines

A new departure will be work on the Spectrum and the upcoming clutch of MSX machines.

And on the subject of new machines, Commodore's latest 16 and Plus 4 models have just appeared - at long last. What are Meakings' views on those?

"We've not taken the final decision to program on those yet, but we have our doubts." Those doubts are especially aimed at the 16. "Lots of kids are looking at bigger machines than the 16 with its tiny 16K memory. We weren't impressed by it." There's a general consensus of opinion on that score.

Obviously the Plus 4 presents more of a challenge, but Meakings will probably wait until it's available in the shops before going any further with it. The reason for that being that Commodore gets marketing rights for any software written on pre-release development machines.

Generally, Meakings detects some confused thinking within Commodore as to the purpose of these new offerings. The 64 continues to sell very well and an obvious ploy would have been to decrease its price and to further strengthen its market lead. That probably won't be happening

Meanwhile, Bubble Bus is in the process of carving an international market for itself. Meakings recognises that America "is a tough nut to crack", but Europe holds more potential and Bubble Bus has already started selling there. "You can't be insular any more", asserts Meakings, "overseas sales used to be just extras; now it's becoming increasingly important". That's going to mean a lot more overseas business trips for him maybe that's not a bad

#### **ARROW MICRO SERVICES** - Commodore 64 -

#### ARROW TURBO-SAVER

Fed up with waiting for those programs to load? Well you need Turbo-Saver, easy to use and faster than the 1541 disk drive, programs reload independent of Turbo-Saver ...... £7.00

#### ARROW DISKOPY

This selective disk copier will copy both PRG and SEQ files faster than 1541 back-up and you don't need to copy all the disk, very user friendly and easy to use ...... £7.00

#### ARROW TRANSFER

Transfer your favourite games to disk both multi part and Auto Runs, works with most software . £7.00

#### ARROW DISK-DOCTOR

Now you can recover scratched files easily, edit any byte on any block in Hex or Alpha, alter programs, edit the directory, format disks ...... £8.00

#### **ARROW MICRO SERVICES**

20 Portmeadow Walk **London SE2** 

#### LOW PRICE HIGH QUALITY **BUSINESS SOFTWARE FOR** COMMODORE 64 AND 32K PET

PURCHASE AND SALES CONTROL £80 + VAT

Runs both purchase and sales ledgers with optional calculation of VAT from the gross or net amount, analysis by accounting period, 'due for payment' report, totals for net VAT and gross. Prints invoices on your own stationery laid out according to your own instructions.

#### NOMINAL LEDGER £60 + VAT

Produces trial balance and up to 20 reports in addition to profit and loss and balance sheet. This program is intended for use on its own, but it can read files set-up by our purchase and sales control.

#### PAYROLL £99.50 + VAT

Seven rates of overtime, all tax codes, pay slips, full deduction cards, etc.

#### COMPLETE INTEGRATED ACCOUNTING

System for the Commodore Pets; 4082, 8032, 8096 and Commodore 64. from £400.00

Write or phone for details and complete software list.

#### **ELECTRONIC AIDS** (TEWKESBURY) LTD

12, Drysdale Close, Wickhamford, Eversham, Worcestershire, WR11 6RZ Tel: 0386 831020

#### **Programmers Wipe Clean Planning Sheets**

#### Commodore 64

High quality plastic laminated sheets designed to assist with your graphic and audio programming on the Commodore 64.

#### Can be used over and over again - Simply Wipe Clean

3 A4 Double Sided Planning Sheets & Pen Hex & Decimal Addresses for Machine Code & Basic

#### Includes:

- Character Planning Sheet
- Sprite Planning Sheet
- Screen & Colour Map
- Hi Res Screen Map
- Audio Planning Sheets

£5.95 P&P free (U.K.) Send Cheque/P.O. to graphic response

> Box No. 013 Commodore User The Metropolitan, Enfield Road, London N1 5AZ

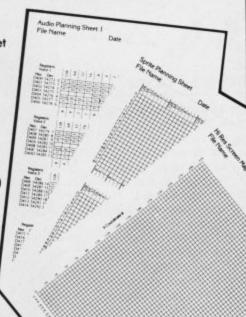

New for

#### COMMODORE 64/VC-1541 QUICKCOPY V2.0

The Fastest Disk Copy program for the C-64

> 2 Drives: 1 Drive: 2.5 Min. 3.5 Min.

for a copy of a completely filled disk (683 blocks) including formatting

In most cases it is even much faster!

E.g. 'TEST/DEMO' disk including formatting: 1 drive: 50 seconds 2 drives: 39 seconds

- No hardware modification
- 100% reliable
- Works with one and two drives
- Copies all filetypes
- Comfortable disk error handling

Disk only £15.95 (add 50p postage and packing)

Send cheque or PO to:

#### INTEGRATED SYSTEMS LTD

Postfach 130, CH-6330 Cham Switzerland, Tel: (01041 42) 36 55 33.

Trade enquiries welcome

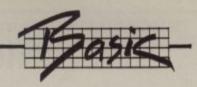

# A bigger Basic – Arrays and Dim

#### by Chris Preston

Few things seem to cause more problems to beginners in programing, while at the time being extremely useful, as the array. Yet it is in fact quite simple to understand, and shouldn't really be able to frighten anybody.

Before looking at arrays though, it will pay to very quickly go over the basis for ordinary variables (called *simple* variables). We can draw a picture of a simple variable as a little box with a name and a value.

| NAME | VALUE |
|------|-------|
| A    | 15    |

In this diagram, the value of the variable A is 15, so presumably then we have already given the variable a value, as in the following statement:.

#### 1450 A = 15

Now let's look at a typical programming problem. We have a student in a class who has just taken an exam, and we want to store her marks in a variable M. We can use an INPUT statement to enter the value like this:

100 REM 100 INPUT "ENTER MARKS"; M

Now, one makes a very small number to have in a class. What if we have three students? We can have three variables, M1, M2 and M3 to hold the scores for the three examinees:

10 REM Program No.2 100 INPUT "MARKS FOR FIRST STUDENT"; M1 110 INPUT "MARKS FOR

SECOND STUDENT"; M2 120 INPUT "MARKS FOR THIRD STUDENT"; M3

This looks quite reasonable. But what if we have a more realistic class with says 40 pupils? It is going to be a bit tedious typing in forty different INPUT statements, and just try to imagine the equation to calculate the average of the marks!

Of course the solution is simply to use an array, which is what we have been working around to all the time.

Let's stick to three schoolkids
for the time being. Figure 2 is a
diagram of an array M() set up
with three elements, M(0), M(1)
and M(2) so that it can hold the
marks for three students; in fact

those marks are 67, 23 and 48.

| NAME | VALUE |
|------|-------|
| M(0) | 67    |
| M(1) | 23    |
| M(2) | 43    |

This is really just the same as having three separate variables, M1, M2 and M3. The number inside the brackets is called the array subscript, and it identifies which element of the arrays we are going to use. So if we say ...

#### PRINT M(1)

... we are in fact selecting the second element of the array, and we will get the answer 23. Notice that we can use array references in exactly the same way as we do simple variables — in equations, PRINT statements, and so on. This means that we can rewrite Program No. 2 using our three array elements:

100 INPUT "MARKS FOR FIRST STUDENT"; M(0)

110 INPUT "MARKS FOR SECOND STUDENT"; M(1)

120 INPUT "MARKS FOR THIRD STUDENT"; M(2)

If it bothers you to have the first element in an array numbered zero (yes, it is called the 'zeroth' element!), then forget about it! If you need ten elements, there is no reason why you should not use an array with eleven elements numbered 0 to 10, and ignore the zeroth element.

#### Progress to date

So far we have got an array with three elements, M(0), M(1) and M(2), and we have stressed the point that you can consider these in exactly the same way as three separate simple variables. So what is the advantage? Well the heart of the matter is that the subscript can be a variable, so we can say:

Program No. 3

10 REM

20 FOR I = 0 TO 2

30 PRINT M(I)

40 NEXT

Now we can see the huge advantage of using arrays instead of simple variables in cases where we have a number of related values, such as the marks to the children in a class. This program is not going to get any larger if we increase the number of pupils from three to thirty — all we have to do is change line 20 to read:

#### 20 FOR I=0 TO 29

Now let's modify Program no. 2 to input the marks for forty pupils:

10 REM Program No.4 100 FOR I=0 TO 39 110 PRINT "ENTER MARKS FOR PUPIL"; I; "" 120 INPUT M(I) 130 NEXT

Now if you try to run this program, you will find that when I-11 you get problems: Basic will give you a BAD SUBSCRIPT ERROR.

The problem is that you have not told Basic how big the array M() is, how many elements it has. In this case Basic assumes that eleven elements (0 to 10) will be enough, so it allocates sufficient space to the array for these elements. When you tried to access element M(11), Basic gave you the error. What we have to do is tell Basic how large the array is by using the **DIM** statement:

#### 50 DIM M(39)

This tells Basic that we are going to use an array M(1), and the maximum subscript is going to be 39. It is in fact good practice always to declare your arrays at the start of the program. It saves space with small arrays (because they are only allocated three elements instead of 11) and it also helps you to remember how big the array is.

After adding line 50 the program will run; but it is a bit dry, asking for the marks for "pupil

15" and "pupil 18". How can we make it more human? By giving the pupils names. We can store the names in DATA statements at the end of the program, and read them into a string array:

10 REM Program No.5

100 DIM P\$(39), M(39)

110 FOR I=0 TO 39: READ P\$(I): NEXT

120 FOR I=0 TO 39

130 PRINT "ENTER MARKS FOR"; PS(I); "";

140 INPUT M(I)

150 NEXT

200 FOR I=0 TO 39 : T = T + M(I) : NEXT

210 AV = T/40

220 PRINT "THE AVERAGE MARK FOR FORM 4A IS"; AV

1000 DATA "RICHARD ADAMS", "PERCY BLAKENEY", "CLAUDIA CARDINALE"

.. etc

Quite a few things to look at here! Line 100 shows that we can dimension more than one array in one statement, and that we can have string arrays (we can also have integer arrays such as R%(), we will mention these later). In line 110 we read all the pupils names into a string array P\$(), so that the input prompts become a little bit more friendly:

#### ENTER MARKS FOR HAROLD WILSON?

Lines 200 and 220 calculate and print the average mark.

#### Another DIMension

Now for an extra dimension: what if the headmaster, greatly impressed by our work with Form 4A, wants to extend the program to cover 4B, 4C and 4D? Do we have four arrays, one for each Form? No, there's a better way: we have one array with two dimensions.

10 REM Program No.6

100 DIM M(39,3)

110 FOR I = 0 TO 3 : FOR J = 0 TO 39

#### Gala Soft

Gala Games: CBM64 - Runnin, Jumpin 'n stuff like that, the games the Americans didn't win. On disk £9.95 + 50p p&p. Phone: 0268-682719 for tape availability.

Cheques/Postal Orders to: Gala Soft, 116 Church Parade, Canvey Island, Essex SS8 9RH. Enquiries welcome.

## -F-5 Vic 20 & 64

#### COMPUTERS

SAY YES FOR COMMODORE HARDWARE, SOFTWARE & PERIPHERALS

YORKSHIRE ELECTRONICS **SERVICES** LIMITED

Caxton House, 17, Fountain Street. Morley, West Yorkshire Tel: 0532-522181

#### TRIDENT **ENTERPRISES UPGRADES**

1541 & 1540 £40.00 Incl Parts 2,3,4000 Computers £70.00 Incl Parts 2,3,4000 Floppies £97.50 Incl Parts

#### COMMODORE REPAIRS

Vic-20's £12.50 - Parts C64's £15.00 - Parts 1541 & 1540 Floppies £20.00 - Parts 8000 Series Computers £40.00 - Parts 8000 Series Floppies £40.00 - Parts

#### FIELD SERVICE

40 Miles Radius of Slough on Business Systems (Telephone for further details)

We also repair BBC's and Spectrums

Send your machine with a brief description of faults to: Trident Enterprises Ltd, 37 Linden House, Common Road, Langley, Slough, Berks SL3 8TT (0753 48785) (The above prices are Exclusive of VAT & P&P)

THE NAUGHTIEST THING YOUR CBM64 EVER DID!

## OVE BYTES!

AN ADULT GAME OF FORFEITS AND REWARDS FOR TWO PEOPLE - ON CASSETTE £5.95

OVER 13000 POSSIBLE COMBINATIONS, YOU MAY GET TIRED PLAYING IT BUT YOU'LL NEVER GET TIRED OF IT!

HARBOUR SOFTWARE: 134 EAST WEARE RD

PORTLAND DORSET

(OVER 18's ONLY)

#### COMMODORE 64 THREE SUPERB UTILITIES

No. 1 Tape Back-Up Utility This will assist the user to make personal security copies of their software onto tape or disk. Two versions available on one tape.

No. 2 Tape to Disk Utility This will assist the user in transfering their software from cassette onto disk. Features include change or insert a filename. Just £4.99

No. 3 Tape Header Reader A full feature 3 stage utility. A must for all serious CBM64 owners. Priced at only £3.75 and will also compliment the above two pro-

All programs are supplied on a quality data cassette and with full written instructions. Available on disk at £2.00 extra per program. Sent by first class post, send cheque/PO, or sae for full details to

Clark Kent Software,

26, North Cape Walk, Corby, Northamptonshire NN18 9DQ.

#### COMMODORE 64 DATABASE DATAFILE

Powerful options include: Print all/selective records, delete, amend, save, load, copy, alphanumeric sort, user definedfields, memory check, total numeric fields, multifield interrelational, global and between limits searches etc. Fully Menu driven with comprehensive easy to use instructions. Disk and cassette fully compiled. (Can be used with 1515, 1525, 1526 GP 100VC, MPS 801 printers and 1520. printer/plotter if required.)

Outstanding value:- cassette £7.45, disk £10.25 fast delivery by first class mail. Send cheque/postal order to:-

A+C Software, 51 Ashtree Road, Tividale, W Midlands B69 2HD

#### **WE WRITE & RUN OUR SOFTWARE!**

Professional Word processor for the Commodore 8032/96 & 8050/8250 Disk Drive

Fast entry & editing (all programs compiled), Index File Storage, Sorting & Listings, On screen right justification, Tabulations, Calculations. Supports up to 5 printers, Makes use of up to 15 different print types on each, Append documents, etc...

Wordwrite 32/96 complete with manual £150.00 Wordwrite 32/96 + Quality Juki 6100 Daisy Wheel Printer Prices Include VAT & Postage & Packing.

BRENDON SOFTWARE, Brendon Edge, Huish Champflower, Wiveliscombe, (Tel [0984] 23386), Taunton, Somerset TA4 2EY.

#### Commodore 64 + Vic-20 Club

All original software — business and games. New releases for CBM64 every two weeks.

Send your name and address to go onto our mailing list.

#### M.J. Seaward

St Olafs Road, Hill Head, Stratton, nr Bude, Cornwall. Telephone: Bude 4179.

#### At last!

NUMERIC KEYPAD for CBM64 & Vic-20 Essential for the serious of business user. NO SOFTWARE REQUIRED: simply fits in parallel with the keyboard. Always ready to use. High quality, gold contact key switches for long reliable life. Includes return key and 1 metre of cable.

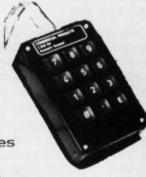

Now available at introductory price of £28.75 (inc VAT) & £1.00 p&p. Please send cheques/PO to: COMMERCIAL PRODUCTS, 11 Hylands Close, Furnace Green, Crawley, Sussex RH10 6RX.

#### CARTRIDGE CITY COMMODORE 64 CARTRIDGE RENTALS

- ★ Choose from a rapidly growing range
- ★ Descriptive catalogue
- ★ Yearly membership only £5
- ★ Hire rate from £1.50 for 10 days
- ★ First hire FREE
- ★ Big discounts on software and hardware
- ★ Monthly Star Program Offer

Large SAE appreciated for details: CARTRIDGE CITY, Dept. C, 25 GAITSIDE DRIVE, ABERDEEN AB1 7BH. or phone: (0224) 37348

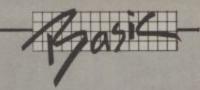

- 120 READ PS(J,I) : NEXT :
- 130 FOR I = 0 TO 3: FOR J = 0 TO 39.
- 140 PRINT "ENTER MARKS FOR": PS(I,I):"":
- FOR"; P\$(J,I);""; 150 INPUT M(J,I) : NEXT : NEXT
- ... etc.

We can consider the twodimensional array M(,) as four single-dimensional arrays of 40 elements each; or as a rectangular array, with the first subscript giving the row number and the second the column.

Stand up that boy who scored 0!

The trouble is that our head is too keen for words. Now he wants to include the Third and Fifth Forms as well. No problem: we add another dimension, whose value, 3, 4 or 5 tells us which year we are talking about...

#### 100 DIM M(39,3,5)

We can consider this as a series of pages in a book each of which

has a rectangular array like Figure 3 drawn on it, in which case the third subscript becomes the page number. At this point, though, it is probably better to forget about drawing physical models of the array, and just think of the three subscripts as being keys which select the right 'box':

#### M (pupil, stream, year)

There is in fact no limit in Basic as to the number of dimensions. But multi-dimensional arrays eat up memory, so a practical limit is probably four:

#### M (pupil, stream, year, school)

How can we have a four-dimensional array without delving into science fiction? Well, as far as the Vic or the 64 are concerned, no matter how many arrays we have the elements are stored one after the other in memory — in a line, almost — and the machine calculates where any element is by a clever equation using the

|    | I  | *** |    |    |
|----|----|-----|----|----|
| 1/ | 0  | 1   | 2  | 3  |
| 0  | 72 | 64  | 61 | 56 |
| 1  | 47 | 68  | 44 | 38 |
| 2  | 65 | 51  | 48 | 40 |
| 3  | 59 | 70  | 53 | 44 |
| 4  | 80 | 23  | 18 | 32 |
| 5  | 75 | 61  | 56 | 0  |

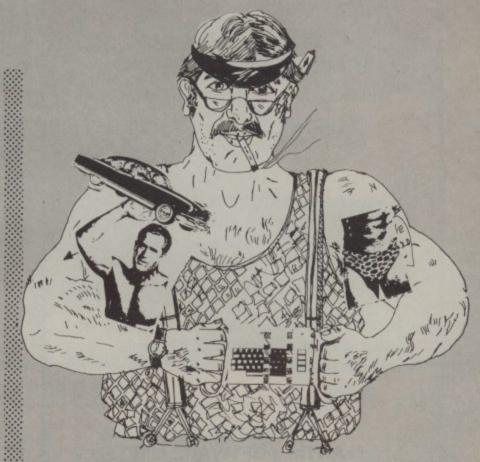

information in the DIM statement.

#### Integer arrays

One last point which is well worth mentioning is the use of integer arrays. You may have heard it said that there is no point using integer variables because, contrary to what you might expect, they take up more memory and are slower. This is quite correct: while some versions of Microsoft Basic do have true integer arithmetic, the Commodore Basic just converts any integer value to floating point before using it. That takes time; and the variables still take up seven bytes in the variable table. which means that all those % signs are just wasting bytes.

When it comes to arrays, however, you can get a large space saving (although you are still stuck with the speed penalty) by using integer arrays: DIM A (1000) takes approximately 5,000 bytes, DIM A% (1000) takes approximately 2,000 bytes. Quite a saving!

There are a few things which can go wrong when you are using arrays. It you dimension an array to have 15 elements...

#### DIM A(14)

... you cannot then say **PRINT A(22)**. All that will happen is that you will get a BAD SUBSCRIPT ERROR.

#### Resizing arrays?

Also, once you have declared an array, you cannot change its size: there is no way to make it larger, or disappear altogether to release some space. If you try to dimension an array more than once you will get the message REDIM'D ARRAY.

This can also happen if you use an array and then try to declare it:

10 A(5) = 50 20 DIM A(30)

This is because at line 10 Basic dimensions A() itself, so line 20 just causes an error. You *must* dimension an array before using it.

One last error, which is much more difficult to spot, is forgetting to initialise one element of an array. For instance:

10 FOR I = 0 TO 5 : A(I) = 5 : NEXT 1450 FOR I = 0 TO 6 : A(I) = A(I) + 1 : NEXT

Notice that the two FOR-loops have different ranges? Another reason for dimensioning all arrays, so you know just how big they are.

Hopefully this article will have stripped some of the mystique from the business of using arrays. There really is nothing to it once you get the knack, and it is almost impossible to write any sort of real program without using them.

## ATLANTIS SOFTWARE

URGENTRY REQUIRE MORE HIGH QUALITY ACTION GAMES FOR THE CBM 64 & VIC 20

If you have written an exciting and original game for the CBM 64 or Vic-20 we would like to talk to you. If the game is good, we will pay high royalties on world-wide sales.

In the first instance, send a copy of your game, together with any instructions to:

Michael Cole ATLANTIS SOFTWARE LIMITED 19 Prebend Street, London N1 8PF

#### SUPER-U **FROM** GALA-SOFT

SUPER-U on tape is a Two Program Package Three on Disk NO MORE POKE AND PEEK

HIGH RESOLUTION SPRITES designed in your listing DRAWN and RUNNING in less than TWO MINUTES SOUND commands equally SIMPLE HI-RES graphics using CIRCLE BOW DRAW etc SAVES graphics PRINTS LOADS graphics COMPREHENSIVE manual: FREE phone advice SUPER-U is EASY and VERY USER FRIENDLY SUPER-U has a simple quick ASSEMBLER/DISASSEMBLER SUPER-U on disk has an AUTO-LOADER

SUPER-U is in your local shop or direct from

**GALA SOFT** 

116 CHURCH PARADE, CANVEY ISLAND ESSEX SS8 9RH

Tape £10.95 + 50p P&P Disk £16.95 + 50p P&P

TRADE ENQUIRIES WELCOME 0268 682719

## Commodore PRINT A LES AL PAS AL LAST A UTILITÀ DE LA LAST A UTILITÀ DE LA LAST A U A TYPICAL COMMODORE 64

OWNER WAITING FOR A PROGRAM TO LOAD FROM TAPE...BUT NOT ANY MORE!

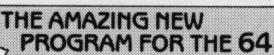

Gives unlimited vocabulary and can be incorporated into your own programs using "SPEAK" as a basic command. ONLY £7.95 HOW YOUR

At last a utility that provides fast-loading. FASTBACK allows multi-part software to load around 10 TIMES FASTER and run independently of the utility. For example: load 'The Hobbit' in 150 seconds with FASTBACK.

Supplied on tape with full instructions.

ONLY £9.95

#### AND FOR DISC USERS

Our latest and most sophisticated Tape-to-Disc utility is so easy even a child can use it. DISCO creates its own buffer steps to ease the job of transfer. All programs auto run once transferred. We guarantee this is the best Tape-to-Disc you

Supplied on tape with full instructions

ONLY £9.95

Transfer games etc. to disk. Supplied on tape with full instructions for:

ATARI (All models)

£9.95

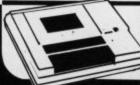

#### **DATA RECORDER**

C2N-the Super Saver 20/64 Data Recorder (no interface required)

£29.95

HUGE RANGE OF SOFTWARE & BOOKS FOR BBC, ELECTRON, SPECTRUM, COMMODORE 64, VIC 20, ORIC, DRAGON, SPECTRUM, COMMOD MEMOTECH & ZX 81

Trade and Overseas Orders welcome: All prices inclusive. Send Cheque, P.O., Bank Draft or phone your Card Number to 0386 49641.

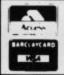

BRIDGE STREET, EVESHAM, WORCESTERSHIRE Tel: 0386 49641

1756 PERSHORE ROAD, COTTERIDGE, BIRMINGHAM. Tel: 021-458 4564

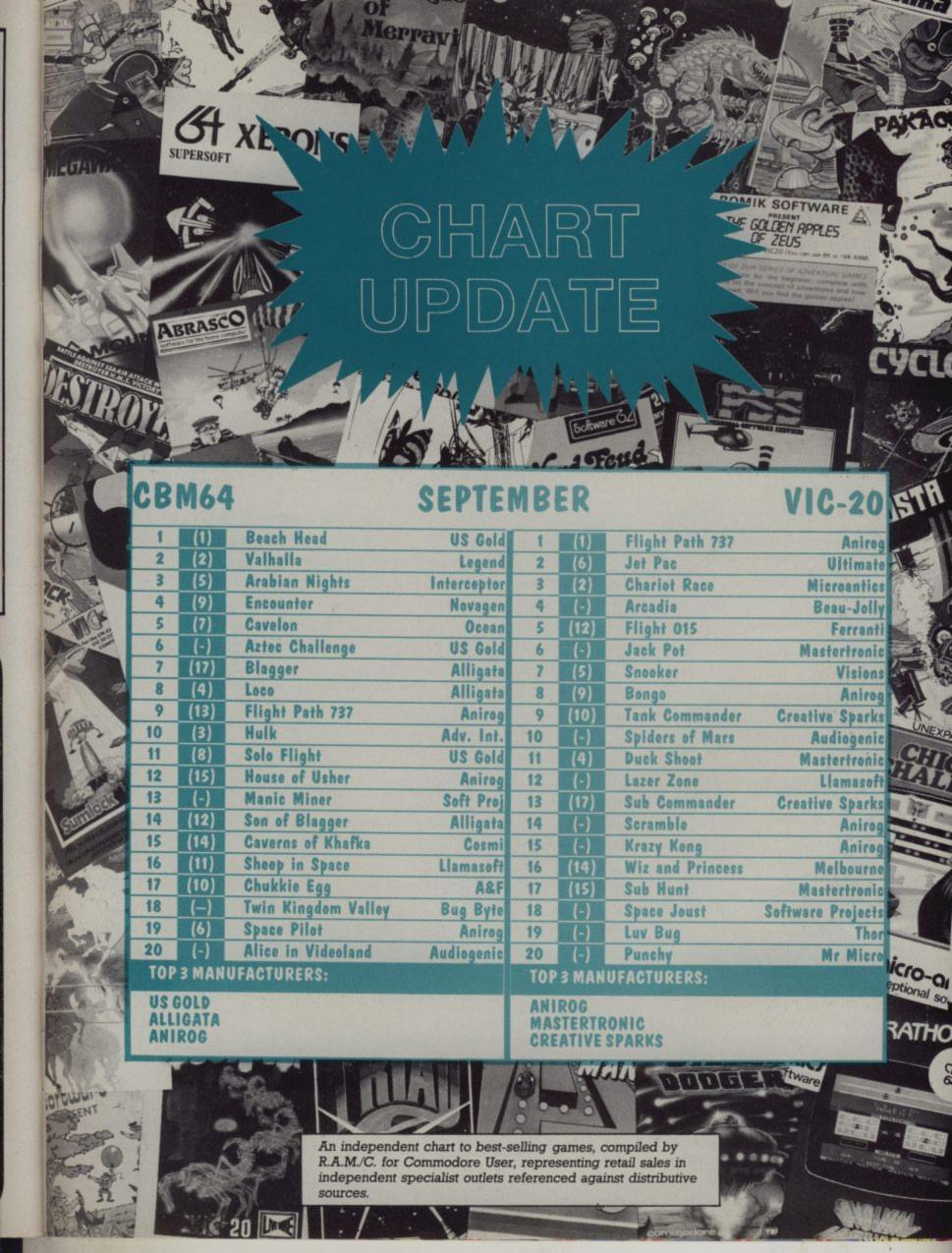

## TOMMY'S TIPS

Tom,my is Commodore User's resident know-all. Each month he burrows through a mountain of readers' mail and emerges with a handful of choice queries. The result, before you, is a wadge of priceless information and indispensable advice. There's even the odd useful tip as well.

Dear Tommy, Having recently entered the world of computers by purchasing a CBM 64 with 1541 Disk Drive, I have been somewhat annoyed (to put it mildly) by some of the errors I've come across.

First of all, as a regular reader of 'Input' magazine I enter most of their programs, but recently I entered a space station program and when I ran it the screen seemed to freeze. I tried RUN/STOP and then simultaneous RUN/STOP and RESTORE but nothing worked. The effect of the 'freeze' was that the cursor disappeared from the screen and only half the keyboard, i.e. every alternative letter would function.

Similarly, after programming Forbidden City from the book by Vince Apps (which took 4 hours) I was surprised when, after about 5 minutes the keyboard locked up solid. No single key or combination of keys would free it.

As you can appreciate, in both cases I was unable to LIST the entries in order to check them.

Could you please advise on the cause and cure for this?

Furthermore, I have recurring problem editing programs already SAVEd on disk. In order to learn more about structured programming I've put together a program which I frequently alter to see the result, but I find that although the initial SAVE command worked well, I cannot successfully SAVE any amended or alternative version. Can you help?

Without knowing what the programs are and what they are doing it is not possible to state what the cure is. What is most likely is that there is an error in the program (or your typing) which has caused the program to POKE an incorrect value or an incorrect address. The resulting 'crash' could well cause the effects you have mentioned. The moral of the tale is: 'always save a program to tape or disk before running it!'. One major problem you are going to have is that without a printer it is going to be

very difficult for you to debug the program on the screen. Screen debugging is fine for small programs, but one that takes four hours to type in must be fairly meaty. See if you can find someone with a printer and ask them to dump out a listing; it's the only real way of sorting out those elusive bugs.

Your second problem could well be the infamous 'Replace' bug in the 1541 ROM. Basically, if you use the @0:filename method of resaving a file which is larger than the original, due to changes, then you will corrupt the disk because it overwrites parts of the disk that it shouldn't. The only way round this is to delete the old version first and then do a normal save command.

Dear Tommy, I write to seek your expertise on two counts. The first concerns a rather annoying bug which I find exists between my Vic-20 with 24K expansion, Commodore 1515 printer and the C2N cassette deck. I find that if I have saved a program on tape and subsequently I tried to list it on the printer I get an initial feed followed by a short pause (15-30 secs) then the cursor returns to the screen flashing normally but no further action is forthcoming from the printer despite much encouragement. To add insult to injury any subsequent input to the Vic via the keyboard (including RUN/ STOP and RESTORE) merely results in no cursor and a dead machine. A situation which I have only been able to recover using the ON OFF switch. As this bug only presents itself after using the tape deck I feel there must be a store location that could be reset to allow output to the printer subsequently. Your advice please.

The second problem I have involves the transfer of programs from the Vic-20 to the Commodore 64. Equipped with both computers a 1541 disk drive and a cassette deck is there any way to transfer programs to the 64 if they have been written for the Vic and stored on tape? If not is there

any other solution to the problem short of typing them in on the 64?

Rather a strange problem this; I used an identical combination of hardware for some time without any such bug occuring. It sounds therefore as if either your Vic or printer might possibly be faulty. One way round the problem might be to press 'RUN/STOP RESTORE' before doing the print. If you find that the system still locks up, try switching the printer off; this sometimes releases the Vic from its apparent paralysis. In any event I suggest you contact your dealer especially if your Vic or your printer are still under guarantee.

Your second problem is a lot easier to solve. Load the programs into the Vic from the tapes and then save them on disk. The 64 will happily load the programs from disk, although you will still have to make software changes to the PEEKs and POKEs in the program before you can run them.

Dear Tommy, We have a Commodore 64, a Commodore 1541 and an Epson RX80.

What do we need to receive programs from the BBC Ceefax pages? Your assistance will be very much appreciated.

Basically, what you require is a Ceefax receiver with an interface for the 64. The problem is that I do not know anyone who is currently producing such a combination. Although there are computer programs which can be downloaded, these are only for those machines such as the BBC computer for which adapters have been produced; thus even if you managed to get a hook-up I don't think you will gain much at present over a standard TV with teletext facilities built-in. If you want a more interactive database network to link into why not take a look at Micronet 800 or Compunet which give (or will give, for the latter) access to Prestel and are two-way connections, unlike Ceefax. Rumour has it that a CBM 64 interface is now available for Micronet 800. You can obtain further details by ringing 01-278 3134 for Micronet and 01-637 1355 for Compunet.

Dear Tommy, I have an unexpanded Vic-20 and the following runs up the screen for about two minutes. Could you tell me what to do to this program so that, at the end of it, I can find out from the computer how many times Nol appeared, how many times No2 appeared and so on up to No 50.

10 FOR J=1 TO 5000

20 S=INT (1+50×RND(0))

30 PRINT S;

40 NEXT J

50 STOP

Hoping you can oblige

Your problem can be solved by storing the totals in an array; one element for each number. The following lines create the array and then store the numbers in the loop:

5 DIM T(50) 25 T(S) = T(S)+1

Although RUNning a program will clear the array it is good practice to clear the array properly since not all machines do it automatically; the following line will ensure that all elements are set to zero before you start:

#### 7 FOR A=1 TO 50:T(A)=0: NEXT A

To print out the totals at the end the following code is needed:

- 42 PRINT:FOR A=0 TO 17:FOR B=1 TO 3:TL=((A\*3)+B)
- 44 PRINT "<RED>"; RIGHT\$
  (STR\$(TL),2); "<BLU>";
  T(TL);: NEXT B
- 46 PRINT:NEXT A

This will print out the values in 17 rows of 3 columns so you can see it all on one screen without it scrolling. You can smarten up the columns so they all line up if you want, but the basic structure is there for you to use. You should note that if you want a full range of numbers from 1 to 50 you must use RND(1) in line 20, not RND(0). The latter gives neither a full range of values nor, as stated in the handbook, a repeat of the last number again. Basically, don't use RND(0) for anything; it doesn't work!

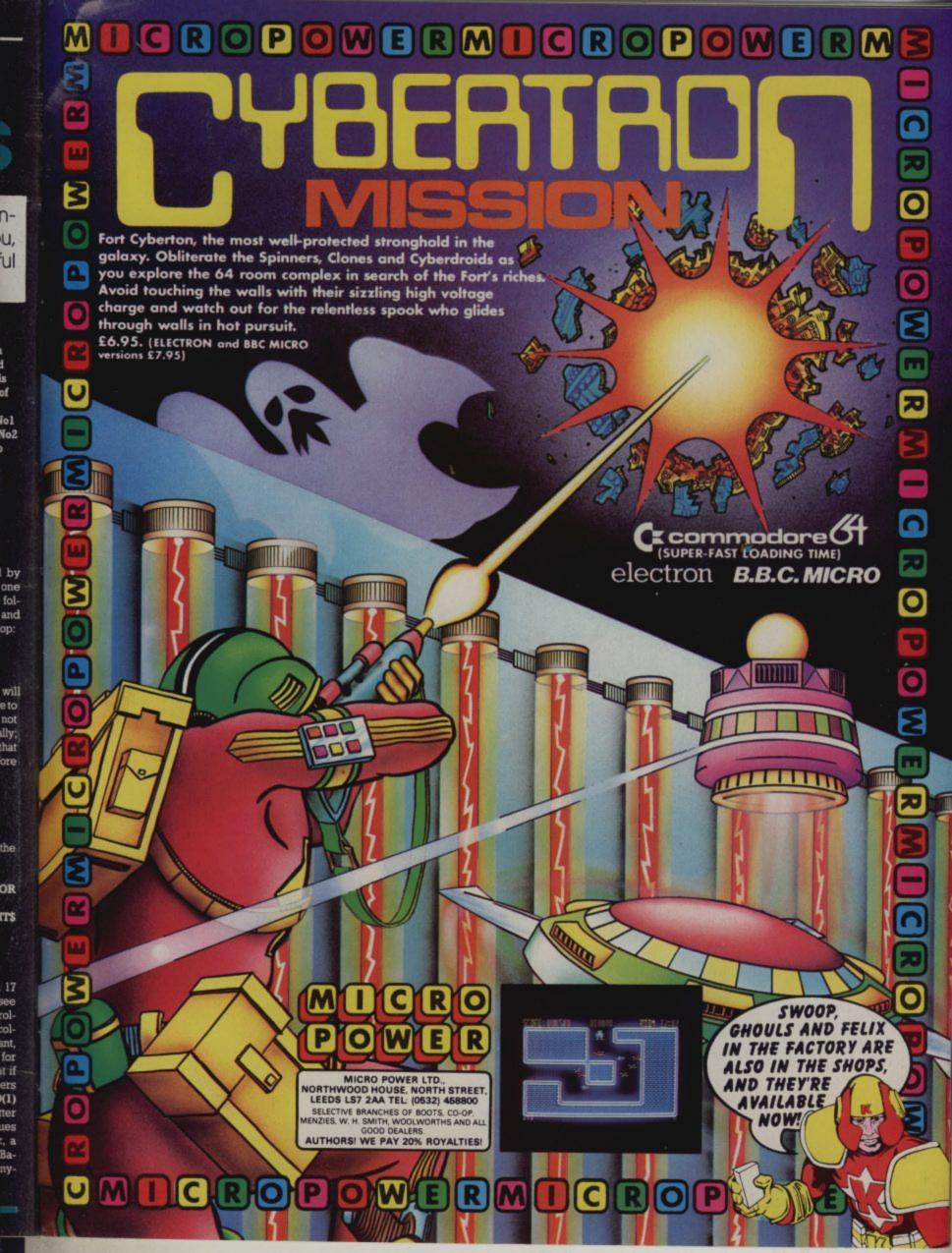

## STOCKADE

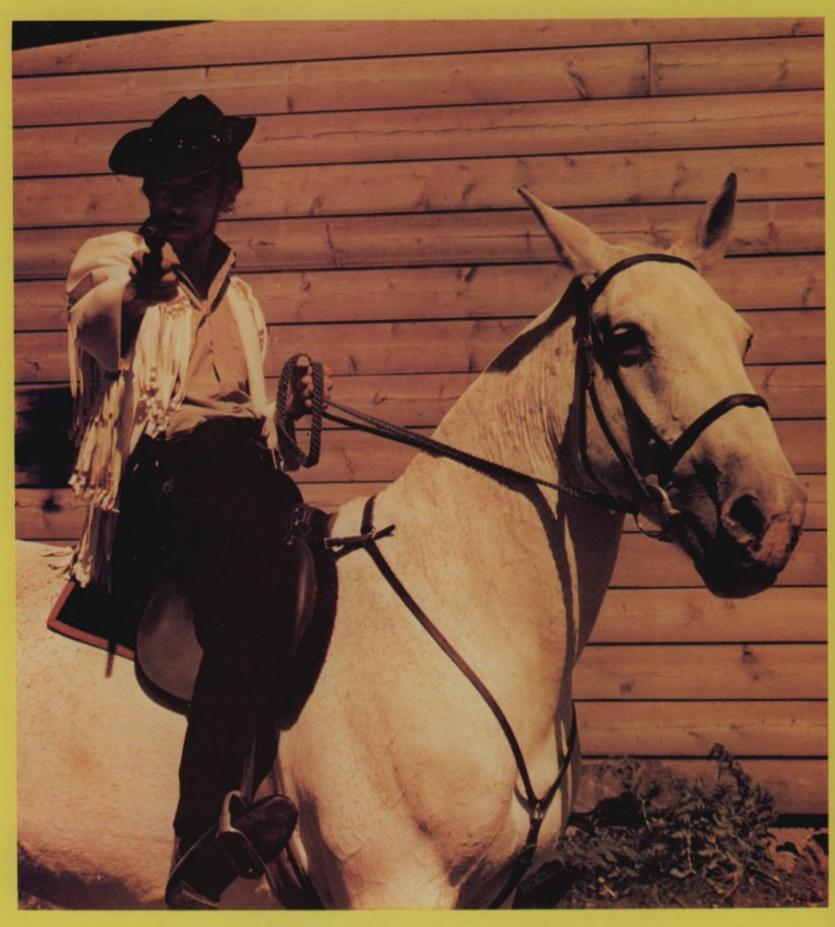

Wordlight LTD.

Obtainable from your local software stockist, or direct from Wordlight Ltd, Caedu House, 35 Fenton Place, Porthcawl. RRP £8.95

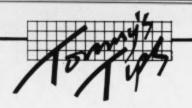

Dear Tommy, The first aspect of the Vic that I came across was POKE (and therefore also PEEK). I gained an understanding of this using the screen character codes and colour codes memory maps in the manual. But when I plugged in my 16K RAM pack I found these codes did not work. I understand that with the addition of extra memory these codes must have changed but I have not been able to find out what the new values should be. Any help would be gratefully received.

When you add 8K or more RAM to the Vic-20, the following changes take place:

- start of screen memory moves from 7680 to 4096
- · start of colour map moves from 38400 to 37888
- start of Basic moves from 4096 to 4608

It is regrettable that having made a machine whose moving memory map would make Houdini confused, Commodore failed to give any help to users in the manual; you

subscription will commence with the next issue.

will have to buy either the Programmers Reference Manual or one of the many books on the Vic to really learn how to play around with PEEKs and POKEs with any confi-

Dear Tommy, Could you please tell me if there is such a thing as a complete Memory Map for the 64, that not only gives the POKE locations, but the values to be typed in after them. For example POKE 808,251 switches off the RUN/STOP key, but what other numbers can be used with POKE 808, and all the others. I've tried finding out for myself on my 64 but this causes it to crash quite a lot, and I don't like switching on or off too much.

Also I find that if I use abbreviated keywords after a REM statement, when listed these are all confused and not what should have been listed. Can you tell me if this is normal on the 64, if it should not be used in REM statements, or if my 64 is faulty? Thank you very much.

I regret to say that I am not aware of any publication that would contain the information you are after. One obvious problem is that there are 255 possible numbers to Poke into each location, only a few of which do anything useful. It would take quite a lot of time and paper to produce all the usable ones and would probably only appeal to a few people since most of the common ones such as POKE 808,251 are regularly published in columns such as these. What most of the numbers do is to send the program to an address where a machine code routine is held or to a 'jump table' which itself contains the address of a m/c routine; obviously it is possible to put your own m/c program somewhere and alter the numbers to jump to that instead, in which case the numbers depend entirely on the memory location required.

On your second point, if you use an abbreviated keyword it is 'tokenised' in the same way as a normal keyword. However, in a REM statement, keywords are not tokenised when input; unfortunately the token conversion routine does translate all characters which are greater than 128 (not within quotes) back into normal keywords when doing a listing. Since the second 'shifted' characters are all stored as 'ASCII value + 96' they look like tokens and are translated as such. This is a Bug-in-the-ROM problem and it is not therefore advisable to use abbreviated keywords in REM statements.

Dear Tommy, I have a Vic-20 and a CBM 64 and I would like to know how I can get hi-res multi-colour characters, for example: a 2x4 character man with brown hair, pink face, yellow body and blue trousers with black shoes, (not sprites) or some other character with two or more colours.

What you need to use is the multicolour character mode which gives you a choice of four colours per 8x8 dot character position.

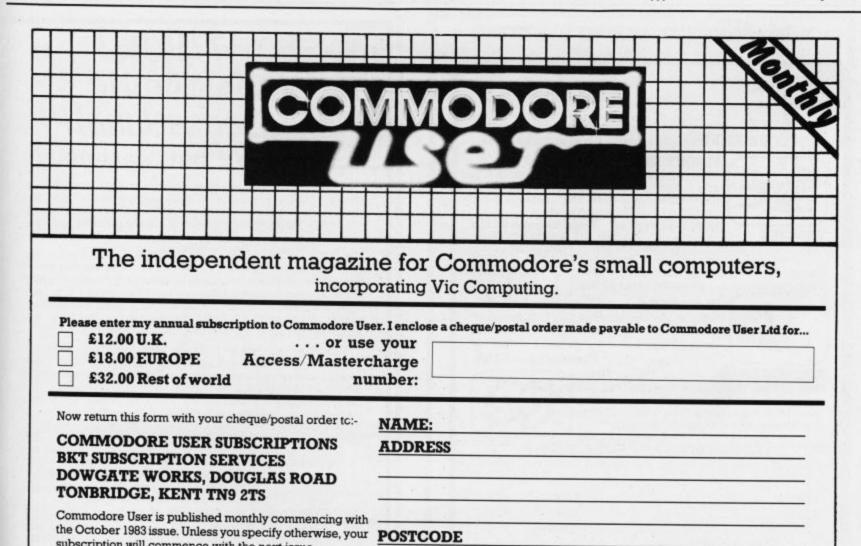

SIGNED:

DATED:

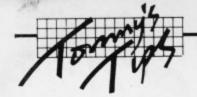

These colours are specified in certain memory addresses, but there are one or two limitations; three of the colours are set for all characters (in this case, pink, blue and white) with the fourth colour being changeable for each character position. One restriction on the 64 is that only the first eight colours are available for this fourth colour; hence the man drawn by the program has black hair, not brown!

The second restriction is that the effective horizontal resolution is halved since it requires two bits to define one or four colours; each single character is therefore made up of 4x8 'pairs' of pixels, rather than the normal 8x8 pixels. The following program will produce what you require on the 64; provided you have access to the Reference Manuals for both machines it is relatively easy to convert to the Vic. Note that in order to keep the character set in the same 16K 'page' as the screen without losing all your memory, the program also moves the screen area into the spare 4K memory space above the Basic ROM.

10 CH=49152:SR=50176:REM START ADDR OF 4K AREA(CH) & CHAR SET(SR) 20 FORA=2048T03071:POKECH+A,32:NEXT:REM CLEAR NEW SCREEN AREA 30 POKE56334, PEEK (56334) AND 254: POKE1, PEEK (1) AND 251: REM SWOP CHAR SET IN 40 FORA=OTOS11:POKECH+A, PEEK (53248+A): NEXTA: REM TRANSFER CHARS 50 POKE1, PEEK (1) OR4: POKE56334, PEEK (56334) OR1: REM SWOP CHAR SET OUT 60 REM MOVE VIDEO BANK TO TOP 4K 70 POKE5657B, PEEK (5657B) OR3 80 PDKE56576, (PEEK (56576) AND252) 90 REM SET ADDRESS OF START OF SCREEN AND CHARACTER SET 100 POKE53272, (PEEK (53272) AND15) OR32: POKE53272, (PEEK (53272) AND240): POKE648, 200 110 POKE53270, PEEK (53270) OR16: REM SET MULTI-COLOUR MODE 120 POKE53281,1:POKE53282,6:POKE53283,10:REM SET MAIN 3 COLDURS (WHT, BLU, PINK) 130 FORA=OTO63: READ DD 140 POKECHIA, DD: NEXTA 150 FORA=0T07 160 READSP: READCP: READCL 170 POKESR+SP, A: POKECP, CL 180 NEXTA 190 GETA#: IFA#<>" "THEN190: REM PRESS SPACE TO END PROGRAM 200 END 210 REM DATA FOR THE B CHARS TO MAKE MAN 220 DATA3,14,10,38,42,10,8,2 230 DATA192,176,160,152,168,160,32,128 240 DATA15,63,255,255,207,207,207,207 250 DATA240,252,255,255,243,243,243,243 260 DATA207,143,133,5,5,5,4,4 270 DATA243,242,82,80,80,80,16,16 280 DATA4,4,4,4,4,60,252,204 290 DATA16,16,16,16,16,60,63,51 300 REM ADDRESSES FOR CHARACTERS & COLOUR MAP + 4TH COLDUR 310 DATA1146,55418,8,1147,55419,8 320 DATA1186,55458,15,1187,55459,15 330 DATA1226,55498,15,1227,55499,15 340 DATA1266,55538,8,1267,55539,8

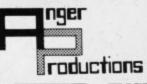

## CBM 64

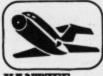

FLIGHT SIMULATOR

Pilot your aircraft to the airport of your choice in U.K. Recall your position on the map at any time during your flight and experience the thrill of take off, flight and landing. Joystick preferable. Cassette game £9.

YANTZEE

Play this very skilful old Chinese dice game, either by yourself or with your family and friends. (Up to 4 players). This chinaman uses Cassette game £7.50p dimensional dice!

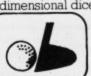

PLAY GOLF

Take up the challenge to play Golf on this 18 hole par 72 course. Play to full PGA Rules and learn the game or improve your handicap at Cassette game £7.50p

ASSEMBLER

Help yourself to learn how to write, read and copy your own machine code programs. Some knowledge of machine code is preferable to maximise the use of this tape.

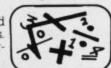

Cassette £6.95p LIFETIME REPLACEMENT GUARANTEE

| To order just complete the coupon and man it is | ous with your | · CIIIIIII |
|-------------------------------------------------|---------------|------------|
| Name                                            | Flight        | £9.95      |
| Address                                         | Golf          | £7.50 🗆    |
|                                                 | Yantzee       | £7.50 🔲    |
|                                                 | Assembler     | £6.95      |

Any combination of programs available on Disk £2 extra

ANGER PRODUCTIONS 14 The Oval Broxbourne Herts. EN10 6DQ

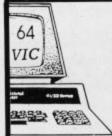

#### sizzling! SHATTERING! sensational!!!

No, but seriously ..

Do you ever find the sharp edge of technology just a bit too sharp for comfort? The Great New Thing is always going to be more wonderful than the one before; yet somehow we find ourselves swept on towards Next Year's Model without ever getting to use this one the way we in-

In 1979, we were way ahead of our time. We had the audacity to suppose that people would buy low-cost computers because they wanted to use them, not just solder them or program them. It took no stroke of genius to guess that they'd rather pay less for programs that do more. It seemed somehow obvious that the programs should be easy to use, without being limited. And finally, though expert in other fields, users would need our help or advice sometimes.

Well, in 1984 there are still many who want no more from micros than the challenge of impossible odds. We'd no more decry that than we'd knock the Times crossword or climbing Everest. But we're glad to say that more and more users are discovering Simple Software; and we're proud to say that many of them phone or write just to tell us how pleased they are with the program they bought. We know you'll recognise value. So we'll just drop a few well-known names, and invite you to ask for details of these and more

SIMPLE ADMIN Pupil Records (PET 40/80 col) £50 SIMPLY ASSEMBLE M/c Package (Pet, 64 disk/tape) £22 SIMPLY FILE DBMS (Pet 40/80, 64) from £60 SIMPLY RECOVER Disk Utility (8050, 4040, 3040) £17 SIMPLY WRITE Word Processor (All, disk/tape) from £35

All prices plus VAT, but including post and packing. We offer excellent terms to dealers/distributors, UK or abroad.

#### Simple Software Limited

15 Havelock Rd, Brighton, Sussex BN1 6GL Telephone (0273) 504879

#### New for your CBM 64

Sunday League Cricket simulation game

#### HIT AND RUN

30 players to choose from giving thousands of different permutations for team composition. One or two player game (in fact the whole family could join in to decide tactics etc.)

Sunday league rules:- 40 overs per innings. Bowlers are limited to eight overs and may not bowl more than two successive overs.

Conditions vary from match to match. Wides, byes, no ball, etc included.

#### **HIT AND RUN**

cassette £7.95 (plus 50p PP) £9.50 (plus 50p PP)

Send S.A.E. (marked '64') for full lists of 64 software (Leisure, Educational and Busi-

BYTEWELL, 203 COURT ROAD, BARRY, S. **GLAMORGAN CF6 7EW.** 

THE COMPLETE INFORMATION STORAGE AND CONTROL SYSTEM, SUPERBASE 96 IRANSFORMS COM-COORE MODEL 8096 OR 8296 INTO A FULL-FEATURED, PROFESSIONAL DATABASE SYSTEM! WITH UP TO 1100 CHARACTERS PER RECORD ON UP TO 4 SCREENS... AND UP TO 128 OR DATE... IN FILES OF UP TO 16M CHARACTERS! WITH SPREADSHEET AND CALCULATOR CAPABILITY, CALENDAR FUNCTIONS, MULTIPLE CRITERIA SORT AND SEARCH, EASY INPUT FROM MOROPROCESSOR/DATA FILES, BOTH MENU-DRIVEN AND PROGRAM OPTIONS. BATCH AND TRANSACTION PROCESSING, FULLY DEFINABLE OUTPUTS... SUPERBASE 96 IS ESSENTIAL IF YOU MANT THE MOST FROM YOUR COM-MODORE! SUPPLIED ON 8050/8250 DISK, WITH EXCELLENT TUTORIAL/REFERENCE MANUAL. OLR PRICE £454-25 £375.00!

SUPERSCRIPT II HAS ALL THE FEATURES YOU EXPECT FROM A PROFESSIONAL WORDPROCESSOR SYSTEM... AND THEN MORE! UNRIVALLED 240-COLUMN TEXT HANDLING, VARIACLE WIDTH SCREEN, FOUR-WAY SCROLLING OVER 2100 LINES, DOCUMENT LINKING FOR UNLIMITED AND COLUMN ARITHMETIC, BACKGROUND PRINTING AND COMPLETE LETTER-QUALITY PRINT CONTROL MAKE SUPERSCRIPT THE ULTIMATE WORDPROCESSOR FOR THE CBM 8096/8296... AND IT SPELLS TOO! SUPPLIED ON 8050/8250 DISK. OUR PRICE £454-25 £375.00!

THE COMPLETE PROGRAM DEVELOPMENT PACKAGE FOR THE COMMODORE 8096/8296, USED BY BOTH NOVICE AND PROFESSIONAL PROGRAMMERS. MASTER ADDS 85 NEW COMMANDS TO BASIC INCLUDING 72K MEMORY MANAGEMENT, PROGRAMMER'S TOOLKIT, BUSINESS BASIC, KEYED DISK ACCESS, MULTIPLE SCREENS WITH USER-DEFINABLE INPUT ZONES, REPORT GENERATOR, 22-PLACE ARTITMETIC, DISK DATA COMPRESSION, DATE CONTROL, SCREEN PLOT, SCREEN DUMP, AND MORE... EVERYTHING YOU NEED FOR PROGRAMMING TO TOP PROFESSIONAL STANDARDS! WITH COMPREHENSIVE INDEXED USER MANUAL, QUICK REFERENCE CARD AND DEMOS.

OUR PRICE 1339-25 1225.00!

\*\*\* WANT IT TOMORROW? \*\*\* CALL US TODAY! \*\*\* ON 01-546-7256

8032 TO 8096 UPGRADE 1346-00 1287-50 PM96 8096/8296 1114-53 186.25 VISICALC 8096/8296 1228-65 1195.50 DTL COMPILER 1114-53 1109.00 SUPEROFFICE 8096/8296 £1299-25 £650.00 SUPERSCRIPT 4032/8032 £1286-35 £125.00 SUPERSPELL 4032/8032 £1172-50 £135.00 SUPERSCRIPT 700 £517-30 £425.00 SUPERBASE 700 £517-50 £425.00

PRICES INCLUDE 15% YAT AND ARE CORRECT ON GOING TO PRESS. ORDER BY POST OR PHONE, USING CHEQUE, ACCESS/BARCLAY CARD OR OFFICIAL ORDER. DESPATCH IS BY SAME-DAY 1ST CLASS POST, PREPAID ORDERS FREE. PRODUCT DATA AYAILABLE ON REQUEST. REF A29

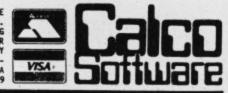

LAKESIDE HOUSE, KINGSTON HILL, SURREY, KT2 7QT. TEL 01-546-7256

#### DON'T JUST PLAY GAMES!

### EDUCATIONAL SOFTWARE

for the

#### VIC-20 UNEXPANDED

Physics O level/CSE Revision Aid Biology O Level/CSE Revision Aid Maths CSE Revision Computer Studies O Level/CSE Revision Aid Science Revision 12/14 Years Maths Revision 12/14 Years Mathematics Revision 8/11 Years

Arithmetic Revision 7/10 Years Reasoning 11+ Revision Knowledge Quiz 9/99 Years

Exceptional value at just £4.95 each post free

Immediate delivery by first class post

#### NO EXPANSION RAM NEEDED

Cheques/PO to:

Micro-De-Bug Consultancy Dept CU, 60 Sir John's Road Selly Park, Birmingham, B297ER Tel: 021 472 7610

DEALER ENQUIRIES WELCOME

# CASSETTE INTERFACE FOR TOUR CBM 64/VIC 20 Use your own portable cassette recorder with your

Commodore 64 or Vic 20 computer

LOOK AT THESE FEATURES:-

| Extremely reliable — one of the few | cassette | interfaces |
|-------------------------------------|----------|------------|
| to actually work!                   |          |            |

Full remote motor control

LED indicator for precise volume setting — no more trial and error recording!

High quality plastic casing

Supplied complete with leads, connectors and full instructions

Full 1 year's guarantee by renowned manufacturer

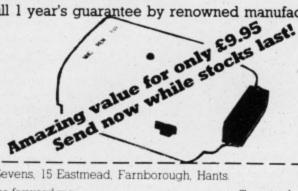

| To Sevens   | 15 Fastmead   | Farnborough    | Hante |
|-------------|---------------|----------------|-------|
| IO. DUYCHO, | TO EGGIIICGU. | r drincorough. | Danis |

Please forward me Cassette Interface(s) Address.

> All prices are inclusive of VAT MAIL ORDER ONLY. DELIVERY APPROX 7 DAYS

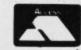

| Card<br>Number |  | П |  | П |  | П |  |  |  |  | 1 |
|----------------|--|---|--|---|--|---|--|--|--|--|---|
|----------------|--|---|--|---|--|---|--|--|--|--|---|

This is your page: normally we write for you, but here we listen. Feel free to let us know what you think - about the magazine, about Commodore, about suppliers, about life, art, the meaning of existence or whatever. We don't print everything we receive, of course; but anything that might be of specific relevance or general interest will make it to these

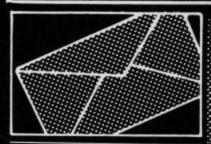

#### Spilling the beans on Karn

In reply to Ian McCooey's letter concerning Heroes of Karn: (Commodore User, July) you must take the pot of honey beside the piece of meat and proceed to the marsh where the frog is found. Light the gas which will kill the swamp lizard, take the frog and kiss it! After doing this, proceed east to the bear and give it the honey. This will enable you to find the gates of Karn. After a little experimenting and locating of certain objects you will discover the significance of saying "Orion" and how to find the bottle. Hopefully I have not given too much away to spoil the adventure for anyone!

Derek Cargill, 62 Windmill Road, Kirkcaldy KY1 3XG.

#### Warrington club call

First congratulations on a great magazine. I have had a 64 for about three months now and am really getting into it (not literally). Could you or any of your readers tell me if there is a 64 users club in or very near Warrington?

P. Taberham, 29 Linden Close, Woolston, Warrington, Cheshire WA1 4EW.

#### Variable re-count

In the July '84 issue you gave an incorrect answer to the £1,000 Competition question on the number of possible variables (shame on you).

You forgot (or were ignorant of the fact?) that FN, ON, TO, IF, GO and OR can not be used as variable names because they are Basic keywords. These six names give 70 thirty six illegal variables so the answer should have been 5733 rather than 5769 (how about giving me the £1,00 prize instead).

Also, how about a few more '64 victuals. There seems to be a lot more for the Vic than the greatly

Anyway, apart from these quibbles I find it a really good magazine: informative, interesting, lively, amusing... and good value for money. I particularly liked Butterfield's Series on the 64 video. As a suggestion for future articles how about reviewing some Vic/64 Flight Simulators and even offering a good one in your Deals for Readers

Richard Phipps, 23 Lancaster Drive, Paignton, Devon.

We're reviewing a whole batch of simulators in the next issue -

#### Not-so-simple Simon

I have not yet seen in your magazine any problems relating to the Simons' Basic cartridge. I have a few queries about it. Firstly the Design-command used for sprites does not seem to work correctly. After typing in the example program from the manual, the program runs once then fails to run again; it won't even list. The command illustrated is Design 0,2048.

Also can the user-defined graphics Design command be used to create multi U.D.Gs, and can U.D.Gs be used on a hi-res screen?

I live in the middle of nowhere and don't know anybody else with a Commodore 64. I have tried Commodore but as per usual to no

T. Waterhouse, 114 Hudrake, Haslingden, Rossendale, Lancs RR4 SAF

Rossendale isn't quite in the middle of nowhere. Still, can any Simons' Basic aficionados come to the rescue?

#### Simon, yet again

I am writing concerning something published in your magazine about a list bug in Simons' Basic (Feb & March 84). First in Tommy's Tips then in the news page instructions were given to obtain a listing to printer; however I would like to pass on to other readers that I have never had to do this, the instructions in the printer manual work ok. This is with MPS 801 printer. Perhaps this has something to do

Secondly I would like to congratulate you on including the analogue clock in Simons' Basic in the May issue, I'm sure I'm not alone in hoping to see more programs in future using this package.

The third thing may seem like an odd question but there are times when I would like to exit Simons' Basic without unplugging the cartridge (simply to avoid plugging and unplugging all the time to save wear and tear on the cartridge edge connector).

I realise this will mean using a switch as the Game, ExRom and Power line need interrupting. I wonder if any reader can offer advise on this. The main problem is getting inside the cartridge, could you tell me if these are glued or is it possible to part it or is it necessary to break it?

Dale Stammers, 16 Windsor Drive, Houghton-le-Spring, Tyne & Wear.

#### The reviewer reviewed...

Referring to the recent review of games in your issue dated July 84 for Neoclypse for the Commodore 64. We would in all honesty believe that LS must have had a good meal before reviewing it, work for the company who make the program, or be 'Wally of the Week'!

Whilst we appreciate people's taste and opinions of games vary dramatically, on the strength of the overwhelming remarks made we bought the cassette.

Oh dear: even in our limited experience it falls far short of Defender on Atari VCS and similar games on our previous computer,

On a more general note we are

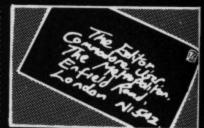

concerned with some of the poor quality of games for computers on the market at present. There is, very often, little chance of seeing the game on display and one's choice is very often determined by comments and opinions expressed in magazines such as yours. Bearing in mind that in many cases young people in particular, could have saved to buy new games, this is unacceptable.

Come on games writers and companies, we need more examples such as Beach Head and Space Pilot to name two of the best. No wonder these are No 1 and No 2 in the charts. If one or two companies can do it at very reasonable prices so can the rest. There are obviously many games we have not yet seen - there may be some which comform to our previous examples: If so, apologies to the companies concerned for generalising.

But are we overstating our case?

A.C. Jackson, 6 Tudor Road, Brompton Court, Portishead, Avon BS20 9UR

There's probably a great deal of truth in what you say about the general quality of games. That problem is often compounded by a dire lack of originality. We're lucky; we don't have to pay for the games we see. Actually throwing away money on bad games is something we don't experience. Do other readers have gripes about their own bad buys?

#### More slips with disks

The letter from D.J. Morgan, in your July issue, filled me with hope. Here (I thought) is the answer to the "disappearing document" mystery which has plagued me for nearly a

But though I had managed to

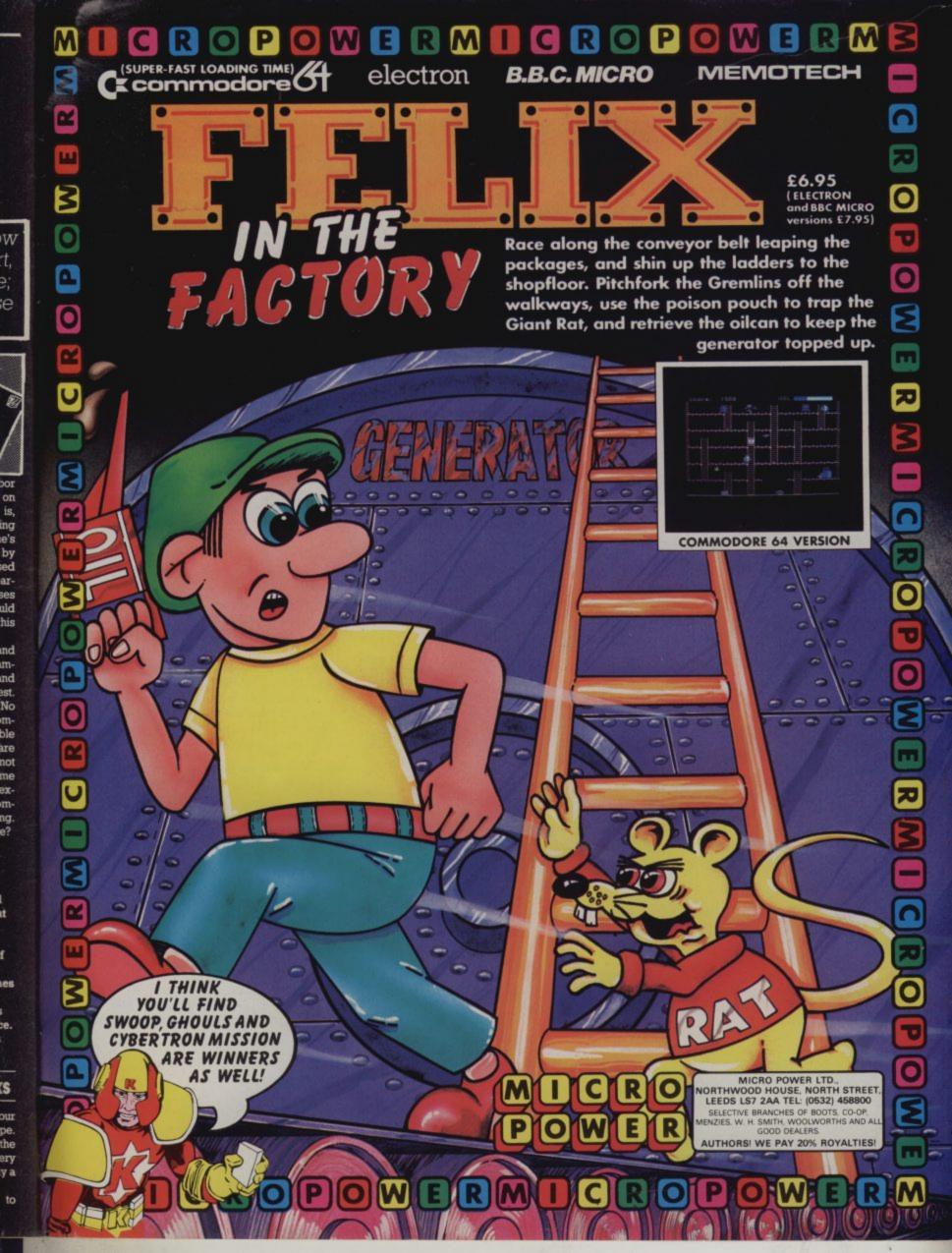

# Introducing Introducing Intro

Put the MusiCalc" diskette into your Commodore 64. Sit down. And brace

You're about to discover an entirely new way to make music. With Musi-Calc, the creative music system that makes music play. Almost instantly, the whole family will be able to create and perform all kinds of music. From rock 'n roll to technopop, from classical to country western.

MusiCalc makes music more fun, more rewarding and easier than it's ever been before.

#### NOTEWORTHY SOFTWARE

MusiCalc software turns your Commodore 64 computer with disk drive into a sophisticated musical instrument. And it turns you into a composer, performer and conductor.

MusiCalc 1's Synthesizer & Sequencer is the heart of the system. With it

puter screen will show you what the music's doing as you play and how to

Start by selecting one of MusiCalc's preset scores. Try combining that with a preset sound you like. Choose the scale you want to play in-anything from jazz to Japanese.

Presto! You've got music.

Exercise your musical creativity by putting the three voices together any way you want, and playing whichever parts you'd like. Make changes and add special flourishes to create your own compositions.

Even a musical novice will sound good right away. And the greater your musical talent, the more challenging and exciting MusiCalc becomes.

#### BACH TO BASICS

Although simple to learn, MusiCalc was designed to meet the needs of professional musicians.

thousands of dollars for-up until now. Once you have the Commodore 64 computer and disk drive, you can get started for under \$100 with the Musi-Calc 1 Synthesizer & Sequencer.

This is a standalone software program you'll never outgrow. And with the variety of other MusiCalc products currently available, plus the many more items Waveform will be introducing in the months ahead, you can expand your music system along with your interest and ability.

#### THE MUSICALC SYSTEM

MusiCalc includes a full line of software that brings great music as close as the keypad of your Commodore 64.

MUSICALC 1, Synthesizer & Sequencer Turns the Commodore 64 into a sophisticated musical instrument-a three-voice synthesizer and fully-interactive step

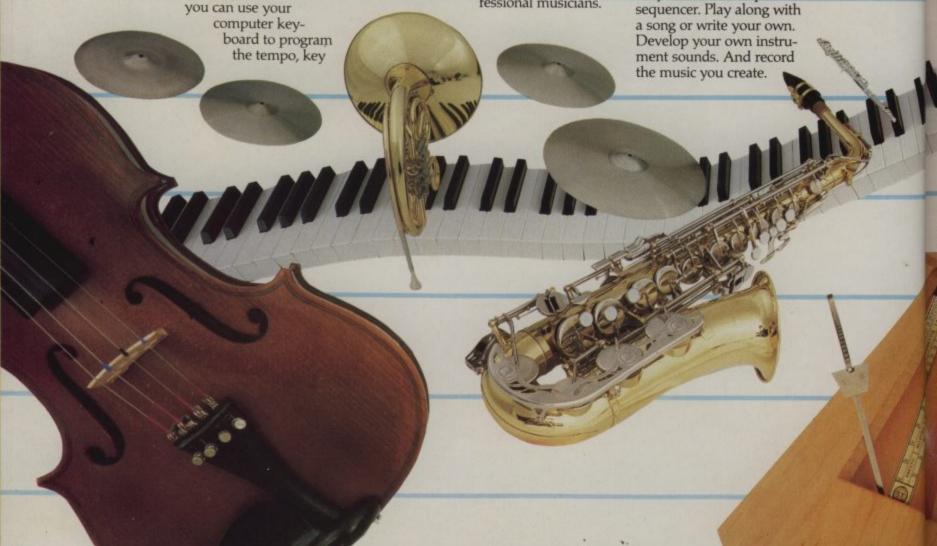

MUSICALC 2, ScoreWriter™ Works with the Synthesizer & Sequencer to change your musical improvisations into musical notation. With the addition of an optional graphics printer

tion of an optional graphics printer to operate.

MUSICAL PROFESS

The Music Sequer and K the two cost-st.

HIT I play of Origin position old state the Way our desired to operate.

own original compositions into sheet music. Requires MusiCalc 1 to operate. MUSICALC 3, Keyboard Maker "Enables you to create your own custom musical keyboards. Comes with over 30 preset keyboard scales from around the world—everything from classical to rock. Requires MusiCalc 1 to operate. MUSICALC TEMPLATE 1, African and Latin Rhythms Add this to the MusiCalc 1 system and it provides additional musical scores and patches you can play along with or use to develop your own compositions. Requires MusiCalc 1 to operate.

MUSICALC TEMPLATE 2, New Wave and Rock Works like Template 1 and features the latest Technopop scores and sounds. Requires MusiCalc 1

> MUSICALC PROFESSIONAL SYSTEM

The MusiCalc Synthesizer & Sequencer, ScoreWriter, and Keyboard Maker, plus the two Templates, in one cost-saving package.

HIT DISKS Recordings to play on your computer. Original Technopop compositions, current hits and old standards performed by the Waveform Band. Ask your dealer about current releases.

COLORTONE KEYBOARD AND MUSICALC 4 A totally new concept in keyboards, ideal for everyone from novice to professional. A professional quality keyboard that's remarkably easy to learn how to use. The keyboard comes with special software that allows it to work with MusiCalc 1 and 2, enabling you to play music on the keyboard and record it on disk to play back or print out later. Add MusiCalc 4 and play any scale in any key, for even greater musical capability. Available soon.

**DEMO DISK** An entertaining and informative demonstration of the capabilities, features and uses of the entire MusiCalc System. Also available in tape cassette.

#### MAKE MUSIC PLAY

MusiCalc will make music come alive for the entire family. It's a fun and educational way to introduce your children to music and computers. And no matter what your background, you'll find yourself playing and understanding music in an exciting new way.

Ask your computer or music dealer about MusiCalc. Or send in the attached coupon and \$5 for the MusiCalc Demo Disk or cassette. Discover MusiCalc, the creative music system.

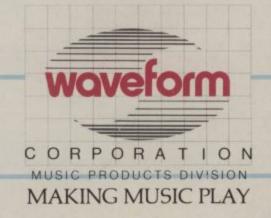

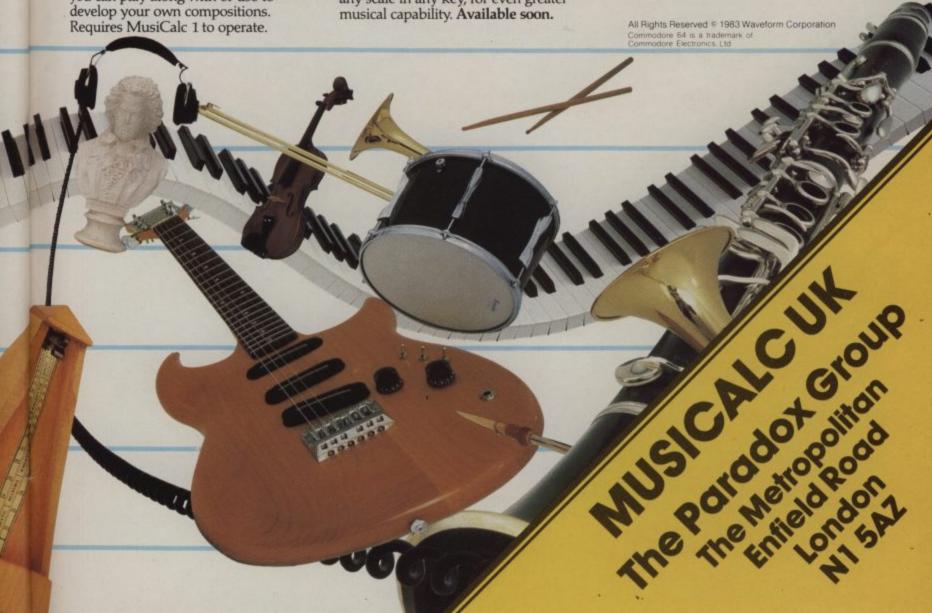

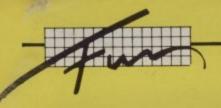

## Single-line Competition

## April and July one-liner winners

With two batches of entries to contend with, our keyboard prodders looked like having a good time. Alas, their eager anticipation was dashed by too many psychedelic screens, hardly legible writing, programs that just wouldn't run and a general lack of real imagination.

So we we've restricted the Honours List to three for each month. Sweatshirts are already winging their way to the

Remember, you may have to use abbreviations for Basic keywords to squeeze the listings into the required oneline length.

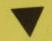

Andre Gibbs of Barbados, West Indies

1 INPUT"CHARACTER"; C\$:PRINT"T"C\$:PRINT"POKE: "PEEK(1024):PRINT"CHR\$: "ASC(C\$)

- just the job for finding out what those CHR\$ and POKE codes are

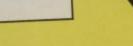

Albert Plattner of County Waterford

1 FORX=32768T033272STEP8:FORY=8T07:POKE-25688+X+7-Y, PEEK(X+Y):NEXTY, X:POKE36869,

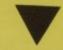

- this one really got us turning our heads

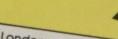

B. Davis of London

- solves your decimal to hex conversion problems

1 A=53280:GETR\$:B=R\$="=":D=R\$="=":C=C-B:E=E-D:POKEA,CAND15:POKER+1,EAND15:GOTOL – make use of your Function keys (press F1 and F3 to get the two

graphics characters)

1 INPUTD: FORL=3TO0STEP-1: P=16 %L: H%=D/P: D=D-H%\*P: PRINTCHR\$(H%+48+(7AND(H%)9))); :N

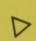

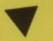

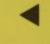

Simon Veryard of Chiddingford, Surrey

1 FORT=128T0254 FORI=36874T036879 POKEI, T:NEXTI POKE36865, T-100 NEXTT

-best of the screen displays we saw

1 PRINT"" POKE36879,5:FORN=1T09E37:K=PEEK(197):POKE7933+X,168:X=X+(K=8)-(K=8)+(

 – a one-line drawing program? Not quite, but it's good fun. Use '←' to (K=1)-(K=9))\*22:NEXT

go left, '1' for right, '3' for up and 'w' for down.

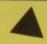

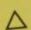

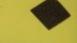

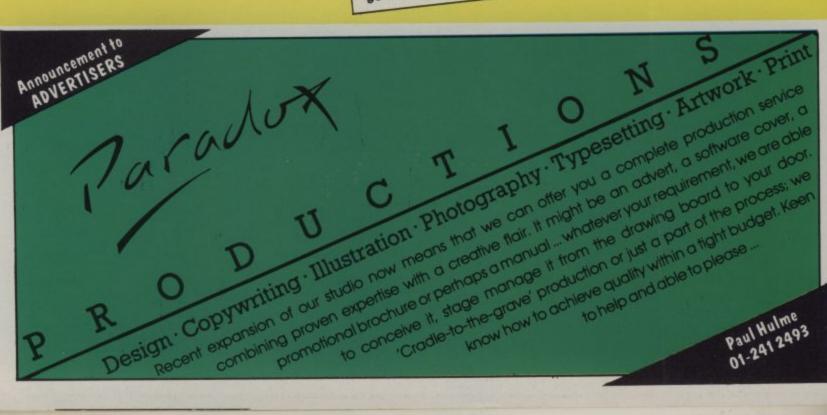

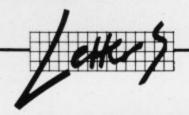

keep clear of this sort of accident :: for a month or two, it happened again last night. This was the sequence:

- · I finished a longish document ("A") and saved it to disk to replace a shorter version of the same document.
- I then loaded from disk another short "document" which simply gives my own address.
- I next performed the Vizawrite command for changing the name of that document to "B". and proceeded to write a letter. subsequently printing it and then saving "B" to disk under the name "B"
- . I then tried to load "A" but "B" appeared on the screen.
- · I tried to load "B" and "B" appeared on the screen.
- Fortunately I had taken a backup copy of "A" on another disk, so I loaded this into my CBM 64, changed that disk for another one from which "A" had vanished, and saved "A" to that disk. Now when I try to load "A" from that disk I get "A"; when I tried to load "B" I get "B".

All is now well, therefore. But it

OTO1

would not have been if I had failed to take a back-up copy. As "B" is much shorter than "A", this case does not accord with the one Mr Morgan mentions.

What, then, is the answer? The only one which has occured to me is to use a new disk for each document: then, when you save the amended, and perhaps expanded, version of your masterpiece there is nothing else on the disk for it to overwrite. I appreciate that this is an expensive way of coping with the problem. But if you keep hard copies there usually comes a time when you can scratch each document, so that you have a new disk again.

Does anyone have a better answer? It took me a long time to satisfy myself that overwriting was the cause of all the trouble. I thought when I read Mr Morgan's letter that we had now been given the missing clue... that the overwriting happened when one replaced an existing document with an expanded version bearing the same name. But as my recent experience shows, it can happen somehow that you overwrite an existing document when you are: saving an entirely new document, under a new name.

I suppose that by some quirk the document may get itself into two places on the disk at once... in its own slot, so, to speak, and also in the slot of the document which it accidentally overwrites.

Peter McDonald, 254 Leigh Road, Worsley, Manchester.

#### Delving into Easyscript

In reference to the letter from Mr R.C. Medford in the July issue regarding hidden musical talents of EasyScript, this was no doubt laid by the perpetrator waiting for somebody to find it as Mr Medford has done. CTRL and pound sign produces the same result of playing Land of Hope and Glory.

Now, encouraged by the musical effects I tried other combinations and obtained some interesting results. It would take too long to type them all out, but in edit mode, '3'

> THE ANATOMY

OFA

COMMODORE

Affirmania (Contraction)

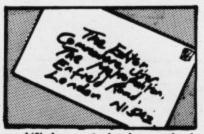

and '£' change the background colours very fast. CTRL and 'g' produce a pattern of '<' by default, otherwise filling the screen with alternate g's and spaces, others produce scrolling, double speed cursor ('b' and 's' do this) while M deletes all below and puts a reversed '<' sign in every row column 1. Fortunately none produce the Star Spangled Banner! Those worth trying with CTRL, in keyboard order, are: q, e, t, a, s, d, f, g, =, m, and csr left/right. Others produce results, but less spectacular. Can any use be made of this talent I wonder? At the same time I wish somebody would tell me how to get the 64 to talk to the Brother HR15 other than by EasyScript! I can get no back-up from the firm who sold me the printer I wanted(!). It would be superb if I could persuade the 64 to accept it.

D. Oakley, Dryland House, Chilham, Canterbury, Kent.

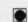

## THE ANATOMY OF THE 1541 DISK DRIVE

This 300+ page book is the most comprehensive guide available for the 1541 disk drive users who wish to gain a deep understanding of the operating system.

Contents include:-

- \* Getting started
- \* Storing programs on disk
- \* Disk commands
- Sequential data storage
- Relative records Direct access commands
- DOS operation
- Diskette structure Utility programs

Price £14.95

**ROM** listing

Many examples and utilities are included. A major feature is the fully commented listings

of the 1541 ROM.

#### ASSEMBLER/MONITOR 64

A low cost package with high price features to develop machine code programs on your 64. Written entirely in machine code.

Contents include:-

- \* Full screen editing of source programming Object code assemblies to memory disk or tape
- Complete symbol table listing
- Source file chaining capabilities \* Standard MOS Technology syntax
- 11 function monitor

Available on disk only.

Price £19.95

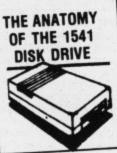

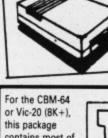

RESEMBLE

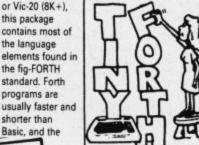

TINY FORTH

language can be extended by adding your own keywords. A 45 page manual is in cluded.

Price £12.95 £14.95

## THE ANATOMY OF THE COMMODORE 64

THE ANATOMY OF THE COMMODORE 64 is a 300 page book for the CBM-64 owner who wants to gain a better understanding of the lesser known features of

Contents include:-

- Machine language programming on the CBM-64 The next step – assembly language programming
- A close up look at the CBM-64
- Music synthesiser programs
- Graphics programming
- Basic from a different viewpoint
- Comparison of the Vic-20 and the Commodore 64 input and output control
- A major feature of the book is complete and fully commented listing of the built in operating system machine code programmers.

Price £14.95

#### SYNTHY-64

Music and sound synthesiser for the CBM-64. The CBM-64 has the most sophisticated sound capabilities of any personal computer. However these facilities are difficult to use from Basic, requiring a series of 'POKE' commands. SYNTHY-64 makes it easy to create music using simple commands. The package includes a detailed

reduced:£9.95 cassette

reduced: £9.95 cassette £12.95 disk. ynthy music albums are available on disk at £8.95 each (£6.95 if supplied with Synthy on same disk). Three albums are currently available: Classics, American

Prices are inclusive of postage. Orders normally dispatched within 48 hours. Many more products are available for Vic-20, Pet, and CBM-64, Send sae for free catalogue and details of discount offers

Dealers enquiries welcome. Adamsoft (Dept. CU), 18 Norwich Avenue, Rochdale, Lancs OL11 5JZ. Vic-20 Data File. Takes the place of any card index. Facilities include: save, load file, full sort, print all/part records, amend, delete records, memory remaining, etc. Needs +8K expansion min. Cassette £4.50. program can be used with all direct connect Vic printers inc 1520 printer plotter. Fast delivery by first class mail. Send cheque/PO to: A&C Software, 51 Ashtree Road, Tividale, W Midlands B69 2HD.

Program listings £1.10. Send tape or disk. Radar, Rat Race, Music Composer, Lazarian, cartridges £7.00 each. Software swap includes Zaxxon, Pole Position. Marcus Reddy, 80 Watergate Road, Newport, Isle of Wight.

At £100.00 plus accessories, cassette recorder, Quick-Shot joystick, 5 games, Arcadia, Race, Hoppit, Blitz, and one Space Invaders cartridge. Tel: 612399. CMCHugh 64a Town Park, Belfast 11.

Wanted CBM64 software, games, educational. Swap, sell, exchange, also swap ideas etc. Phone: 051 423 5493 after 6.00pm.

Wanted penpal age 13-15. Must own Commodore 64. Reply by program on tape to: Pete, 12. Hallwood Road, Chorley FR7 2LZ.

Penpal wanted aged between 15-17 and must be female, also must have a CBM64. Any overseas females welcome. If interested contact Anthony Ford, 61 Jessel Drive, Loughton, Essex IG10 2ET, England. All letters received will receive a reply.

CBM64 software, Ultisynth64 £10, Grand Master Chess £11, Mastercode Assembler £10, Arcadia64 £4, Gridrunner £4, A.M. Camels £4, Cyclons £3, Disco £6. P Redgewell, 10 Windhill, Welwyn Garden City, Herts. Phone 34637.

1520 printer plotter (boxed) 3 months old for sale, £80,00 ovno. Write: David Flint, 10 New Market Street, Buxton, Derbyshire. Half price Vic-20 plus 16K, C2N, Pointmaster joystick, £80. Software: Boss, Jetpac, Bonzo, etc. original packaging and plastic computer and C2N box. Worth £350. Offers £175! Tel: 0332 798865 after 5.00pm ono.

Vic-20 for sale plus C2N recorder, Super Expander, Introduction to Basic Ptl, Quickshot joystick, game cartridge, over £60 worth of software and dustcovers. All for £190 only. Ring: 021 554 6493 after 4pm.

Vic-20 cartridges The Count and Pirate Cove, will swap for Adventure Land and Voodoo Castle. R Jane, 11 Oxford Street, Deneside, Seatham, Co Durham. Phone Seaham 813676.

Commodore 64 software to sell or swap. Titles include: Flight Simulator II, Zaxxon, Manic Miner, and many others. Write: A Gerard, PO Box 116, Liege X, Belgium. (All letters answered).

Wanted Softswitch cartridge copier for Vic-20. Original price and all your p&p paid. Write to Gerard Harrington, 141 Saint Brendans Road, Farranree, Cork, Ireland.

Vic-20 Computer £55, 101 programs: 11 top titles, 70 games, 20 educational £15. Super Expander £12, cassette unit £20, joystick £3, 4 books £5. Have original boxes. Sell altogether £100. Tel: 01-452 £940 (Peter).

Printer for 64. MPS 801 dot matrix printer 5 months old, hardly used, £150, still boxed. Phone Paul, Uckfield 4296.

Wanted CBM64 and 1541 disk drive. John Robertson, 1 Old Edinburgh Road, Inverness IV2 3HF.

Help! Does any one know the four clues to the action game in "Four Gates to Freedom", let me know before I go mad! Ring Keith 0203 319687 evenings.

**Swap 3 Vic-20** cartridges, Radar, Ratrace, Jupiter Lander, Sargon II Chess for Vic 3K RAM pack

1515 printer – nearly new, perfect condition, with nearly 2000 sheets paper, £135. Also for sale – Arfon Expansion chassis, Programmer's Reference Guide. Phone for more details: Bromsgrove (0527) 76815 (nr Birmingham).

CP/M package for CBM64. Includes Z80 cartridge, CP/M disk and manual. Hardly used, as new. Will sell for only £30. Contact Gavin, 01-954 4548.

A 16K RAM pack for Vic-20. Unwanted gift, £20. Telephone: Leatherhead 375801 evenings.

Exchange or swap Chinese Juggler tape suitable for CBM64 (joystick required). Contact David Sayers, 7 Alandale Park, Eglington, Londonderry, N Ireland. Tel: 0504 810768.

Wanted 2031 or 3040 or 4040 disk unit with or without cables to suit 3032 CBM and Dolphin BD80. Ring 359 6376. Carlstedt, 36 Beechglade, Birmingham B20 1LA. Will collect.

Vic-20 and CBM64 listing service. Vic-20 (16K) only £1.00 and sae. CBM64 £1.20 and sae. Please send cassette sae to John Walker, 14 Leamside, Leam Lane, Estate, Gateshead, Tyne and Wear NE10 8NT. Fast return of cassette and printed listing whenever possible by return of cost.

1 541 disk drive and 1701 monitor wanted for Vic-20 in good condition, reasonably priced. Telephone; Tetford 739 ofter 8pm

Swap Attack of Mutant Camels for Falcon Patrol and swap Lazarian on cartridge plus BMX RAcers for The Hobbit. Jordan McClements, 19 Newcastle Road, Portaferry, Co Down, N Ireland. (02477) 71888.

Vic-20 plus C2N £35 of games (including Arcadia, Gridrunner, Voodoo Castle) plus Programmer's Reference Guide plus manual etc. plus £15 of Vic magazines and dust cover and books. £99. Telephone before August 18th (021) 554 8780.

Vic-20 Software Hire
No membership fee! Quality
titles (eg Skyhawk, jetpac,
Flight 015) from 50p per
week. Already 500 delighted
members. Join them now. All
games originals. Send 2 x
16p stamps for your Hirekit
to:

VSH(CU), 242 Ransom Road, Mapperley, Nottingham.

Ace game Quasimodo. Guide Quasimodo over 15 defferent screens to rescue Esmerelda from Count D'arcy. Price is £5.00. The game is for 8K Vic-20. Phone 556 1485 after 4.30pm and ask for Chris.

Searching for a computer fan for exchanging programs with computer fan in Germany. Write to: Frank Lindemann.
Grüningsweg 128, 4600
Dortmund-13, West Germany. Tel: 01049/231/212011. (Only Commodore programs).

Commodore 64: wanted:
English software to exchange for American. Disks only please.
Send for list (300+ to choose from), to Martin Duffy, 3731 Park Ave, Wantagh, New York, USA.
Please send list of your progs.

Programs-exchange: CBM64 disk. Have over 1200 programs, will send complete list in return for yours, if extensive! Øivind Amlien, Finstadrabben 97, N-1475 Finstadjordet, Norway.

Australian C64 owner would like to hear from English/European owners, exchange ideas, listings, programs whatever. Also have Australian marketing contacts for your own programs. Post Box 308, Willetton 6155, Western Australia.

More C64 programs! 15 year old boy wants to swap programs. Anyone, anywhere in the world. Send me your list: Michael de Broglio, 17 Ridge Road, Hillcrest, 3610, Natal, South Africa.

64 Edit File utility program. A must for anyone using or wishing to use sequential files. Program creates, adds, subtracts, amends, sorts, prints and saves/recalls to disk or tape. Send £3 with disk or tape. J Aitken, 43 Braedale Ave, Motherwell. Returned by next post.

Commodore business

computer system, 8000 series comprising 1 96K computer, 1 dual clisk drive, 1 matrix printer. Was new end July 1983: offers invited, contact 061-477 4020.

Games galore for the Commodore 64. Ice Cream: run a fleet of ice cream vans for a week and make as much profit as possible, £6.50. Yahtzee: a computer version of that classic game, £6.50. For full catalogue send a sae or cheques/POs to: Michael Smith, Edenderry Lodge, Banbridge, Co Down, Ireland BT32 3BS.

Vic-20 users wanted for swaps and regular contact between England and Australia, help purchase of software not available in opposite countries. Contact Ron Jarvis, PO Box 198, Engadine, Australia.

## IFIED

Machine Code programs to swap. Send yours on cassette, I'll send mine. I'll accept Basic programs. J Y Sireau, 18 Chemin Du Clos Saint Martin, L'Etang La Ville, 78620, Yuelines, France.

Tel:

for

ean

ıgs,

for

in

buth

ning

inds.

k or

ve.

run

ofit

SIC

ue

ige.

IDS

m

to

**CBM64: I would** like to exchange my software (1 have more than 800 programs). Please send your lists to: Fernando Forner, Via Valperga Caluso, 21 10125 Torino, Italy.

UCLA student seeks C64
programs and info, as well as
international correspondence –
all letters answered, whether
computer related or not. Write to
Tony Freeman, 4323 Lowell Ave,
Glendale, California 91214, USA.

Six fantastic games for the Vic-20 unexpanded Mission Attack, Cosmic Cars, Galaxian, Dodge, Race Track, Alien Revenge, Graphic Aid. Send £4.50 to Paul Drake, 8 Cadnam Close, nr Basingstoke Hants.

Vic-20 starter pack with 16K RAM pack, joystick, over 100 games and about 25 computer magazines. Only £150. Paul Deakin, 65 Balcarres Road, Aspull, nr Wigan, Lancs.

Vic-20 girl penpal wanted. Must be aged between 13-15, but does not need much experience or programming. If interested please write to: Michael Lenihan, 109 Clive Road, Fratton, Portsmouth, Hants.

Vic-20 plus C2N, 16K RAM, Super Expander, motherboard, 4 slot switchable, all boxed as new Much software:. Krazy Kong, Pharoah's Tomb, Jet Pack, Games and Utilities, only £175.00. Will split items. Northwich 782475.

Commodore 1520 printer
plotter only three months old £75
ono. Steve Knight, 257 Byron
Road, Harrow Weald, Harrow,
Middx. 427 5735.

Vic-20 Computer (brand new) plus switchable 16K RAM pack, Gorf cartridge, Jetpac, Arcadia, Tornado, Gridrunner, four game cassettes, two issues Victape. Will split. Offers please to: Stuart, phone Newmarket 663276.

Poker, the classic gambling game. Offered to Vic-20 (16K RAM) owners for only £7.95 p&p free. From PO Box 1, Chatteris, Cambs PE16 6JR.

Commodore 64 software. All originals, cost over £50. Nine games including Beach Head, Slurpy, Odyssey, Sooper Froot, Cyclons, Monster Munch, etc. Wants to swap for Speech Synthesiser. Phone (0752) 334419.

Graphix 64: over twenty commands enables you to plot/ erase points, draw lines and fill/ erase areas on screen (as advertised in Vicsoft magazine), Used only twice. Bargain at £8.50. Tim Bak, 117 Kingsway, Braunstone, Leicester LE3 2PL.

Commodore 64, C2N cassette unit only £200. Unwanted gift. Free joystick. Phone Amar (01) 574 8583 or (01) 571 3051. Also 1525 printer £200 plus printer paper and labels. And free Wordwizard program.

Extended for Basic for Vic-20 with at least 8K expansion only £5.50. Adds 23 commands and 2 functions utilising sound, colour and graphics (160 x 192). Supports user defined, double height characters. Includes free demonstration programs. Send cheques/POs to: D Redmond, 12 Durham Street, Garston, Liverpool L19 8LJ, Merseyside.

CBM64 computer C2N cassette unit, 1541 disk drive, 1520 printer plotter and 1525 graphic printer for sale. All leads, manuals, etc. included. Less than two months old, in original boxes, offers please. Box 014,

Bored with your CBM64 software? Then why not exchange it for only 75p. Send sae for details to: Humphrey Software, 49 Underdale Road, Shrewsbury, Shropshire.

64 Turbos, send me your originals and I will make Turbo copies on other side (including Anirog Turbos). Will load faster than disk. £2 per tape. Money and tape returned if unable to make Turbo. Tapes to W Atkinson, 64 Church Road, Haydock, St Helens, Merseyside.

Soloutions to Scott Adams adventures, £1. Send money with your address to: martin Wright, Alma, Cilcinnin, Lampeter, Dyfed, Wales SA48 8RH. Please indicate solution required. Tel: 0570 470362.

Two fishing rods off plus tackle plus box. Swap for 3 games tapes or two cartridges for any Vic-20. Telephone 97-39223 after form

1541 disk drive in good working condition with manual, for Commodore 64. Contact Jim, 0389 67431 or 26 Dumbuck Road, Dumbarton G82 3AA.

Wanted: Modem software for CBM64 with Minor Miracles WS2000 Modem compatible with following standards CCITT V21,V23 and American Bell 103/ 113/108 and bell 202. Ring 01-337 3183 evenings and weekends.

Penpal wanted for Vic-20 user to exchange listings and and information. Please write to Barsneb Farm, Markington, Harrogate HG3 3PJ, thank you. PS: name is Raymond Peacock.

Hire purchase CBM64, Disk Drive, etc. Assume payments, sae to James Corsbie, c/o London Mail Link, 26 Ascott Ave, Ealing, London W5 5QB.

Commodore 64 plus C2N, cassette games. Still under guarantee. £200. Arthur Smith, 3 Bellfield Road, Mastrick, Aberdeen AB2 6QB. Tel: 0224 692158.

Vic-20 data file: facilities included. 8K RAM expansion, disk: £10.00 (send your own disk for faster delivery) or £12.00 if no disk is sent. Cyril Aubry, 6 rue Chancenotte, 2100 Dijon, France.

**Turbo tape, Load,** Save, Verify programs. 10 times faster than disk, only £7.50. P Argyle, 18 Balston Road, Poole, Dorset.

Mint condition boxed 32K Vic-20 plus 10 games £125. Super Exp £20. Viction £22. Motherboard 4 slot switchable £20, or bargain £152 the lot, plus Vic Computing etc magazines. I also have Grand Master Chess for the Vic, £10 ono, Telephone: Alun on Brighton 420798.

Easyscript (disk) never used £35.00 ono. Contact: Mr S Armstrong, 32 Gloucester St, New Hartley Whitley Bay, Tyne and Wear NE25 ORH.

Popular games chart being compiled for CBM64, BBC, Dragon, Spectrum. Send your favourite top 20 stating micro to: Thirlmere, Hookhills Road, Paignton, Devon TQ4 7NH. Elclose stamped addressed envelope for completed chart.

64 books and games wanted for new club. Write: Chris Bradley, 31 Checketts Lane, Worcester.

#### **CHYME SOFTWARE**

require educational, arcade or adventure programs already written or to be created, of a marketable quality from Ireland or England.

Apply to:
Chyme Software
John F Kennedy Drive
Naas Road
Dublin 12
Ireland

Commodore 64 daisywheel listings, Easyscript prints etc. Tape or disk, ring or write for quote: 01-360 2156 or Mark Wilson, 185 Prince George Ave, Southgate, London N14 4TD.

Vic-20 plus cassette recorder, quickshot joystick, games inc Arcadia, Chopper, Crawler, Gorf, Radar, Rat Race, mags, £110 ono. Tel: 061 7478101. Ridings, 5 Entwistle Ave, Davyhulme M31 3TN.

CBM64, 1541 drive, 1701 col monitor, 1520 printer plotter, Highflyer (diskgam), Home Manager (disk) plus four blank disks plus 14 cassette games including Utisynth plus Datasette plus joystick plus manuals (REF) plus (Mac code) plus (Dbase) £720 Ian Morgan, 16 Cartton Close, Danesmoor, Chesterfield, Derbyshire S45 9RP (0246) 863693.

Vic – send C60 cassette and five pound postal order for twelve programs including Octacker, Numbervader, Pussy, Bandit. All original. Discount for forces. Les carton, 5 Hamilton Drive, Market Lavington, Wilts SN10 4BN.

Vic – send C60 cassette and five pound postal order for twelve programs including Octacker, Numbervader, Pussy, Bandit. All original. Discount for forces. Les Carton, 5 Hamilton Drive, Market Lavington, Witts SN10 4BN.

N. Ireland Vic-20 Starterpack. Five months old, lots of software including Wacky Waiters £150 ono. Eamonn O'Kane, 22 Beechmount Park, Randalstown, Antrim, N Ireland. Randalstown 73120.

Vic-20 software for sale. Over 80 titles including compiler, 40 column conversion tape. All tapes £3.50. Send for list to: Marpaulyn, Woodham Rise, Woking, Surrey or phone: 04862 67693.

COMMODORE USER

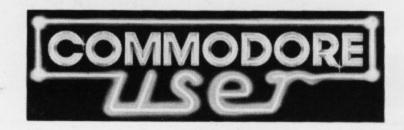

#### Ad-Index

| Abacus                  | 22     | HMV                       | 18     |
|-------------------------|--------|---------------------------|--------|
| Adamsoft                | 75     | Integrated Systems        | 58     |
| Anger Productions       | 68     | Interface                 | 43     |
| Anirog Computers        | 10     | Kuma Computers            | 25     |
| Arrow Micro Services    | 58     | Micro Centre              | 62     |
| Atlantic Software       | 62     | Micro de bug Consultancy  | 69     |
| Bubble Bus              | IFC    | Micropower                | 65, 71 |
| Bytewell                | 69     | Ocean Software            | 48     |
| Calco Software          | 48, 69 | Paramount Workstations    | 7      |
| Centre Soft             | 16     | Richard Shepherd Software | 44     |
| Cheetah Soft            | 20     | Simple Software           | 68     |
| Chromasonic Electronics | 35     | The 64 Software Centre    | 56     |
| Chromatix               | 29     | SMT                       | 79     |
| Computerama             | 12     | Software Supermarkets     | 41     |
| Crestmatt               | 32     | Sophisticated Games       | 48     |
| CW Computers            | 32     | Stack                     | 80     |
| DACC                    | 48     | Statesoft                 | 15     |
| Dataview                | 29     | Stonechip Electronics     | 69     |
| Electronic Aids         | 58     | Tantung                   | 9      |
| Gala Soft               | 62     | Wordlight                 | 66     |
| Graphic Response        | 58     | Zero Electronics          | 22     |
|                         | HCC    | 24                        |        |

Commodore User is published twelve times a year by Paradox Group Limited, The Metropolitan, Enfield Road, London N1 5AZ

Subscriptions and back issues are handled by B.K.T. Subscription Services, Dowgate Works, Douglas Road, Tonbridge, Kent TN9 2TS; Telephone 0732-

Annual subscription (UK) £12.00, (Eire) £IRL 17.00, (Europe) £18.00, (Rest of the World) £32.00

Cheques and postal orders should be made available to

#### COMMODORE USER LTD.

Printed by Garrod & Lofthouse Ltd, Crawley; Photosetting by PDQ, London N10, telephone 01 444 0359; Reproduction by Elan Litho Ltd. London EC2. Distributed by Associated Newspapers.

Material is accepted on an 'all rights' basis unless otherwise agreed. Enclose SAE if you want the return of original manuscripts and photographs.

All material © copyright Commodore User 1984 and contributors. No part of this issue may be reproduced in any form without the prior consent in writing of the publisher, other than short excerpts quoted for the purposes of review and duly credited. The publishers do not necessarily agree with the views expressed by contributors and assume no responsibility for errors in reproduction or interpretation in the subject matter of this magazine or any results arising therefrom.

CBM64, disk drive, Star DP510 printer, printer interface, DTL64 Basic Compiler, Simons' Basic, cassette recorder, 20 plus games, £500. S Butler, "Sparrows", Larks Lane, Gt Waltham, Chelmsford, Essex CM3 1AD. Chemisford (0245) 360586.

Vic-20 plus C2N cassette unit with £140 of games inc cartridges, Jelly Monsters, Star Battle, Pirates Cove plus various tapes. Offers £120 ono. Ring after 4.00pm, Simon Cathcart 01-670 0863.

Vic-20 listings max 16K. Send cheque/PO for £1.50 payable to P.R. Webster to Listings, 16 Lympsham Green, Odd Down, Bath BA2 2UL. Including cassette of program to be listed (cassettes returned).

Jelly Monster cartridge for Vic-20 wanted. Ring Brown (0493) 76785 or write Rivendel, The Holway, Winterton-on-Sea, Norfolk NR29 4BW.

If you have any Vic-20 software you want to sell then contact James Watson, 6 Redwood Glen, Chapettown, nr Sheffield S30 4EA. The max offer is £5 for tapes £7.50 for used cartridges. Also if you have any old computing mags send them to my address, max price £1.50.

Hey! have you got a Commodore 64 to sell for a reasonable price? If so contact me at: 31 Parkhurst Road, London N11 3EN or call 01-368 7270 between 4.30 - 8.30 Monday to Friday.

#### Wanted: for CBM700,

Superscript II. Also Superbase and CalcResult. Please contact: Lionel Tun, Elm Lodge, Cricket Green, Mitcham, Surrey CR4 4LB.

PET 2001-8 (with Diskmon DOS) software required, especially business/accounts programs. Chapman, 23 Banbury Court, Kidlington, Oxford. Telephone: Kidlington 77073.

#### Wanted: educational software

for nine year old boy with CBM64. Would appreciate opinion on what is most interesting/stimulating/boring. Rendall, 10 Testcombe Road Alverstoke, Gosport, Hants PO12

Commodore 64 software to swap, many American games, disks and cassettes. Please write to: T Vanes, 23 Millers Vale, Poolhouse Farm, Wombourne, West Midlands or ring Wolverhampton (0902) 896678

Wanted: Compute!'s First Book of Vic, 1982. Will purchase or swap. Contact Dean on Stevenage (0438) 811634 or write 17 Hampton Close, Stevenage, herts.

Wanted: Renaissance, Tank Commander, Medieval Joust, Mineral Miner cartridges for Vic- Tel: Stevenage 811634 or write 17 Hampton Close, Stevenage, Herts. Willing to swap.

Wanted: CBM64 software. Manic Miner, Hunchback, etc. Will offer good price. Mark, 62 Little Breach, Chichester, West Sussex PO19 4TY. Good games on cassette for the CBM64. I will swap or sell games like Soccer, Chess, Pac-Man, Rat Race, Crazy Kong, many more. Write to Zeno Winkens, Lake House, Curracloe, Co Wexford,

Swap Vic-20 Gorf cartridge for Pirate Cove. Also swap Jetpac, Matrix, Lazerzone, Intro to Basic Pt 1 for other games. George Ingram, 6R Bucklemaker Court, Dundee, Scotland.

Wanted: Audiogenic's Forth Computels First Book of the Vic, Atarisoft's Defender. For sale: Commodore's Avenger £4.50, Imagine's Arcadia £3.50. Swap: Pirate Cove for Mission Impossible. (Phone now) 0558 822509.

Wanted: Super Expander cartridge for Vic-20 computer. Will pay up to £18. Contact: Simon Matthews, 25 Whitehall Road, Didsbury, Manchester M20 0RV, or phone with details on 061-434 1520.

Wanted: pools prediction program for 16K Vic-20. Please give details and price required to: Raymond Neale, 23 Brandon Road, Halesowen, West Midlands B62 9QD.

Wallies ignore this ad. Arfon motherboard for Vic-20 £50. 16K RAMpack £20 Geoff or Ron, 87 Framingham Road, Sale, Ches. 061 973 0967.

Commodore 64 plus £60 of extras £225 ono. Phone: Farnham 723261 after 6pm.

CBM64 software, Hobbit, Blue Moon, Batattack, Egbert and Commodore joystick, £35 or will split or swap for Uttisynth (Quicksilva) and cash. Telephone: 0630 57129 between 1pm-10pm.

CBM64 Snake. Guide Sidney around the screen eating flowers whilst avoiding bricks. A fast moving graphic arcade game. Only £2.75 M&P. Purseglove, 2 Kendal Drive, Tonbridge, Kent TN9 1LZ. Games wanted.

Home Accounts. Put your house in order! An excellent use for your computer! Comprehensive coverage of bank accounts, credit cards, HP., etc. Inbuilt accuracy check. Projects cashflow for any period ahead. For CBM64 and Vic-20. £8.45. Free details Discus Software, Freepost, Windmill Hill, Brixham TQ5 9BR. Tel: 080 45 55532.

Visicalc for Pet series computers in mint condition £80. Tel: C.C. Stone, Hinckley (0455) 615602 evenings only.

Adventures! Swap your Vic-20 Scott Adams adventures for either The Count or Mission Impossible. Write to: David Gardiner, Old Timbers, Frenchmoor, West Tytherley, Wilts. Telephone: Lockerley (0794) 40049.

Commodore 64! A Stack lightpen with 6 tapes, brand new unwanted gift, unwrapped, £25. Also some Commodore games, new at £4.50 each. Jackson, 59 Burgess Avenue, Kingsbury London NW9. Tel: 01-200 1036.

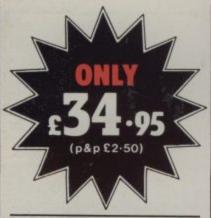

## THE ROTRONICS DR2301 COMPUTER/ AUDIO CASSETTE RECORDER

The Rotronics DR2301 has all the facilities you would expect of a quality audio recorder and also works perfectly with the VIC 20 and CBM 64 computers without any fiddly separate boxes or adaptors. Simply connect the DR2301 directly with your Commodore computer via

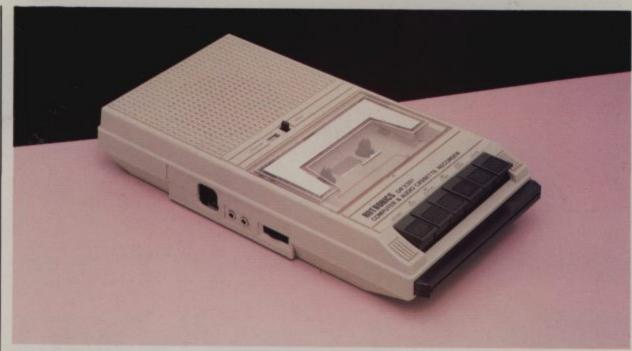

the lead supplied and you are ready to start. The built-in interface circuitry ensures that SAVEing and LOADing is completely reliable – even when using commercially produced software. The DR2301 also allows the

computer to sense when the PLAYkey has been depressed.

Additional features are auto-stop, tape counter, inbuilt microphone and foldaway carrying handle.
The DR2301 is also compatible with the ZX81, Spectrum

and many other popular home computers.

The DR2301 will take its power from the computer (Commodore only), mains adaptor (supplied) or internal batteries. Each unit carries a full 12 month guarantee.

# Superb accessories for Commodore from Rotronics

#### THE ROTRONICS PORTABLE CASE

Here is the ideal portable work station for home, school or work. Specially made for most home microcomputers, it contains your VIC 20 or CBM 64 within a smart executive style case with removable lid for convenience in use.

The individually tailored foam insert securely protects your micro and cassette recorder (C2N or DR2301) during transit.
Additional storage space in the lid holds manuals and up to twenty cassettes. A scalpel is provided to modify the insert for expansion

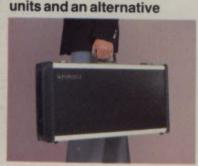

insert can be supplied if you change your hardware in the future. The case is also available with uncut foam inserts.

All components remain fully operational within the case via inter-connections routed between the double layers of foam, so there are no unsightly leads.

The case has been designed for easy use with each component positioned for convenient operation. The overall dimensions are 138mm x 725mm x 363mm.

ONLY £34-49 (p+p£2-50)

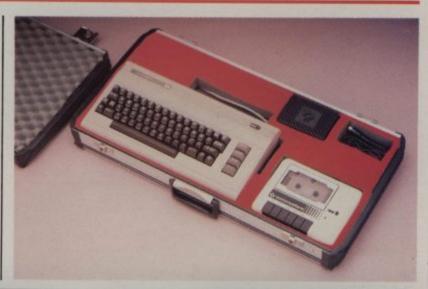

#### ORDER FORM

| Please send (enter as appropriate)                                                                                                    | Name                                                                                            |                                    |
|----------------------------------------------------------------------------------------------------|-------------------------------------------------------------------------------------------------|------------------------------------|
| Recorder(s) at £36.95 each (inc. p+p).                                                                                                    | Address                                                                                         |                                    |
| Rotronics Portable Case at £36.99 each (inc. p+p) for VIC 20/CBM 64* with C2N/DR2301* or Uncut Foam  Frade Enquiries Welcome All prices inclusive of VAT  I enclose a cheque/PO* for £ made payable to SMT  Debit my Access/Barclaycard* account no. (*delete as applicable) | Send to (no stamp required): SMT, FREEPOST, Greens Norton, Towcester, Northants, NN12 8BR  VISA | Please allow 28 days for delivery. |
| Signature                                                                                                    | VIC 20 and CBM 64 are registered trademarks of Com                                              | mortore Business Machines          |

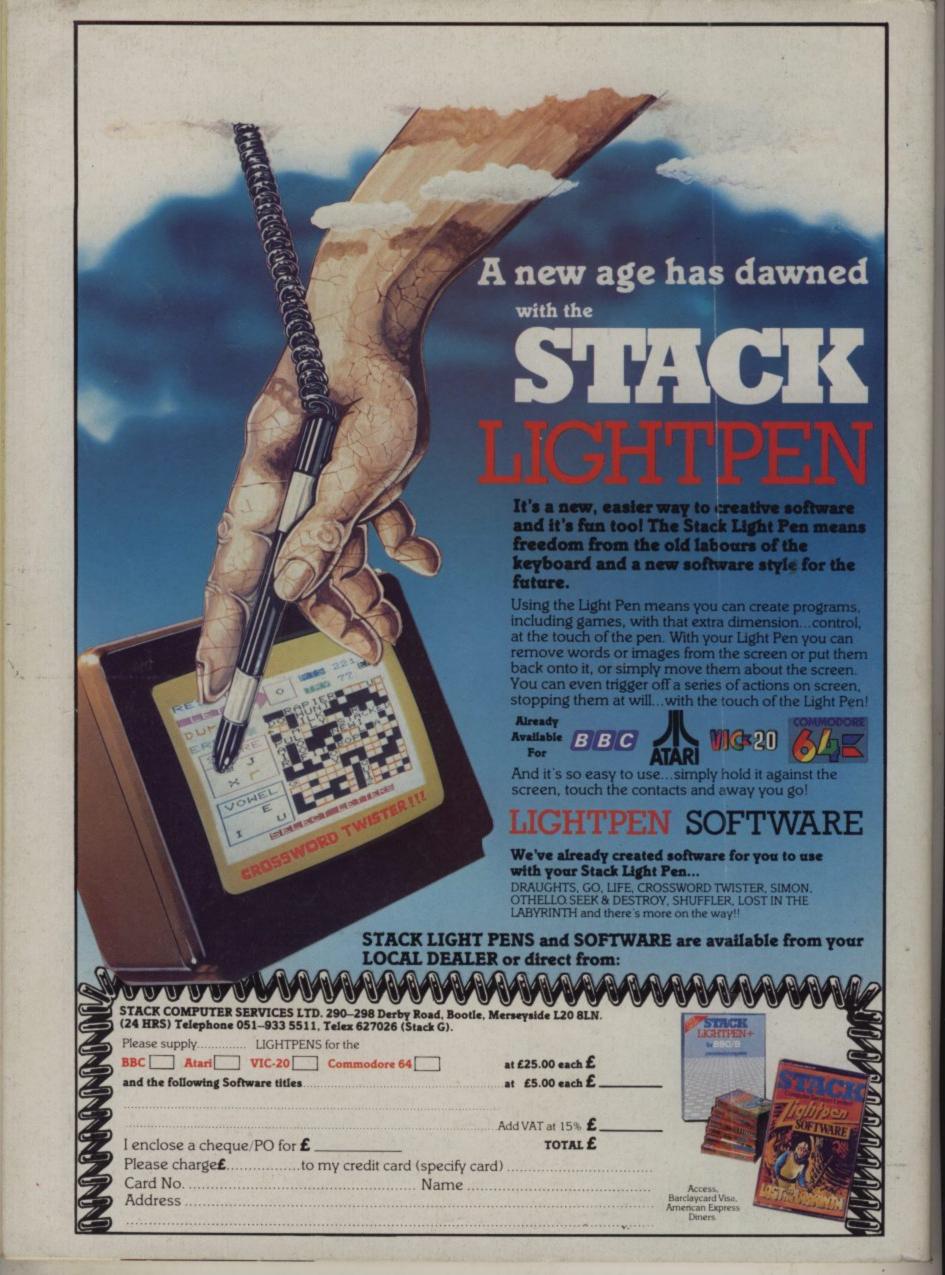